**Министерство образования и науки Российской Федерации Федеральное государственное бюджетное образовательное учреждение высшего профессионального образования «Владимирский государственный университет имени Александра Григорьевича и Николая Григорьевича Столетовых» (ВлГУ)**

**Методические указания к практическим занятиям, контрольным работам и самостоятельной работе студентов по курсу «Теория автоматического управления»**

**Составитель: Н.Г.Рассказчиков**

**Владимир 2013г.**

УДК 519.068

Рецензент:

## кандидат технических наук, доцент Жданов А.В.

Методические указания к практическим занятиям, контрольным работам и самостоятельной работе студентов по курсу «Теория автоматического управления» /сост.Н.Г.Рассказчиков; Владим. гос.ун-т., 2013. – 61с.

Методические указания состоят из 2-х разделов: методические указания к контрольным работам и самостоятельной работе студентов и методические указания к практическим занятиям (только для студентов направления 220700). Методические рекомендации по самостоятельной работе представляют собой комплекс рекомендаций и разъяснений, позволяющий студенту оптимальным образом организовать процесс изучения данной дисциплины, а также контрольные задачи. Контрольные работы выполняются по индивидуальным заданиям, приведены примеры решений.

Методические указания к практическим занятиям представляют собой 2 практические работы с индивидуальными заданиями для студентов и примеры решений. Материал может быть использован при выполнении курсовой работы.

Предназначены для студентов дневного и заочного обучения направлений 220700 –Автоматизация технологических процессов и производств и 151900 **–** Конструкторско-технологическое обеспечение машиностроительных производств.

УДК 519.068

### **Введение**

Данное издание планируется для обеспечения дисциплины «Теория автоматического управления», читаемой в соответствии с учебным планом направлений 220700 –Автоматизация технологических процессов и производств и 151900 **–** Конструкторско-технологическое обеспечение машиностроительных производств (4 семестр).

Дисциплина относится к учебному циклу Б3 - Профессиональный цикл, базовая (общепрофессиональная) часть. Знания, полученные в результате изучения данной дисциплины, используются при изучении курсов «Автоматизация производственных процессов в машиностроении», «Компьютерное управление технологическим оборудованием», «Мехатроника ТС» и при выполнении выпускной квалификационной работы.

Методические указания состоят из 2-х разделов: методические указания к контрольным работам и самостоятельной работе студентов и методические указания к практическим занятиям (только для студентов направления 220700).

Часть курса, согласно учебному плану направления, изучается и выполняется студентом самостоятельно: контрольные работы, подготовка к рейтинг – контролю, итоговому тестированию и экзамену. Методические рекомендации по самостоятельной работе представляют собой комплекс рекомендаций и разъяснений, позволяющий студенту оптимальным образом организовать процесс изучения данной дисциплины, а также контрольные задачи. Контрольные работы выполняются по индивидуальным заданиям, приведены примеры решений.

Методические указания к практическим занятиям представляют собой 2 практических работы с индивидуальными заданиями для студентов и примеры решений. Материал может быть использован при выполнении курсовой работы. Материал издания обеспечивает практическое изучение разделов (модулей): модуль 1 - теория линейных систем автоматического управления и модуль 2 основы теории нелинейных систем. Содержание полностью соответствует требованиям ФГОС направления

## **1.Методические указания к практическим работам**

# *Практическая работа № 1* 1**Общее задание:**

- 1. По заданным дифференциальным уравнениям определить операторные уравнения при нулевых начальных условиях, передаточные функции, структурные схемы звеньев, характеристические уравнения и их корни. Показать распределение корней на комплексной плоскости. Оценить устойчивость каждого из звеньев.
- 2. По заданной передаточной функции записать дифференциальное уравнение.

Варианты раздаются по номеру в списке группы или по выбору.

### Пример решения задания 1

дифференциальное уравнение, характеризующее Дано динамику технологического объекта.

6,25  $\frac{d^2y}{dt^2}$  + 4  $\frac{dy}{dt}$  + y = 9x - 1,2  $\frac{dx}{dt}$  - 5  $\frac{du}{dt}$ .

Если обозначить Y(s), X(s) и U(s) как изображения сигналов у, х и и соответственно, то операторное уравнение (при нулевых начальных условиях) в данном случае примет вид:

 $6,25s^{2}Y(s) + 4sY(s) + Y(s) = 9X(s) - 1,2sX(s) - 5sU(s).$ 

Данное уравнение можно преобразовать, вынеся Y(s) и X(s) за скобки:  $Y(s)$  (6,25s<sup>2</sup> + 4s + 1) =  $X(s)$  (9 – 1,2s) - 5sU(s).

Отсюда получено:

$$
Y(s) = \frac{9 - 1.2s}{6.25s^2 + 4s + 1} X(s) - \frac{5s}{6.25s^2 + 4s + 1} U(s)
$$

Если обозначить передаточные функции объекта как

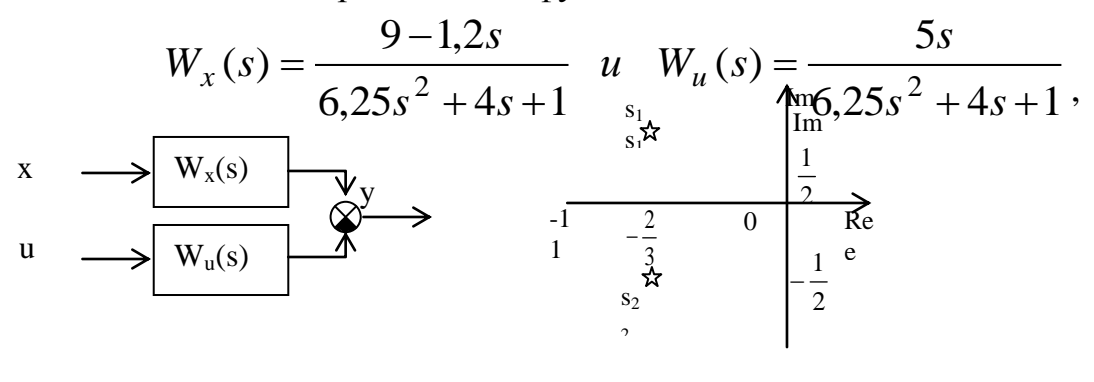

 $P$ ис. 1

Рис. 2

 $Y(s) = W_x(s) X(s) + W_u(s) U(s)$ . Структурная схема то получается уравнение объекта приведена на рис. 1.

Полученные передаточные функции имеют одинаковые знаменатели. называемые характеристическими выражениями:

 $A(s) = 6.25s^2 + 4s + 1.$ 

Если приравнять данное выражение к нулю, то образуется характеристическое уравнение  $6,25s^2 + 4s + 1 = 0$ , корни которого  $s_1 = -\frac{2}{3} + j\frac{1}{2}$   $K s_1 = -\frac{2}{3} - j\frac{1}{2}$ .

Распределение корней на комплексной плоскости показано на рис. 2. По рисунку видно, что корни лежат в левой полуплоскости, следовательно, объект устойчив.

### Пример решения задания 2

Дана передаточная функция вида

 $W(s) = \frac{7s^3 + 5.5}{(s - 0.5)(3s^2 + 2)}$ .

Для записи дифференциального уравнения необходимо учесть, что по определению  $W(s) = \frac{Y(s)}{X(s)}$ , откуда получено:

$$
W(s) = \frac{7s^3 + 5,5}{(s - 0,5)(3s^2 + 2)} = \frac{Y(s)}{X(s)},
$$
  
\n
$$
Y(s) (s - 0,5)(3s^2 + 2) = X(s) (7s^3 + 5,5),
$$
  
\n
$$
Y(s) (3s^3 + 2s - 1,5s^2 - 1) = X(s) (7s + 5,5),
$$
  
\n
$$
3s^3 Y(s) + 2s Y(s) - 1,5s^2 Y(s) - Y(s) = 7s X(s) + 5,5 X(s).
$$

Теперь, если применить обратное преобразование Лапласа, получается:  $3\frac{d^3y}{dt^3} + 2\frac{dy}{dt} - 1,5\frac{d^2y}{dt^2} - y = 7\frac{d^3x}{dt^3} + 5,5x$ .

### Варианты заданий

# Вариант № 1

1. a) 
$$
6\frac{d^2y}{dt^2} + 5\frac{dy}{dt} + y = 2x + \frac{du}{dt}
$$
; 6)  $\frac{d^2y}{dt^2} + y = \frac{dx}{dt} + 3x + 2f - \frac{du}{dt}$ .  
2.  $W(s) = \frac{3s + 5}{(s - 2)(s^2 + 3)}$ .

## Вариант  $\mathcal{N}$ <sup>2</sup>

1. a) 
$$
\frac{d y}{dt^3} + \frac{d^2 y}{dt^2} + \frac{dy}{dt} + y = 2\frac{du}{dt}
$$
;   
5)  $6\frac{d^2 y}{dt^2} + 3\frac{dy}{dt} + y = \frac{du}{dt} + 2u$ .  
2.  $W(s) = \frac{2s+1}{s^2 + 3s - 12}$ .

## Вариант  $\mathcal{N}$ <sup>2</sup> 3

1. a) 
$$
6\frac{d^2y}{dt^2} + 3\frac{dy}{dt} + 2y = \frac{du}{dt} - 3f
$$
;   
 6)  $2\frac{dy}{dt} + y = -4u + 2f - 0.1\frac{dx}{dt}$ .  
2.  $W(s) = \frac{s - 10}{(s - 2)(s + 5)}$ .

## Вариант  $N_2$ 4

1.a) 
$$
5 \frac{d^2y}{dt^2} + 3 \frac{dy}{dt} + 0.5 \cdot y = 2 \frac{du}{dt} + 4u + \frac{df}{dt}
$$
; 6)  $-2 \frac{dy}{dt} + \frac{d^2y}{dt^2} + 4 \cdot y - 2 \frac{dx}{dt} - x = 0$ .  
2. W(s) =  $\frac{4 \cdot s}{s^3 + 3 \cdot s - 1}$ .

### Вариант  $\mathcal{N}$  5

1.a) 
$$
y + \frac{dy}{dt} + 3\frac{d^2y}{dt^2} = 2 \cdot u + 3\frac{df}{dt} + f
$$
; 6)  $\frac{d^3y}{dt^3} + 2\frac{dy}{dt} - x + \frac{df}{dt} = 0$ .  
\n2.  $W(s) = \frac{s^2 + 1}{(s - 3)(s + 2)(s + 0.5)}$ .

## Вариант  $\mathcal{N}$ <sup>0</sup> б

1.a) 
$$
\frac{d^{3}y}{dt^{3}} + 2\frac{dy}{dt} - x + \frac{df}{dt} = 0;
$$
  
5) 
$$
4\frac{d^{2}y}{dt^{2}} + 2\frac{d^{3}y}{dt^{3}} + \frac{dy}{dt} = \frac{dx}{dt} + 2 \cdot x - 10f
$$
  
2. 
$$
W(s) = \frac{3s + 8}{s^{2} + 5}.
$$
  
**8**apuatum  $\hat{N2}$  7

1.a) 
$$
4\frac{d^2y}{dt^2} + \frac{dy}{dt} + y = 6\frac{du}{dt} + u
$$
;   
5)  $16\frac{d^2y}{dt^2} + y + 8\frac{dy}{dt} = 5\frac{df}{dt} - 7f - x$ .  
2. W(s) =  $\frac{5}{2s^2 + 3s + 16}$ .

# *Вариант № 8*

1.a) 
$$
y - 2 \frac{d^2 x}{dt^2} + \frac{d^2 y}{dt^2} + \frac{dy}{dt} = 3x + \frac{d^2 f}{dt^2}
$$
;   
5)  $4 \frac{d^2 y}{dt^2} + 5 \frac{dy}{dt} + y = 4 \frac{dx}{dt} + u - 5f$ .  
2.  $W(s) = \frac{3s - 4}{(s^2 + 1)(s - 2)}$ .

# *Вариант № 9*

1.a) 
$$
1.25 \frac{d^3y}{dt^3} - 4 \frac{d^2y}{dt^2} + 5 \frac{dy}{dt} + \frac{df}{dt} - 3f = 0
$$
; 6)  $10y + 2 \frac{d^2y}{dt^2} + 4 \frac{dy}{dt} - 3x = 4 \frac{df}{dt}$ .  
\n2. W(s) =  $\frac{5s^2}{(s-1)(s^2+3)}$ .

# *Вариант № 10*

1.a) 
$$
3\frac{dy}{dt} + 4\frac{d^2y}{dt^2} + \frac{d^3y}{dt^3} = 3\frac{df}{dt} - 2f + x
$$
;   
 6)  $4\frac{d^2y}{dt^2} + 12y - 2\frac{dx}{dt} + x = f$ .  
2. W(s) =  $\frac{3s+1}{(s-11)(s+7)}$ .

4

# *Вариант № 11*

1.a) 
$$
\frac{d^3y}{dt^3} - 2\frac{d^2y}{dt^2} + 2\frac{dy}{dt} - u = 2\frac{d^2u}{dt^2}
$$
; 6)  $y + 9\frac{d^3y}{dt^3} = \frac{dx}{dt} + f - 3\frac{d^2u}{dt^2}$ .  
2. W(s) =  $\frac{s-4}{(s-1)(s^2+12)}$ .

# *Вариант № 12*

1.a) 
$$
\frac{d^2y}{dt^2} + y = \frac{dx}{dt} + 3 \cdot x + 2 \cdot f - \frac{du}{dt}
$$
; 6) 
$$
\frac{d^3y}{dt^3} + \frac{d^2y}{dt^2} + \frac{dy}{dt} + y = 2\frac{du}{dt}
$$
.  
2. W(s) = 
$$
\frac{2 \cdot s + 1}{(s + 2)(s + 3)}
$$
.

# *Вариант № 13*

1.a) 
$$
2 \frac{dy}{dt} + y = -4u + 2f - 0.1 \frac{dx}{dt}
$$
; (5)  $5 \frac{d^2y}{dt^2} + 3 \frac{dy}{dt} + 0.5y = 2 \frac{du}{dt} + 4u + \frac{df}{dt}$ .  
2. W(s) =  $\frac{3s + 5}{(s - 2)(s^2 + 3)}$ .

# *Вариант № 14*

1.a) 
$$
-2\frac{dy}{dt} + \frac{d^2y}{dt^2} - 2\frac{dx}{dt} - x + 4y = 0
$$
; 6)  $y + \frac{dy}{dt} + 3\frac{d^2y}{dt^2} = 2u + 3\frac{df}{dt} + f$ .  
2.  $W(s) = \frac{3s}{s^2 + 2s + 5}$ .

# *Вариант № 15*

1.a) 
$$
\frac{d^{3}y}{dt^{3}} + 2\frac{dy}{dt} - x + \frac{df}{dt} = 0;
$$
  
5) 
$$
4\frac{d^{2}y}{dt^{2}} + 2\frac{d^{3}y}{dt^{3}} + \frac{dy}{dt} = \frac{dx}{dt} + 2x - 10f.
$$
  
2. 
$$
W(s) = \frac{s+9}{s(s^{2}+3)}.
$$

## *Вариант № 16*

1.a) 
$$
4\frac{d^2y}{dt^2} + \frac{dy}{dt} + y = 6\frac{du}{dt} + u
$$
;  
\n5)  $16\frac{d^2y}{dt^2} + y + 8\frac{dy}{dt} = 5\frac{df}{dt} - 7f - x$   
\n2.  $W(s) = \frac{s - 5}{3(s - 2)s^2}$ .

# *Вариант № 17*

1.a) 
$$
y - 2\frac{d^2x}{dt^2} + \frac{d^2y}{dt^2} + \frac{dy}{dt} = 3x + \frac{d^2f}{dt^2}
$$
;   
5)  $4\frac{d^2y}{dt^2} + 5\frac{dy}{dt} + y = 4\frac{dx}{dt} + u - 5f$ .  
2.  $W(s) = \frac{3s^2}{(s-1)(s^2+5)}$ .

 $y + 8 \frac{dy}{dx}$ 

 $\frac{2y}{2} + y + 8 \frac{dy}{dx} = 5 \frac{df}{dx} - 7f - x$ .

dt  $16 \frac{d^2 y}{dt^2}$ 

$$
5\phantom{.0}
$$

# *Вариант № 18*

1.a) 
$$
10y + 2 \frac{d^2y}{dt^2} + 4 \frac{dy}{dt} - 3x = 4 \frac{df}{dt} + 5u
$$
;   
5)  $3 \frac{dy}{dt} + 4 \frac{d^2y}{dt^2} + \frac{d^3y}{dt^3} = 3 \frac{df}{dt} - 2f + x$ .  
2.  $W(s) = \frac{s+1}{(s-1)(s^2+3s)}$ .

# *Вариант № 19*

1.a) 
$$
4\frac{d^2y}{dt^2} + 12y - 2\frac{dx}{dt} + x = f
$$
;   
 6)  $3\frac{dy}{dt} - 6y = \frac{dx}{dt} - x + 8f$ .  
2.  $W(s) = \frac{3s + 5}{(s - 2)(s^2 + 3)}$ .

# *Вариант № 20*

1.a) 
$$
\frac{d^{3}y}{dt^{3}} - 2\frac{d^{2}y}{dt^{2}} + 2\frac{dy}{dt} - u = 2\frac{d^{2}u}{dt^{2}}; 6y + 9\frac{d^{3}y}{dt^{3}} = \frac{dx}{dt} + f - 3\frac{d^{2}u}{dt^{2}}.
$$
  
2. 
$$
W(s) = \frac{s+5}{s^{2} + 2s + 7}.
$$

# *Вариант № 21*

1.a) 
$$
\frac{d^2y}{dt^2} + y = \frac{dx}{dt} + 3x + 2f - \frac{du}{dt};
$$
 (6) 
$$
6\frac{d^2y}{dt^2} + 3\frac{dy}{dt} + 2y = \frac{du}{dt} - 3f.
$$
  
2. 
$$
W(s) = \frac{2s+1}{s(s^2+3)}.
$$

# *Вариант № 22*

1.a) 
$$
\frac{d^3y}{dt^3} + 2\frac{dy}{dt} - x + \frac{df}{dt} = 0; \qquad (5) \ 4\frac{d^2y}{dt^2} + 5\frac{dy}{dt} + y = 4\frac{dx}{dt} + u - 5f.
$$
  
2. W(s) =  $\frac{2s}{s^3 + 3s^2 + 4s + 10}$ .

## *Вариант № 23*

1.a) 
$$
\frac{d^2y}{dt^2} + y = \frac{dx}{dt} + 3x + 2f - \frac{du}{dt};
$$
 (6) 
$$
\frac{dy}{dt^3} + \frac{d^2y}{dt^2} + \frac{dy}{dt} + y = 2\frac{du}{dt}.
$$
  
2. W(s) = 
$$
\frac{2s+1}{(s+2)(s+3)}.
$$

## *Вариант № 24*

1. a) 
$$
2\frac{dy}{dt} + y = -4u + 2f - 0.1\frac{dx}{dt}
$$
; 6)  $5\frac{d^2y}{dt^2} + 3\frac{dy}{dt} + 0.5y = 2\frac{du}{dt} + 4u + \frac{df}{dt}$ .  
2. W(s) =  $\frac{3s + 5}{(s - 2)(s^2 + 3)}$ .

Практическая работа № 2 Обшее залание

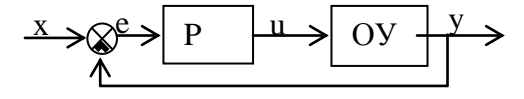

Дана одноконтурная АСР, для которой определена передаточная функция регулятора (Р) с настройками и дифференциальное уравнение объекта управления (ОУ). Требуется определить:

- передаточную функцию разомкнутой системы  $W_{\infty}(s)$ ,

- характеристическое выражение замкнутой системы (ХВЗС).

- передаточные функции замкнутой системы  $\Phi_3(s)$  – по заданию.

 $\Phi_{\rm B}(s)$  – по возмущению,  $\Phi_{\rm E}(s)$  – по ошибке,

- коэффициенты усиления АСР,

- устойчивость системы.

### Пример решения задания

Дан ПИ-регулятор с ПФ вида  $W_p = 2 + \frac{1}{s}$  и объект управления, описываемый дифференциальным уравнением  $2\frac{d^3y}{dt^3} + 3\frac{d^2y}{dt^2} + \frac{dy}{dt} = \frac{d^2u}{dt^2} + 4\frac{du}{dt} + u$ . Определяется передаточная функция объекта:

 $W_{o6}(s) = \frac{s^2 + 4s + 1}{2s^3 + 3s^2 + s}$ .

Тогда передаточная функция разомкнутой системы имеет вид:

$$
W_{\infty}(s) = W_{p}(s) \cdot W_{o6}(s) = \left(2 + \frac{1}{s}\right) \cdot \frac{s^{2} + 4s + 1}{2s^{3} + 3s^{2} + s} = \frac{2s^{3} + 9s^{2} + 6s + 1}{2s^{4} + 3s^{3} + s^{2}} = \frac{B(s)}{A(s)}.
$$

 $XB3C:$  $D(s) = A(s) + B(s) = 2s<sup>4</sup> + 3s<sup>3</sup> + s<sup>2</sup> + 2s<sup>3</sup> + 9s<sup>2</sup> + 6s + 1 = 2s<sup>4</sup> + 5s<sup>3</sup> + 10s<sup>2</sup> + 6s + 1$ . Передаточные функции замкнутой системы:

$$
\Phi_{3}(s) = \frac{W_{\infty}(s)}{1 + W_{\infty}(s)} = \frac{B(s)}{D(s)} = \frac{2s^{3} + 9s^{2} + 6s + 1}{2s^{4} + 5s^{3} + 10s^{2} + 6s + 1} - \text{IO 3a} \text{J} \text{J} \text{H} \text{H} \text{H} \text{O},
$$
\n
$$
\Phi_{E}(s) = \frac{1}{1 + W_{\infty}(s)} = \frac{A(s)}{D(s)} = \frac{2s^{4} + 3s^{3} + s^{2}}{2s^{4} + 5s^{3} + 10s^{2} + 6s + 1} - \text{IO 0} \text{II} \text{H} \text{O} \text{K} \text{C},
$$
\n
$$
\Phi_{B}(s) = \frac{W_{o6}(s)}{1 + W_{o6}(s)} = \frac{\frac{s^{2} + 4s + 1}{2s^{3} + 9s^{2} + s}}{1 + \frac{2s^{3} + 9s^{2} + 6s + 1}{2s^{4} + 3s^{3} + 10s^{2} + 6s + 1}} = \frac{s^{3} + 4s^{2} + s}{2s^{4} + 5s^{3} + 10s^{2} + 6s + 1} - \text{IO 80} \text{J} \text{M} \text{J} \text{H} \text{H} \text{H} \text{H} \text{O}.
$$

По передаточным функциям определяются коэффициенты усиления путем подстановки в них s = 0:

 $K_3 = \Phi_3(0) = 1 - \text{по заданию};$  $K_{\rm E} = \Phi_{\rm E}(0) = 0 - \text{no~onu0}$  $K_{B} = \Phi_{B}(0) = 0 - \text{по возмущению.}$  Устойчивость АСР определяется по критерию Гурвица.

Поскольку коэффициенты XB3C  $a_4 = 2$ ,  $a_3 = 5$ ,  $a_2 = 10$ ,  $a_1 = 6$ ,  $a_0 = 1$ (степень полинома n = 4), то матрица Гурвица имеет вид:

$$
\begin{pmatrix}\n5 & 6 & 0 & 0 \\
2 & 10 & 1 & 0 \\
0 & 5 & 6 & 0 \\
0 & 2 & 10 & 1\n\end{pmatrix}
$$

(обратите внимание на сходство строк матрицы: 1 с 3 и 2 с 4). Определители:  $\Delta_1 = 5 > 0$ ,

$$
\Delta_2 = \begin{pmatrix} 5 & 6 \\ 2 & 10 \end{pmatrix} = 5*10 - 2*6 = 38 > 0,
$$
  
\n
$$
\Delta_3 = \begin{pmatrix} 5 & 6 & 0 \\ 2 & 10 & 1 \\ 0 & 5 & 6 \end{pmatrix} = (5*10*6 + 6*1*0 + 2*5*0) - (0*10*0 + 5*5*1 + 2*6*6) =
$$
  
\n= 209 > 0  
\n
$$
\Delta_4 = 1* \Delta_3 = 1*209 > 0.
$$
  
\nToveothey be of the number of components in the following

Поскольку все определители положительны, то АСР устойчива.

### Варианты заданий

### Вариант  $\mathcal{N}$ <sup>2</sup> 1

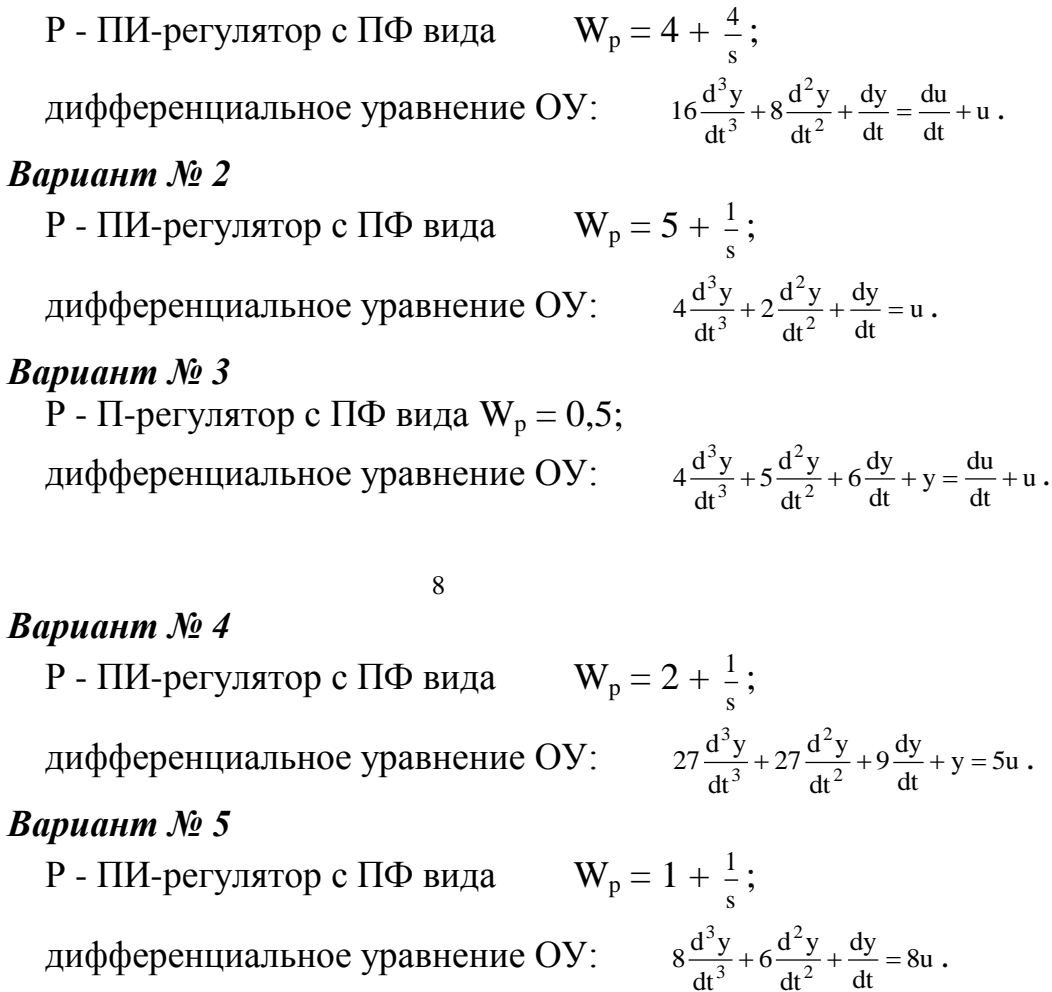

### Вариант  $\mathcal{N}$  6

Р - П-регулятор с ПФ вида  $W_p = 4$ ;

дифференциальное уравнение ОУ:  $\frac{d^3y}{dt^3} + \frac{d^2y}{dt^2} = 2\frac{d^2u}{dt^2} + 3\frac{du}{dt} + u$ dt  $2\frac{d^2u}{2}$ dt  $d^2y$ dt  $d^3y$ 2 2 2 2 3  $\frac{3y}{2} + \frac{d^2y}{2} = 2\frac{d^2u}{2} + 3\frac{du}{dx} + u$ . *Вариант № 7* P - ПИ-регулятор с ПФ вида  $W_p = 5 + \frac{5}{s}$  $\frac{5}{1}$ ; дифференциальное уравнение ОУ:  $12 \frac{d^3y}{dt^3} + 10 \frac{d^2y}{dt^2} + 2 \frac{dy}{dt} = u$ dt  $10\frac{d^2y}{2}$ dt  $12 \frac{d^3y}{dt^3} + 10 \frac{d^2y}{dt^2}$ 2 3  $\frac{3y}{2} + 10 \frac{d^2y}{2} + 2 \frac{dy}{dx} = u$ . *Вариант № 8* Р - П-регулятор с ПФ вида  $W_p = 8$ ; дифференциальное уравнение ОУ:  $7\frac{d^2y}{dt^3} + 8\frac{d^2y}{dt^2} + 9\frac{dy}{dt} + y = 5\frac{du}{dt} + u$  $9\frac{dy}{dt} + y = 5\frac{du}{dt}$ dt  $8\frac{d^2y}{2}$ dt  $7\frac{d^3y}{dt^3} + 8\frac{d^2y}{dt^2}$ 2 3  $\frac{3y}{3} + 8\frac{d^2y}{2} + 9\frac{dy}{1} + y = 5\frac{du}{1} + u$ . *Вариант № 9* Р - ПИ-регулятор с ПФ вида  $W_p = 4 + \frac{1}{s}$  $\frac{1}{\cdot}$ дифференциальное уравнение ОУ:  $4\frac{d^2y}{dt^2} + 6\frac{dy}{dt} + 2y = 4u$ dt  $4\frac{d^2y}{dt^2}$  $\frac{2y}{2}$  + 6 $\frac{dy}{dx}$  + 2y = 4u. *Вариант № 10* P - И-регулятор с ПФ вида  $W_p = \frac{3}{s}$  $\frac{3}{1}$ ; дифференциальное уравнение ОУ:  $2\frac{d^3y}{dt^3} + 3\frac{d^2y}{dt^2} + \frac{dy}{dt} = \frac{d^2u}{dt^2} + 4\frac{du}{dt} + u$ dt  $d^2u$ dt dy dt  $3\frac{d^2y}{2}$ dt  $2\frac{d^3y}{dt^3} + 3\frac{d^2y}{dt^2} + \frac{dy}{dt} = \frac{d^2y}{dt^2}$ 2 2 2 3  $\frac{3y}{3} + 3\frac{d^2y}{2} + \frac{dy}{1} = \frac{d^2u}{2} + 4\frac{du}{1} + u$ . *Вариант № 11* P - ПИ-регулятор с ПФ вида  $W_p = 1 + \frac{1}{s}$  $\frac{1}{\overline{\phantom{a}}}$ ; дифференциальное уравнение ОУ:  $4\frac{d^2y}{dt^2} + 5\frac{dy}{dt} + y = 2u$ dt  $4\frac{d^2y}{dt^2}$  $\frac{2y}{2}$  + 5 $\frac{dy}{dx}$  + y = 2u. *Вариант № 12* Р - ПИ-регулятор с ПФ вида  $W_p = 1 + \frac{1}{s}$  $\frac{1}{\cdot}$ дифференциальное уравнение ОУ:  $10 \frac{d^2y}{dt^3} + 7 \frac{d^2y}{dt^2} + \frac{dy}{dt} = 4u$ dy dt  $7\frac{d^2y}{2}$ dt  $10 \frac{d^3 y}{dt^3} + 7 \frac{d^2 y}{dt^2}$ 2 3  $\frac{3y}{2} + 7 \frac{d^2y}{2} + \frac{dy}{1} = 4u$ . *Вариант № 13* Р - ПИ-регулятор с ПФ вида  $W_p = 5 + \frac{1}{s}$  $\frac{1}{\cdot}$ дифференциальное уравнение ОУ:  $4\frac{d^3y}{dt^3} + 8\frac{d^2y}{dt^2} + 5\frac{dy}{dt} + y = 4w$ dt  $8\frac{d^2y}{2}$ dt  $4\frac{d^3y}{dt^3} + 8\frac{d^2y}{dt^2}$ 2 3  $\frac{3y}{2} + 8\frac{d^2y}{2} + 5\frac{dy}{y} + y = 4u$ . *Вариант № 14* P - ПИ-регулятор с ПФ вида  $W_p = 1 + \frac{1}{s}$  $\frac{1}{\cdot}$ дифференциальное уравнение ОУ:  $25 \frac{d^3y}{dt^3} + 10 \frac{d^2y}{dt^2} + \frac{dy}{dt} = 2u$ dy dt  $10\frac{d^2y}{2}$ dt  $25\frac{d^3y}{dt^3}+10\frac{d^2y}{dt^2}$ 2 3  $\frac{3y}{2} + 10 \frac{d^2y}{2} + \frac{dy}{dx} = 2u$ . *Вариант № 15* P - И-регулятор с ПФ вида  $W_p = \frac{3}{s}$  $\frac{3}{2}$ ; дифференциальное уравнение ОУ:  $4\frac{d^2y}{dt^2} + \frac{dy}{dt} = 2\frac{du}{dt} + u$ dy dt  $4\frac{d^2y}{dt^2}$  $\frac{2y}{2} + \frac{dy}{dx} = 2 \frac{du}{dx} + u$ . *Вариант № 16* 9

P - ПИ-регулятор с ПФ вида  $W_p = 1 + \frac{1}{s}$  $\frac{1}{\cdot}$ 

дифференциальное уравнение ОУ:  $10 \frac{d^2y}{dt^3} + 7 \frac{d^2y}{dt^2} + \frac{dy}{dt} = 8u$ 

*Вариант № 17*

Р - ПИ-регулятор с ПФ вида дифференциальное уравнение ОУ:

$$
1 + \frac{1}{s};
$$
  

$$
4\frac{d^2y}{dt^2} + 2\frac{dy}{dt} + y = 3u.
$$

dt  $2\frac{d^2y}{2}$ 

dt  $8\frac{d^2y}{2}$ 

2 2

 $7\frac{d^3y}{dt^3} + 8\frac{d^2y}{dt^2} + 9\frac{dy}{dt} + y = \frac{d^2y}{dt^2}$ 

2

dt  $7\frac{d^2y}{2}$ 

2

 $\frac{3y}{2} + 7\frac{d^2y}{12} + \frac{dy}{11} = 8u$ .

dt  $10 \frac{d^3 y}{dt^3} + 7 \frac{d^2 y}{dt^2}$ 

dt  $3\frac{d^3y}{dt^3} + 2\frac{d^2y}{dt^2}$ 

dt

3

3

3

dy

 $\frac{du}{dt} + u$ 

du

dt

2

 $4\frac{dy}{dt} + y = 4\frac{du}{dt}$ 

 $9\frac{dy}{dt} + y = \frac{d^2u}{dt^2}$ 

 $\frac{3y}{3} + 8\frac{d^2y}{2} + 9\frac{dy}{dx} + y = \frac{d^2u}{2} + \frac{du}{dx} + u$ .

 $\frac{3y}{3} + 2 \frac{d^2y}{2} + 4 \frac{dy}{y} + y = 4 \frac{du}{y} + u$ .

$$
Bapu
$$
ани  $No 18$ 

Р - П-регулятор с ПФ вида  $W_p = 2$ ; дифференциальное уравнение ОУ:

## *Вариант № 19*

Р - П-регулятор с ПФ вида W<sub>p</sub> = 4; дифференциальное уравнение ОУ:  $7\frac{d^2y}{dt^3} + 8\frac{d^2y}{dt^2} + 9\frac{dy}{dt} + y = \frac{d^2u}{dt^2} + \frac{du}{dt} + u$ 

10

## *Вариант № 20*

P - И-регулятор с ПФ вида  $W_p = \frac{3}{s}$  $\frac{3}{2}$ ;

дифференциальное уравнение ОУ:

$$
4\frac{d^2y}{dt^2} + 5\frac{dy}{dt} + y = u.
$$

 $\frac{2y}{2} + 3\frac{dy}{dx} + y = u$ .

 $\frac{1}{\cdot}$ 

dt  $d^2y$ 2

### *Вариант № 21*

Р - ПИ-регулятор с ПФ вида  $W_p = 2 + \frac{1}{s}$ 

дифференциальное уравнение ОУ:  $\frac{d^2y}{dt^2} + 3\frac{dy}{dt} + y = u$ 

## *Вариант № 22*

P - ПИ-регулятор с ПФ вида  $W_p = 1 + \frac{4}{s}$  $\frac{4}{\cdot}$ дифференциальное уравнение ОУ:  $16 \frac{d^2y}{dt^3} + 8 \frac{d^2y}{dt^2} + \frac{dy}{dt} = \frac{du}{dt} + u$ du dt dy dt  $8\frac{d^2y}{2}$ dt  $16\frac{d^3y}{dt^3} + 8\frac{d^2y}{dt^2}$ 2 3  $\frac{3y}{2} + 8\frac{d^2y}{2} + \frac{dy}{dx} = \frac{du}{dx} + u$ .

### *Вариант № 23*

Р - ПИ-регулятор с ПФ вида  $W_p = 0.5 + \frac{1}{s}$  $\frac{1}{\cdot}$ дифференциальное уравнение ОУ:  $4\frac{d^2y}{dt^3} + 2\frac{d^2y}{dt^2} + \frac{dy}{dt} = u$ dy dt  $2\frac{d^2y}{2}$ dt  $4\frac{d^3y}{dt^3} + 2\frac{d^2y}{dt^2}$ 2 3  $\frac{3y}{2} + 2 \frac{d^2y}{2} + \frac{dy}{1} = u$ .

## *Вариант № 24*

Р - П-регулятор с ПФ вида  $W_p = 0.1$ ; дифференциальное уравнение ОУ:  $4\frac{d^2y}{dt^3} + 5\frac{d^2y}{dt^2} + 6\frac{dy}{dt} + y = \frac{du}{dt} + u$ dt

#### $6\frac{dy}{dt} + y = \frac{du}{dt}$ dt  $5\frac{d^2y}{2}$  $4\frac{d^3y}{dt^3} + 5\frac{d^2y}{dt^2}$ 2 3  $\frac{3y}{3}$  + 5 $\frac{d^2y}{2}$  + 6 $\frac{dy}{dx}$  + y =  $\frac{du}{dx}$  + u.

## *Вариант № 25*

P - ПИ-регулятор с ПФ вида 
$$
W_p = 0.2 + \frac{1}{s}
$$
;  
дифференциального уравнение ОУ:  $27 \frac{d^3y}{dt^3} + 27 \frac{d^2y}{dt^2} + 9 \frac{dy}{dt} + y = 5u$ .

## *Вариант № 26*

Р - ПИ-регулятор с ПФ вида  $W_p$ 

$$
N_{\rm p}=2+\tfrac{1}{\rm s};
$$

дифференциальное уравнение ОУ:

$$
8\frac{d^3y}{dt^3} + 6\frac{d^2y}{dt^2} + \frac{dy}{dt} = 8u.
$$

# **2.Методические указания к контрольным работам и самостоятельной работе**

**2.1. Методические указания к контрольным работам**

### **КОНТРОЛЬНАЯ РАБОТА № 1**

### **Задача № 1**

По заданной структурной схеме (рис. 11) записать передаточные функции системы: разомкнутой по главной обратной связи, в замкнутом состоянии – эквивалентную, передаточную функцию по возмущению, передаточную функцию ошибки относительно задающего воздействия. Записать дифференциальное уравнение динамики.

Передаточные функции звеньев приведены в таблице № 1.

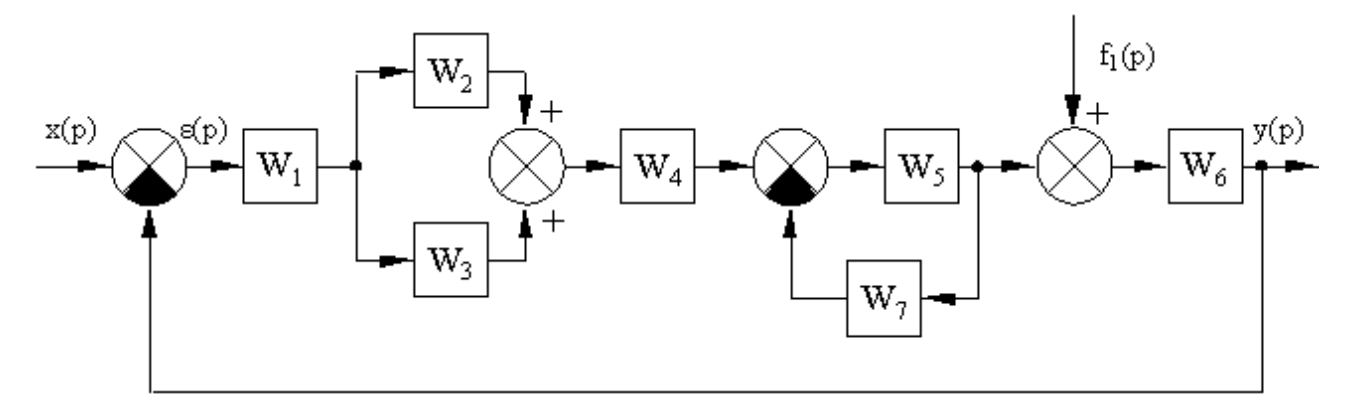

Рис. 11

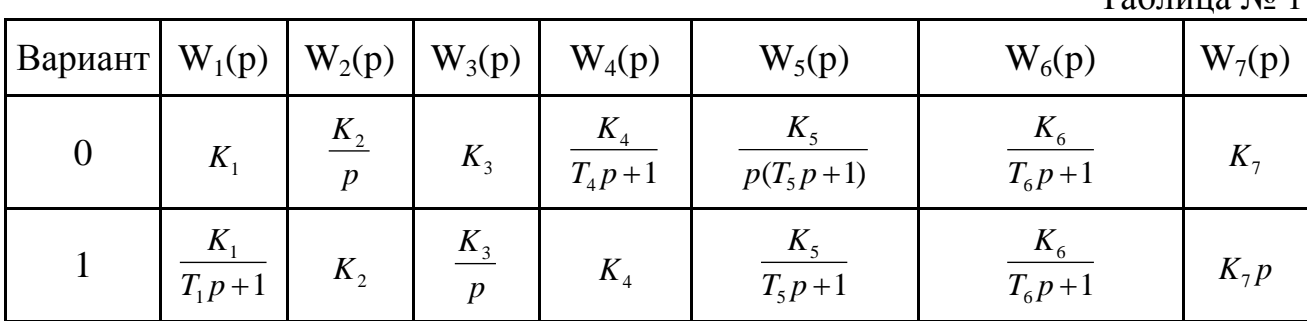

 $Ta6$  $\mu$ <sub>U</sub>  $\mu_0$   $1$ 

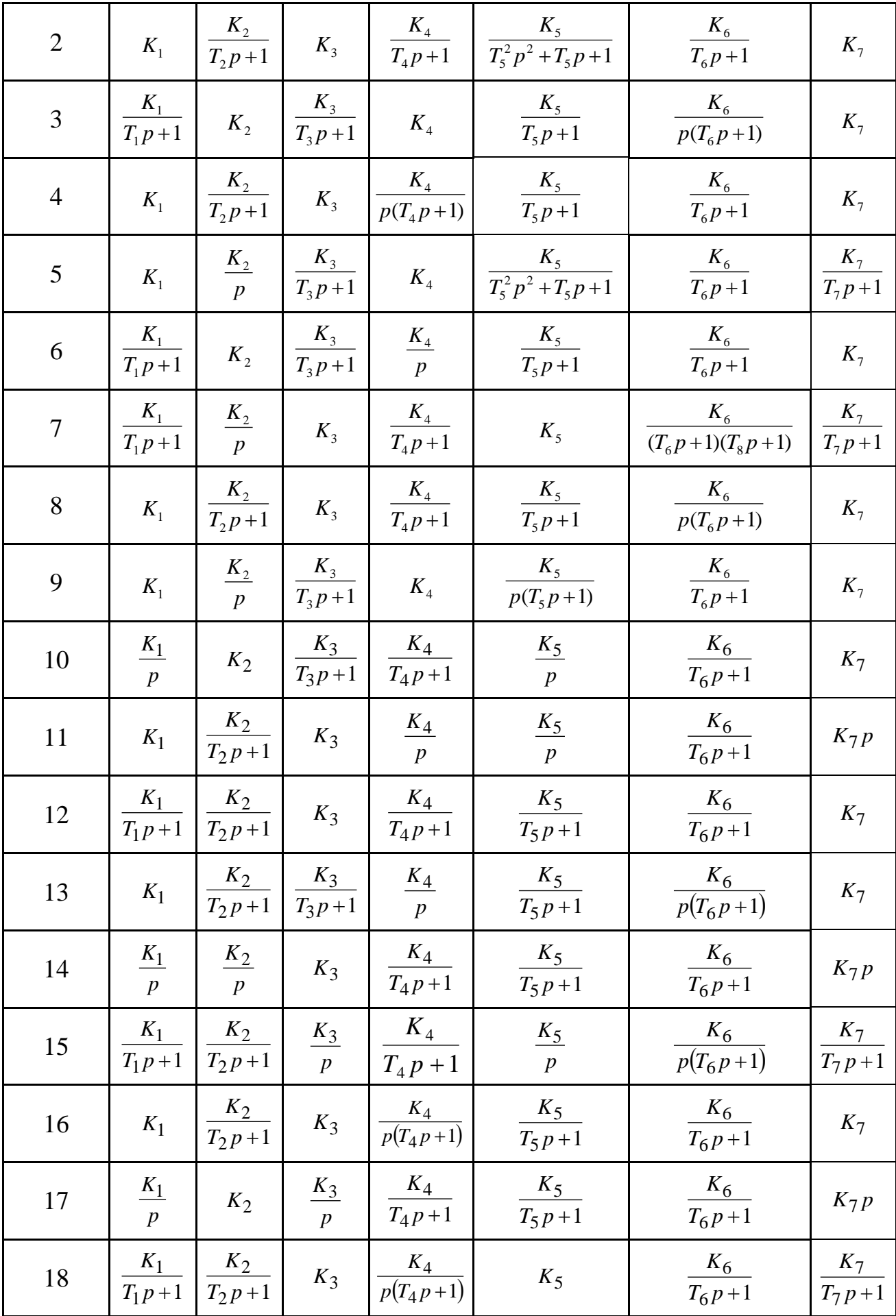

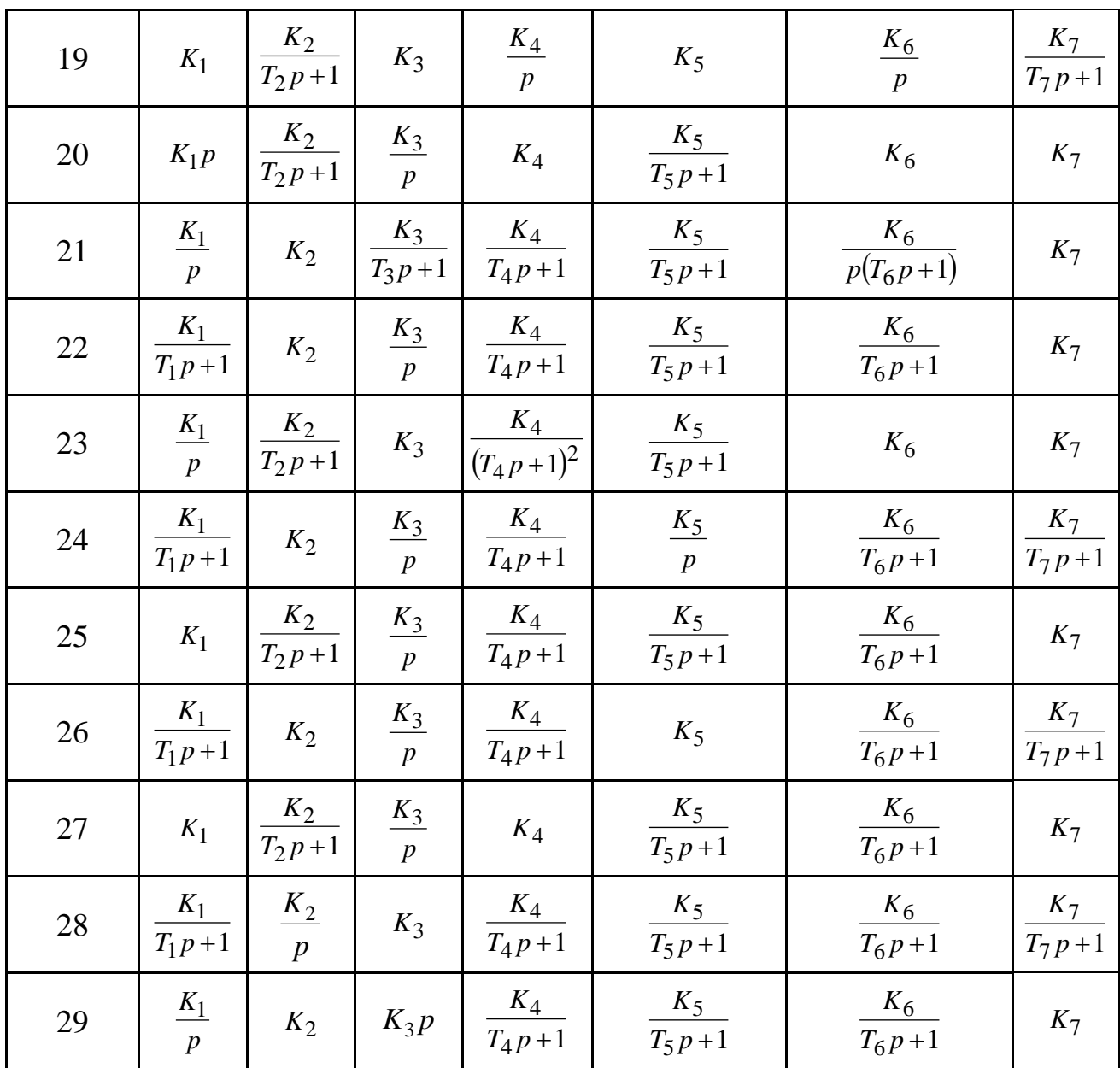

## **Задача № 2**

Определить устойчивость системы, используя алгебраические и частотные критерии устойчивости. Определить критический коэффициент усиления.

Структурные схемы системы и параметры для различных вариантов приведены на рис. 12 – 16.

Схема № 1.

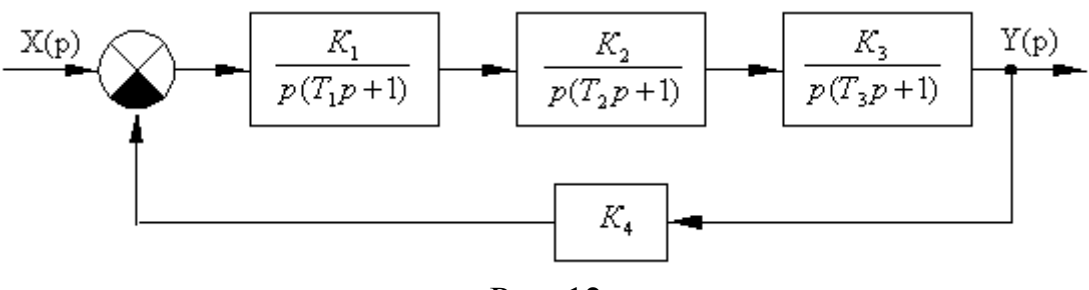

Рис. 12

Вариант № 0  $T_1 = 0.01c; T_2 = 0.5c; T_3 = 2c$  $K_1 = 24; K_2 = 2,5; K_3 = 0,2; K_4 = 1,1;$ Вариант № 1  $T_1 = 0, 1c; T_2 = 2, 5c; T_3 = 5c$  $K_1 = 40; K_2 = 4; K_3 = 0.5; K$  $0,1c; T<sub>2</sub> = 2,5c; T<sub>3</sub> = 5$  $1 - 0.1$ ,  $1_2 - 2.5$ ,  $1_3$  $_1$  – 40,  $\mathbf{A}_2$  – 4,  $\mathbf{A}_3$  – 0, 0,  $\mathbf{A}_4$  $= 0.1c; T_2 = 2.5c; T_3 =$  $= 40; K_2 = 4; K_3 = 0.5; K_4 =$ 

Вариант № 10

\n
$$
K_1 = 15; K_2 = 2; K_3 = 0.8; K_4 = 1.2;
$$

\n $T_1 = 0.02c; T_2 = 1c; T_3 = 4c$ 

\nВариант № 12

\n $K_1 = 10; K_2 = 3; K_3 = 1; K_4 = 2.5;$ 

\n $T_1 = 1c; T_2 = 0.5c; T_3 = 2.5c$ 

\nВариант № 14

\n $K_1 = 8; K_2 = 1.5; K_3 = 4.5; K_4 = 2;$ 

\n $T_1 = 1c; T_2 = 0.5c; T_3 = 1c$ 

Вариант ў₂ 1

\n
$$
K_1 = 40; K_2 = 4; K_3 = 0.5; K_4 = 1;
$$

\n $T_1 = 0, 1c; T_2 = 2, 5c; T_3 = 5c$ 

\nВариант Ņ₂ 11

 $T_1 = 0.05c; T_2 = 1.5c; T_3 = 8c$  $K_1 = 25; K_2 = 1,5; K_3 = 1; K_4 = 5;$ Вариант № 13  $T_1 = 0.5c; T_2 = 4.5c; T_3 = 0.1c$  $K_1 = 12; K_2 = 1,5; K_3 = 2,5; K_4 = 3;$ Вариант № 15  $T_1 = 1.5c; T_2 = 5c; T_3 = 2.5c$  $K_1 = 14; K_2 = 2; K_3 = 3; K_4 = 1.5;$ 

Схема № 2.

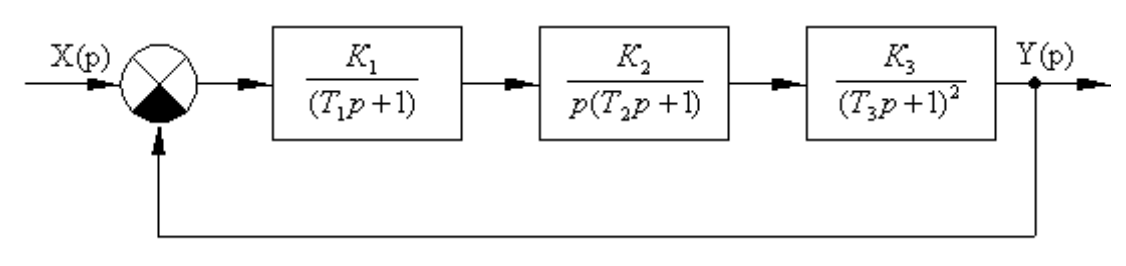

Рис. 13

Вариант № 2  $T_1 = 0.01c; T_2 = 0.5c; T_3 = 1c$  $K_1 = 12; K_2 = 4; K_3 = 0.5;$ Вариант № 16  $T_1 = 0.01c; T_2 = 2c; T_3 = 0.5c$  $K_1 = 10; K_2 = 2.5; K_3 = 0.5;$ Вариант № 18  $T_1 = 0.5c; T_2 = 0.1c; T_3 = 2.5c$  $K_1 = 15; K_2 = 1,5; K_3 = 0,8;$ Вариант № 20  $T_1 = 0, 1c; T_2 = 0, 05c; T_3 = 0, 01c$  $K_1 = 40; K_2 = 0.8; K_3 = 1.5;$ 

Вариант № 3

\n
$$
K_1 = 25; K_2 = 5; K_3 = 0,25;
$$
\n
$$
T_1 = 0,01c; T_2 = 0,1c; T_3 = 2c
$$
\nВариант № 17

\n
$$
K_1 = 12,5; K_2 = 4; K_3 = 1;
$$
\n
$$
T_1 = 1c; T_2 = 5c; T_3 = 2,5c
$$
\nВариант № 19

\n
$$
K_1 = 8; K_2 = 4,5; K_3 = 1;
$$
\n
$$
T_1 = 0,8c; T_2 = 1,5c; T_3 = 0,05c
$$
\nВариант № 21

\n
$$
K_1 = 25; K_2 = 0,8; K_3 = 1;
$$
\n
$$
T_1 = 1c; T_2 = 0,5c; T_3 = 0,01c
$$

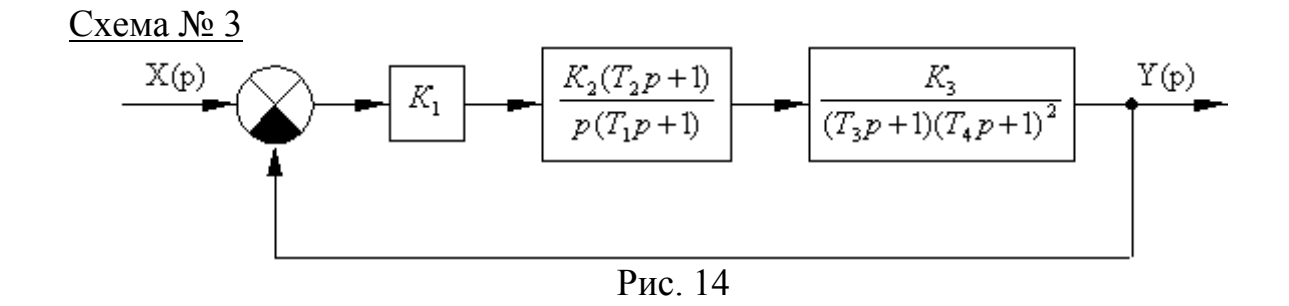

- Вариант № 4  $T_4 = 1c$  $T_1 = 0.01c; T_2 = 0.05c; T_3 = 0.5c;$  $K_1 = 50; K_2 = 2,5; K_3 = 0,5;$ Вариант № 22 Вариант № 23
	- Вариант № 5  $T_4 = 2.5c$  $T_1 = 0, 1c; T_2 = 0, 05c; T_3 = 0, 25c;$  $K_1 = 32; K_2 = 3; K_3 = 1;$

$$
K_1 = 14; K_2 = 3; K_3 = 1,5;
$$
  
\n
$$
T_1 = 0,1c; T_2 = 0,05c; T_3 = 0,02c;
$$
  
\n
$$
T_4 = 1c
$$
  
\nBapu  $N_2 = 24$   
\n
$$
K_1 = 20; K_2 = 1,5; K_3 = 0,75;
$$
  
\n
$$
T_1 = 5c; T_2 = 1c; T_3 = 0,5c;
$$
  
\n
$$
T_4 = 0,01c
$$

$$
K_1 = 18; K_2 = 1,5; K_3 = 0,8;
$$
  
\n
$$
T_1 = 1c; T_2 = 0,5c; T_3 = 0,1c;
$$
  
\n
$$
T_4 = 0,05c
$$
  
\nBapu  $N_2 \ge 5$   
\n
$$
K_1 = 16; K_2 = 3,5; K_3 = 1;
$$
  
\n
$$
T_1 = 2,5c; T_2 = 0,5c; T_3 = 0,25c;
$$
  
\n
$$
T_4 = 0,05c
$$

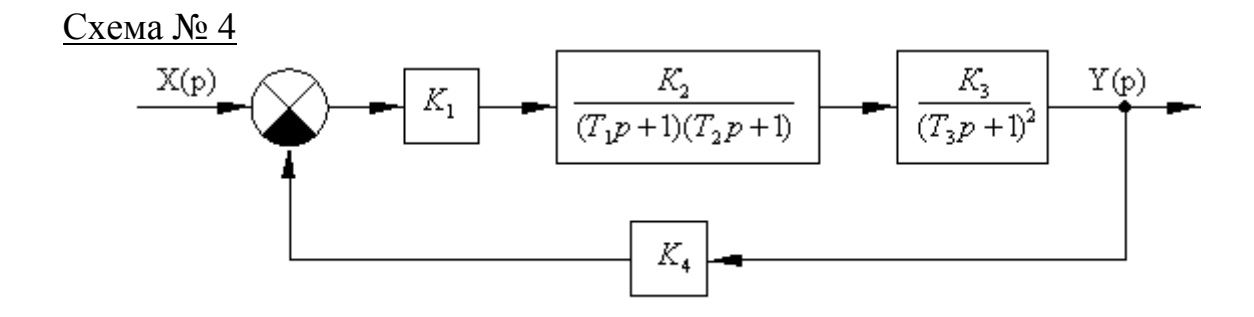

Вариант № 6  $K_1 = 20; K_2 = 2.5; K_3 = 1; K_4 = 12;$   $K_1 = 15; K_2 = 4; K_3 = 0.5; K_4 = 1;$  $T_1 = 0.01c; T_2 = 0.05c; T_3 = 1c$ Вариант № 26  $K_1 = 25; K_2 = 4; K_3 = 0,8; K_4 = 1;$   $K_1 = 12; K_2 = 3; K_3 = 0,5; K_4 = 1,1;$  $T_1 = 0.5c; T_2 = 0.1c; T_3 = 0.01c$ 

Рис. 15 Вариант № 7  $T_1 = 0.05c; T_2 = 0.1c; T_3 = 2c$ Вариант № 27  $T_1 = 1c; T_2 = 0.5c; T_3 = 0.05c$ 

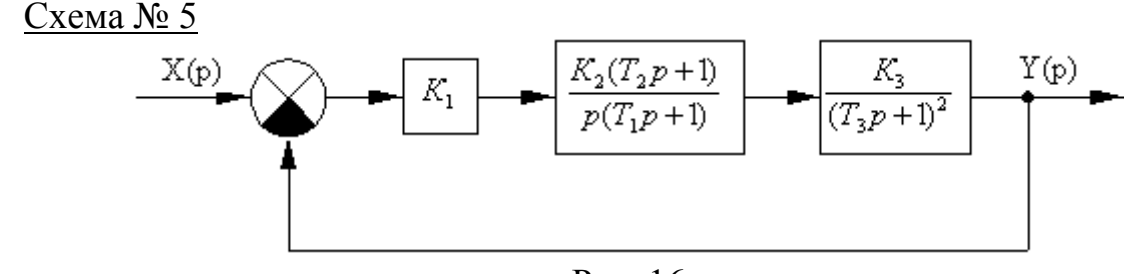

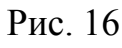

- Вариант № 8  $K_1 = 36; K_2 = 2,5; K_3 = 1;$  $T_1 = 0.01c; T_2 = 0.1c; T_3 = 1c$
- Вариант № 9  $K_1 = 24; K_2 = 5; K_3 = 0,4;$  $T_1 = 0.5c; T_2 = 0.1c; T_3 = 2.5c$

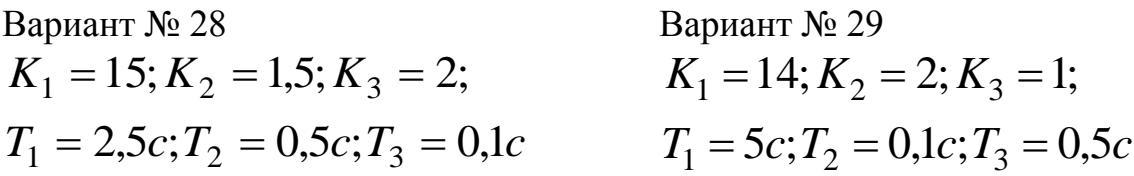

### **Задача № 3**

Для исследуемой в задаче № 2 системы выбрать структуру и параметры последовательного КУ, которое обеспечивает запас устойчивости по модулю  $\Delta L \ge 16$  дб, а по фазе  $\Delta \varphi \ge 40^{\circ}$ , коэффициент усиления системы 0,5 К<sub>исх</sub>, время регулирования  $t_p$  определяется по частоте среза исходной системы, приняв  $\omega_{\rm cn\, cr}$  $= 0.5 \omega_{\rm cp \, \, \textsc{ncx}}$ .

### **Задача № 4**

Для скорректированной системы (задача № 3) рассчитать и построить вещественную частотную характеристику  $-P(\omega)$  и переходную характеристику – h(t), и оценить качество по полученным характеристикам.

### КОНТРОЛЬНАЯ РАБОТА № 2

### Задача №1

Определить условия устойчивости нелинейной САУ, используя критерий абсолютной устойчивости В.М. Попова.

Передаточная функция линейности части системы для всех вариантов имеет следующий вид:

$$
W_{_{\pi}} = \frac{K_{_{\pi}}(T_1p+1)}{p(T_2p+1)(T_3p+1)}.
$$

Структурная схема системы имеет вид, представленный на рис. 17.

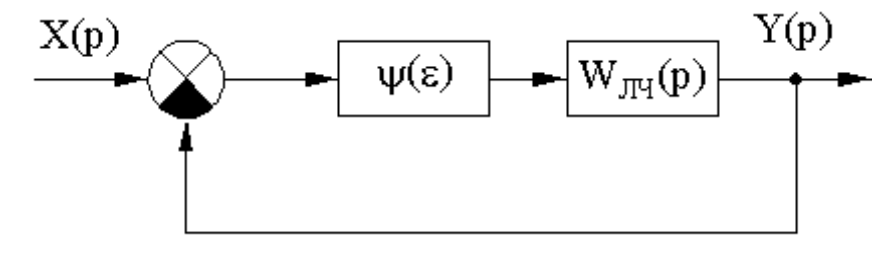

Рис. 17

Вид и параметры нелинейных элементов и линейной части системы для различных вариантов заданы в таблице 2.

Таблица 2

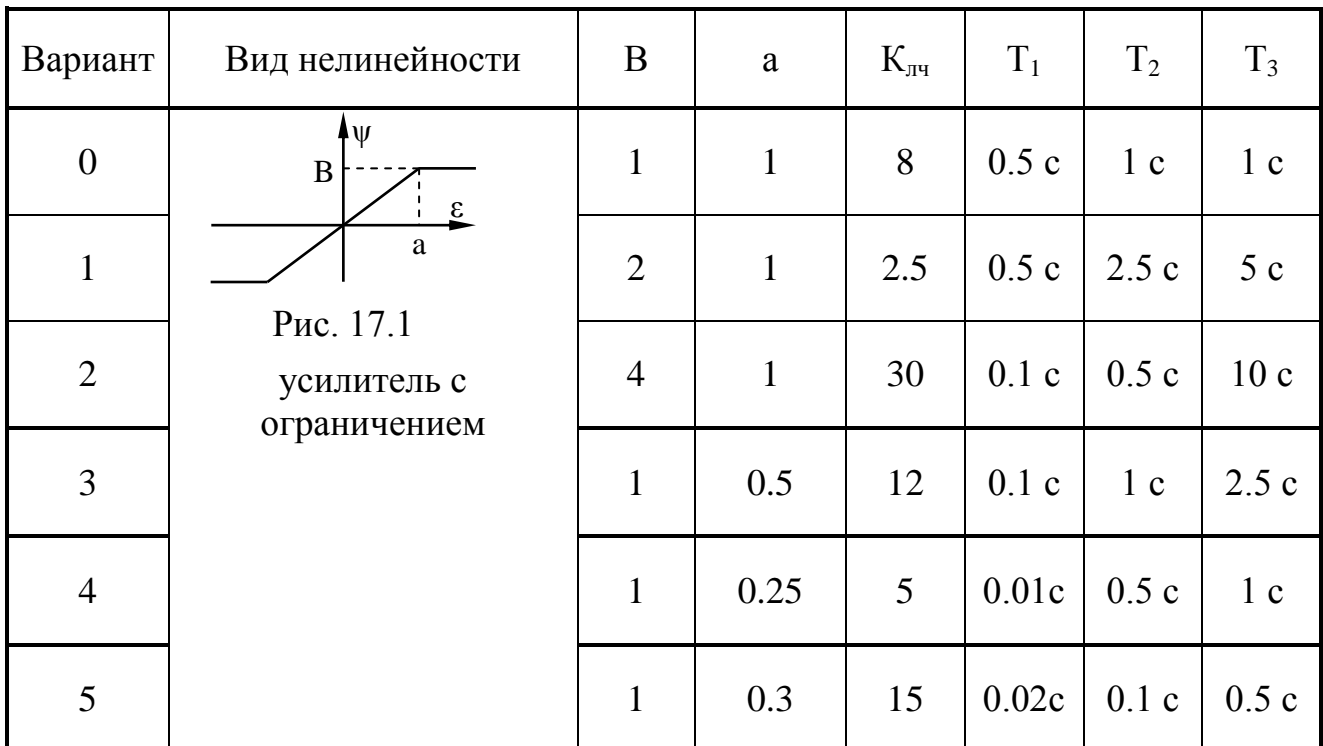

Продолжение таблицы 2

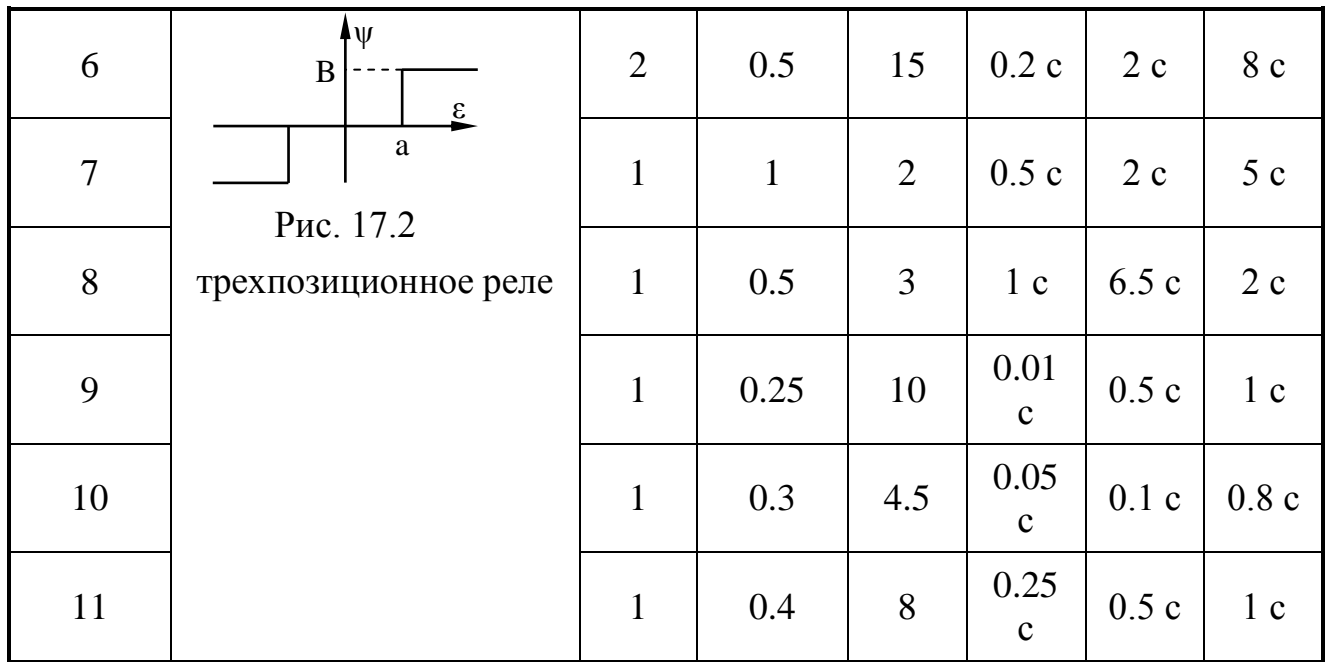

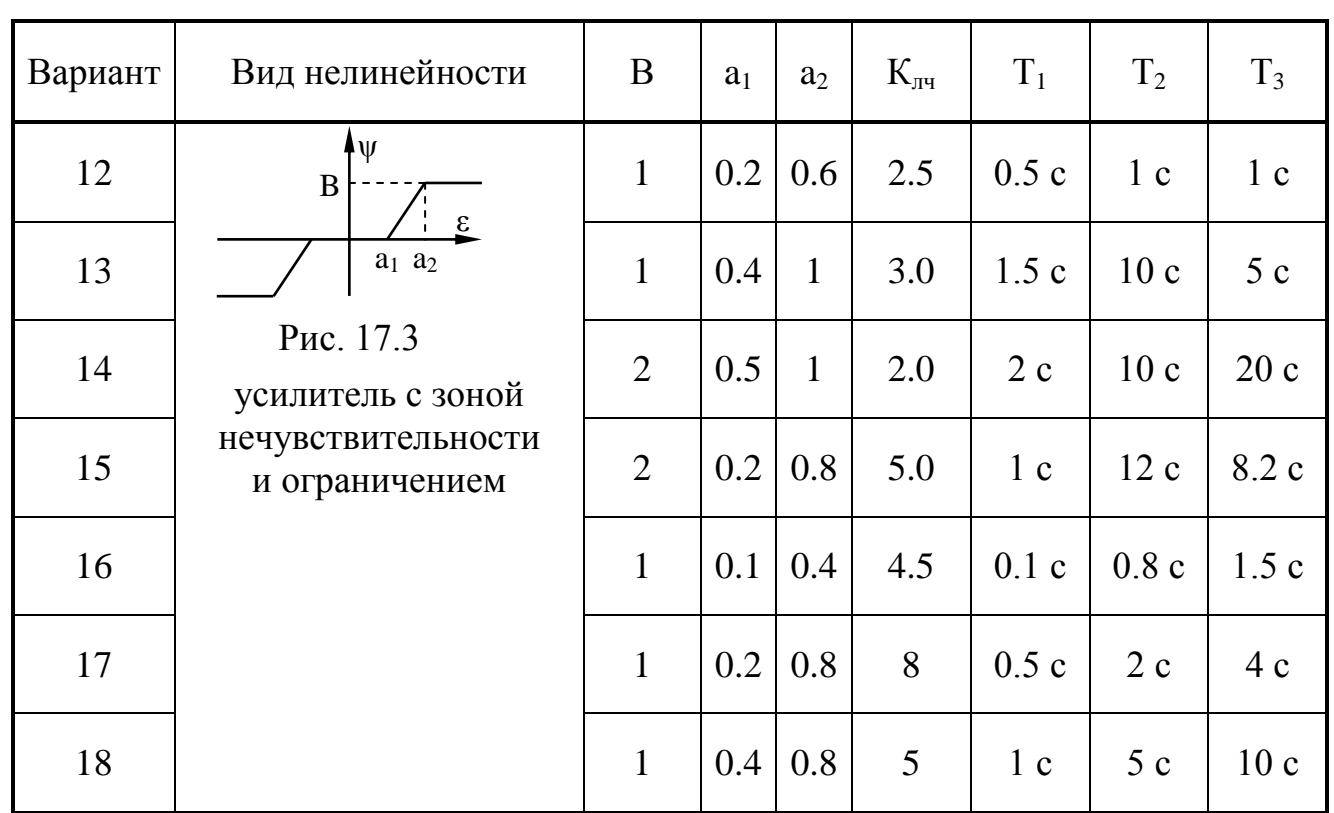

Окончание таблицы 2

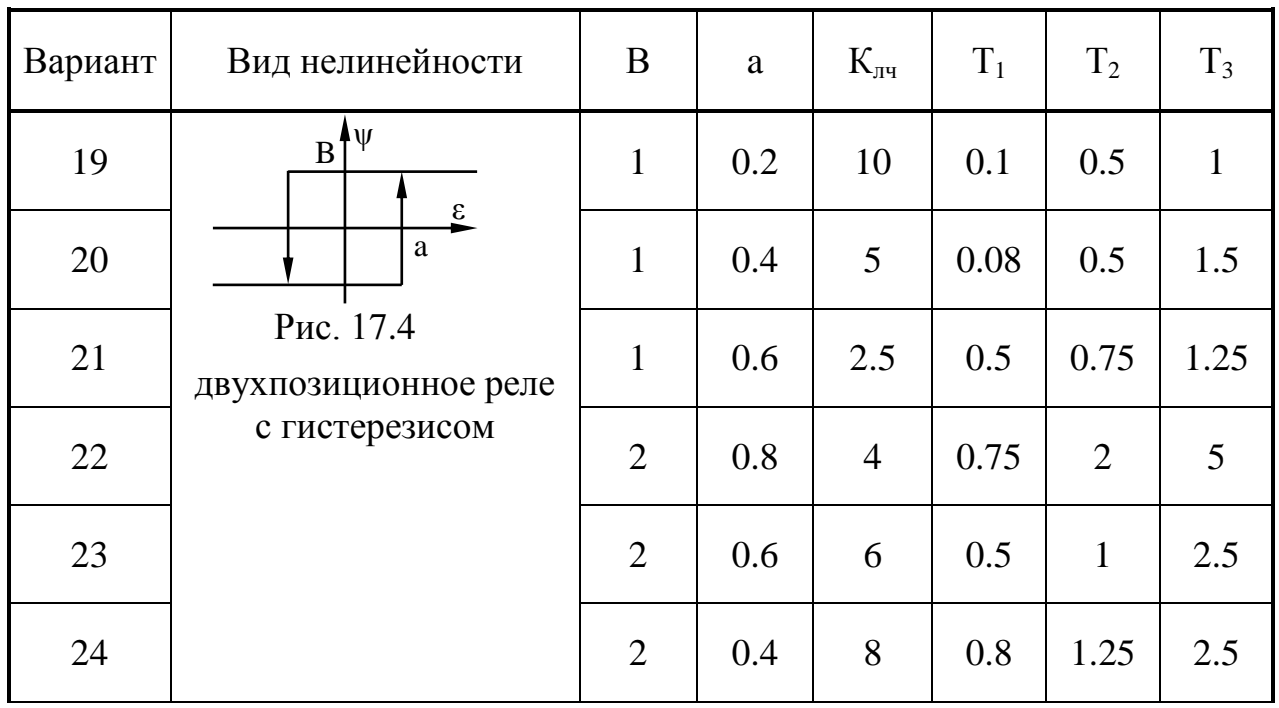

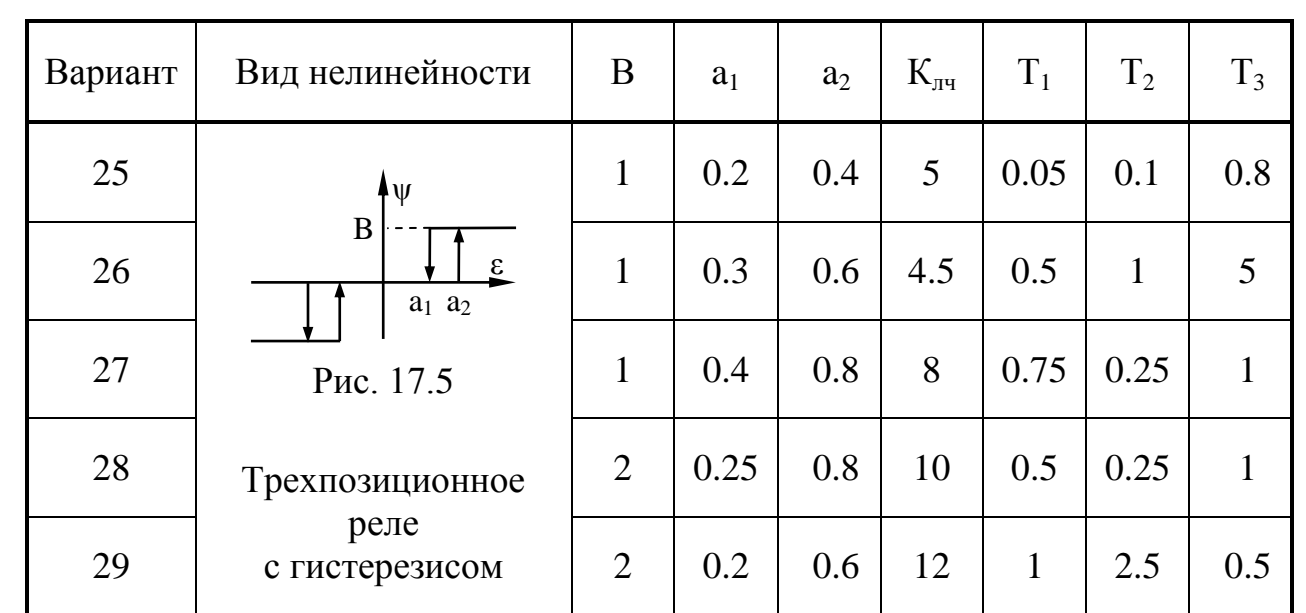

### **Задача № 2**

Построить фазовый портрет нелинейной системы, заданной следующей структурной схемой (рис. 18). Линейная часть системы для всех вариантов одинакова.

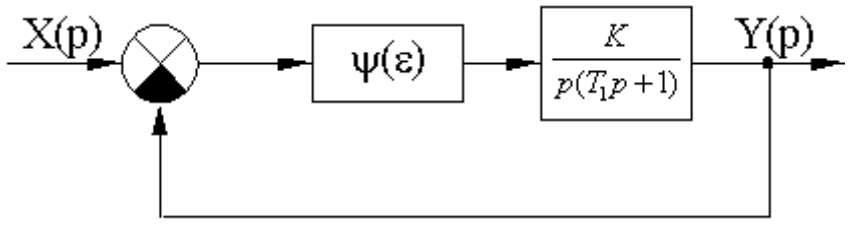

Рис. 18

Вид и параметры нелинейных элементов и линейной части системы для различных вариантов заданы в таблице 3.

Таблица 3

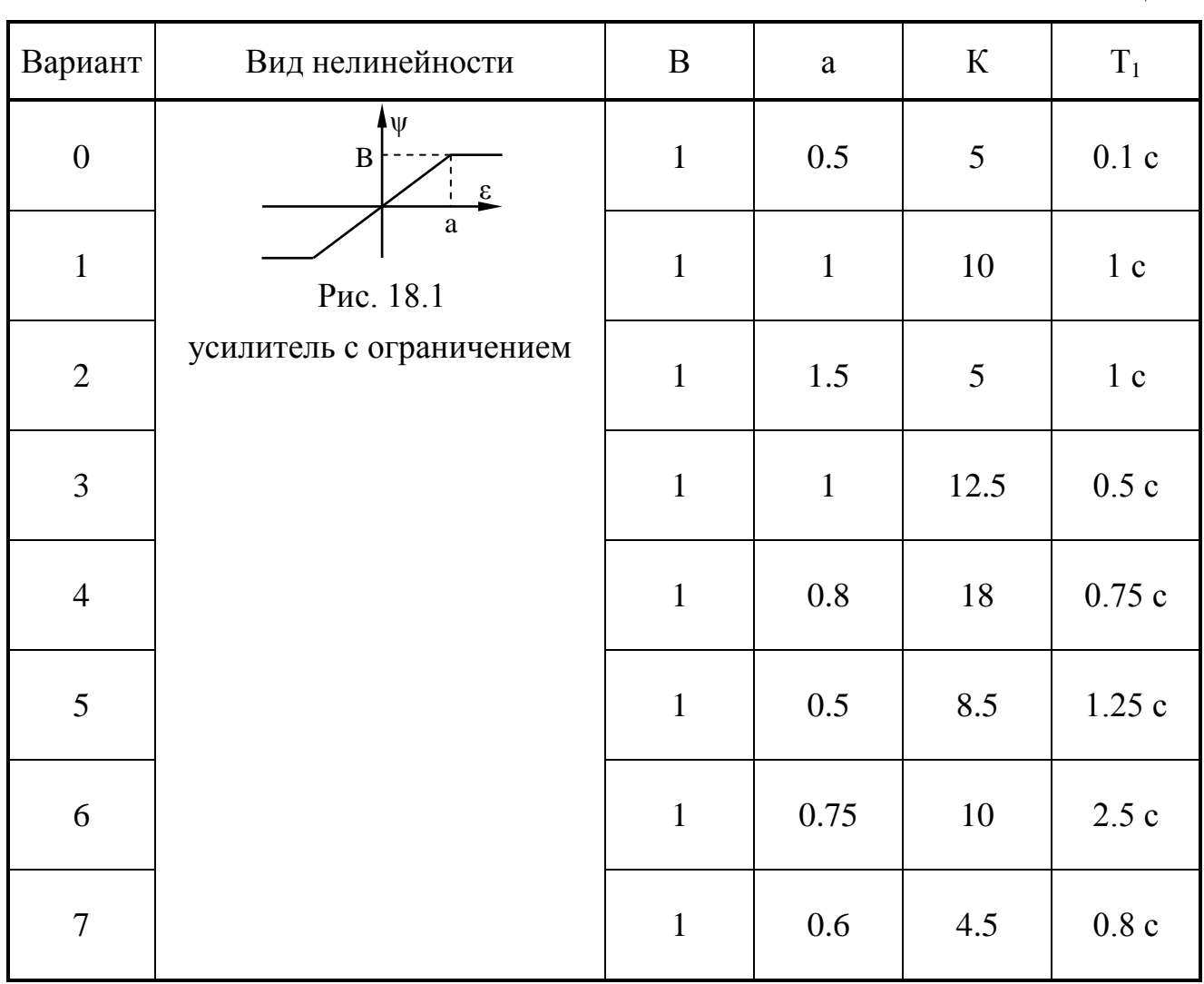

Продолжение таблицы 3

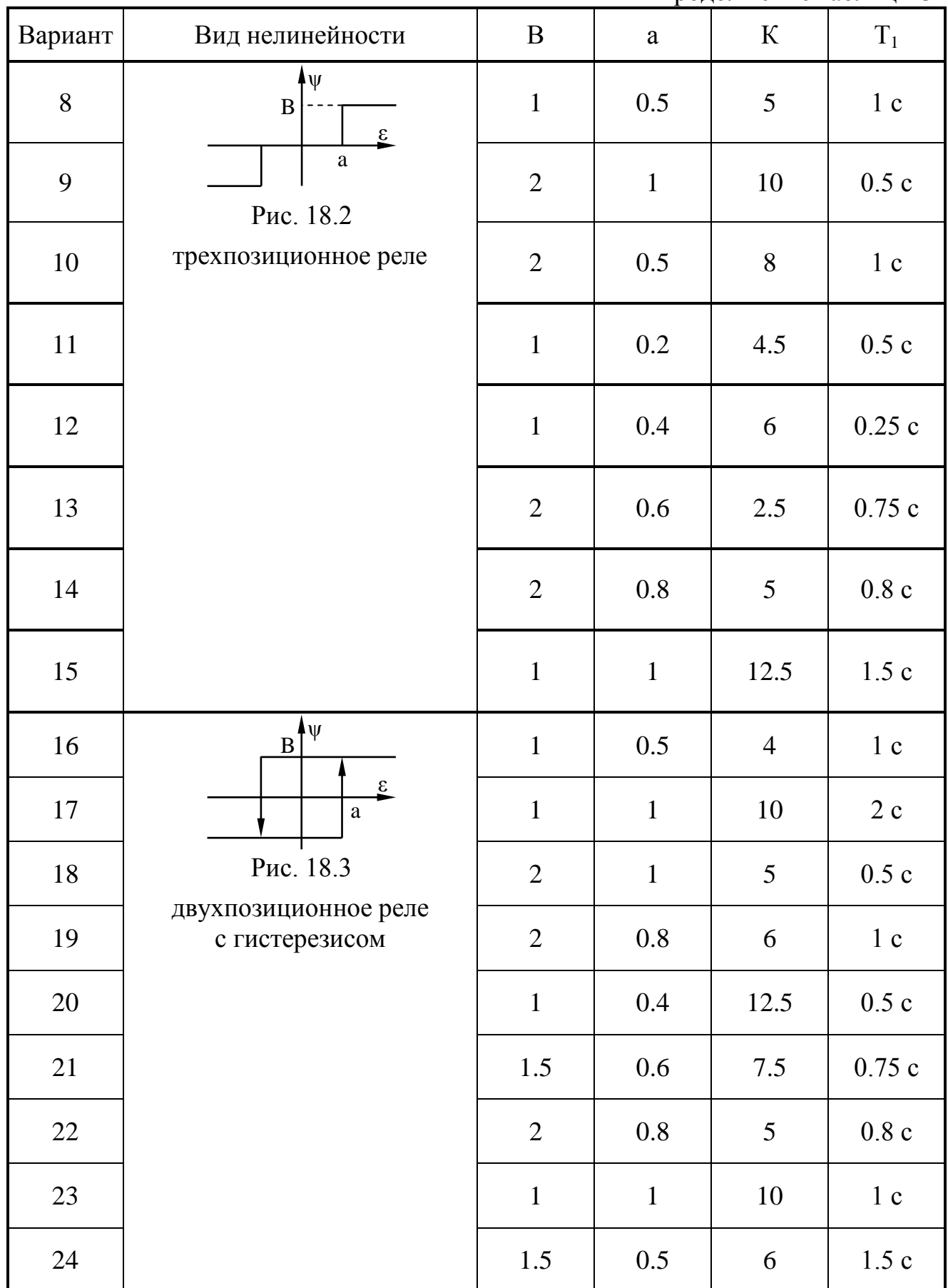

Окончание таблицы 3

| Вариант | Вид нелинейности                  | B              | К   | $T_1$          |
|---------|-----------------------------------|----------------|-----|----------------|
| 25      | $\Psi$<br>B<br>3                  | 1              | 10  | 0.5c           |
| 26      |                                   | 1.5            | 8.5 | 1 <sub>c</sub> |
| 27      | Рис. 18.4<br>двухпозиционное реле | $\overline{2}$ | 4.5 | 1.25c          |
| 28      |                                   | 1              | 5   | 1.5c           |
| 29      |                                   |                | 12  | 2c             |

### Задача №3

Исследовать динамику нелинейной системы методом гармонического баланса. Структурная схема системы имеет следующий вид (рис.19):

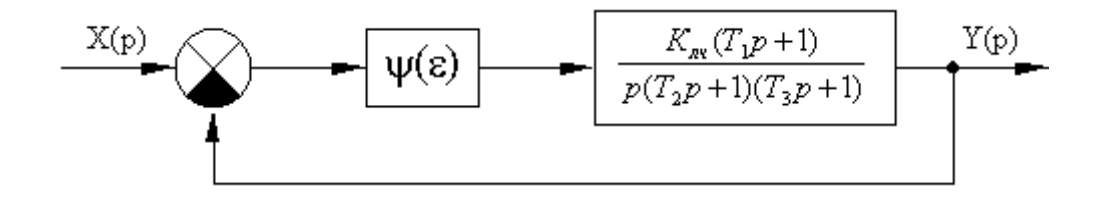

Рис. 19

Вид и параметры нелинейных элементов и линейной части системы для различных вариантов заданы в таблице 4.

Таблица 4

| Вариа<br>HT      | Вид НЭ                                                                          | Уравнение НЭ                                                                                                    | $\bf{B}$     | $\rm{a}$     | $K_{\text{III}}$ | $T_1$                | T <sub>2</sub>                                                                                                    | $T_3$         |
|------------------|---------------------------------------------------------------------------------|----------------------------------------------------------------------------------------------------|--------------|--------------|------------------|----------------------|----------------------------------------------------------------------------------------------------|---------------|
| $\boldsymbol{0}$ | łψ<br>B<br>$\mathbf{S}$<br>$\rm{a}$<br>Рис. 19.1<br>усилитель с<br>ограничением |                                                                                                    | $\mathbf{1}$ | 0.5          | 25               | 2c                   | $0.5$ c                                                                                                    | 5c            |
| $\mathbf{1}$     |                                                                                 | $\psi(\varepsilon) = \begin{cases} K_{n} \cdot \varepsilon;  \varepsilon  < a \\ B \cdot sign(\varepsilon);  \varepsilon  \ge a \end{cases}$ | $\mathbf{1}$ | $\mathbf{1}$ | 20               | 1 <sub>c</sub>       |                                                                                                    | 0.2 c   2.5 c |
| $\overline{2}$   |                                                                                 |                                                                                                    | $\mathbf{1}$ | 0.6          |                  |                      | 32   2.5 c   0.4 c                                                                                                    | 3c            |
| 3                |                                                                                 |                                                                                                    | $\mathbf{1}$ | 0.25         |                  |                      | $15 \,   \, 0.5 \,   \, 1.5 \,   \, 2.5 \,   \, 1.5 \,   \, 1.5 \,   \, 1.5 \,   \, 1.5 \,   \, 1.5 \,   \, 1.5 \,   \, 1.5 \,   \, 1.5 \,   \, 1.5 \,   \, 1.5 \,   \, 1.5 \,   \, 1.5 \,   \, 1.5 \,   \, 1.5 \,   \, 1.5 \,   \, 1.5 \,   \, 1.5 \,   \, 1.5 \,   \, 1.5 \,   \, 1.5 \,   \, 1.5 \,$ |               |
| $\overline{4}$   |                                                                                 |                                                                                                    | $\mathbf{1}$ | 0.4          | 20               |                      | $ 0.1 \c  0.5 \c  2.5 \c $                                                                                                    |               |
| 5                |                                                                                 |                                                                                                    | $\mathbf{1}$ | 0.8          | 12.5             | 0.75<br>$\mathbf{c}$ | 1 <sup>c</sup>                                                                                                    | 2.5c          |
| 6                |                                                                                 |                                                                                                    | $\mathbf{1}$ | $\mathbf{1}$ | 16               | 1 <sub>c</sub>       | 5c                                                                                                    | $7.5$ c       |
| $\overline{7}$   |                                                                                 |                                                                                                    | $\mathbf{1}$ | 1.5          | 18               | $\vert 0.4 \cvert$   |                                                                                                    | 1 c   0.8 c   |

Продолжение таблицы 4

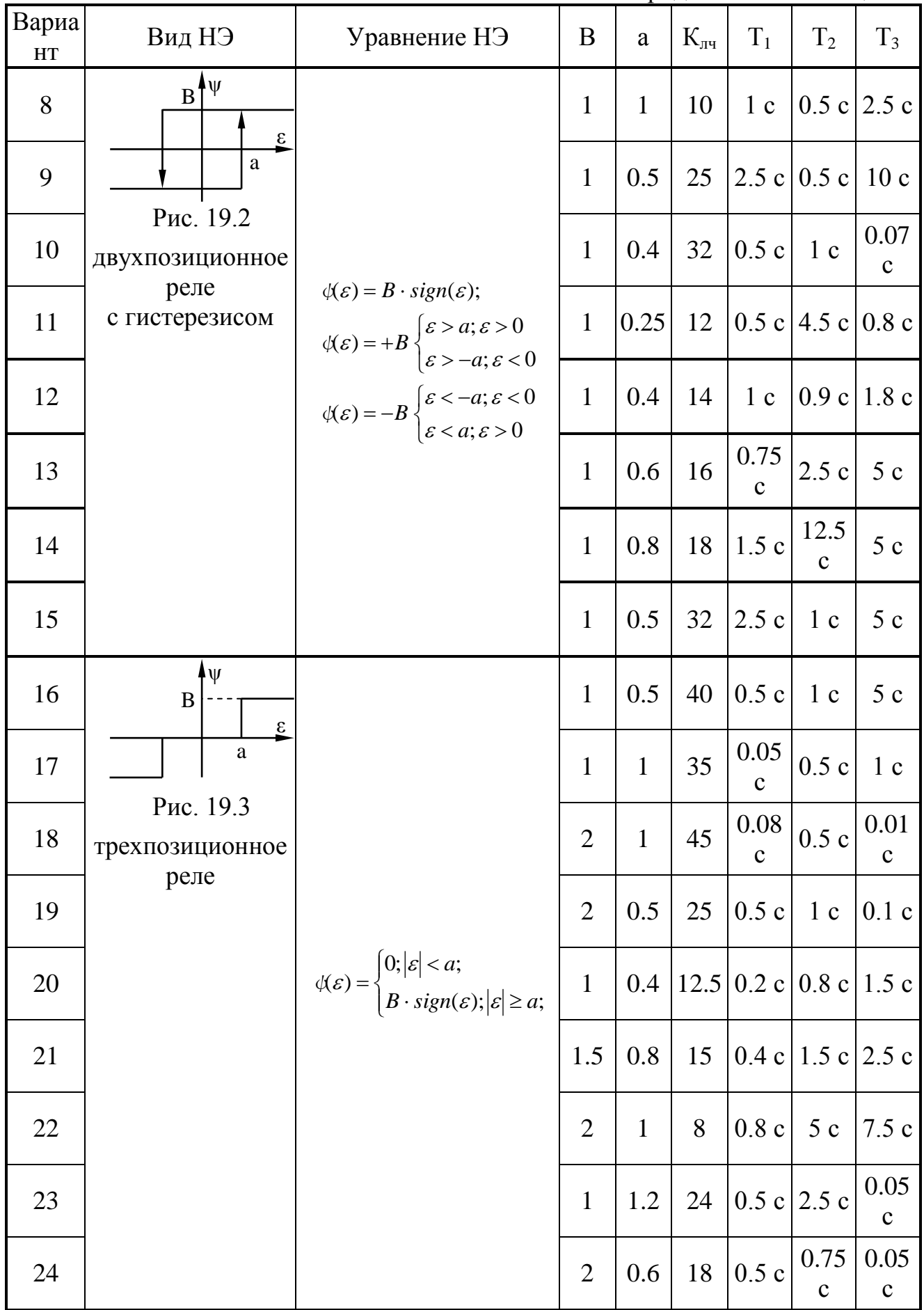

Окончание таблицы 4

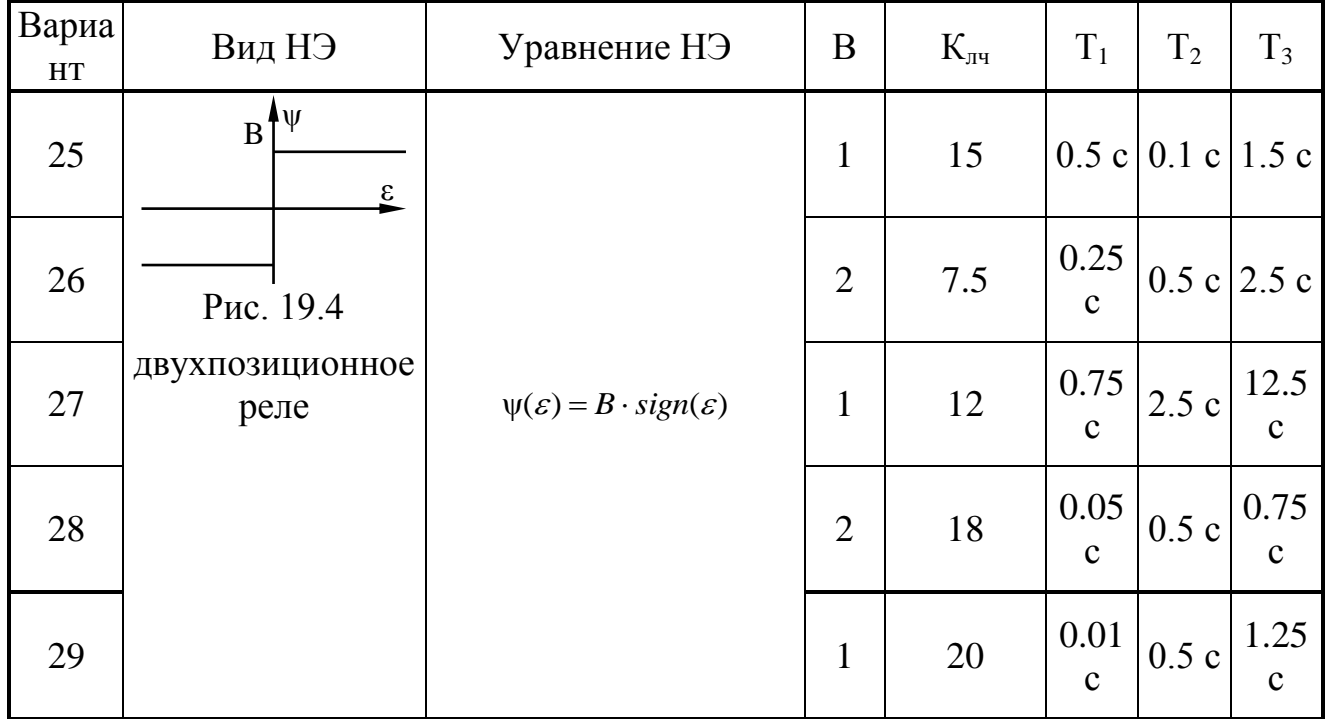

### Задача № 4

Исследовать устойчивость и построить график переходного процесса в импульсной системе с АИМ, заданной следующей структурной схемой (рис. 20):

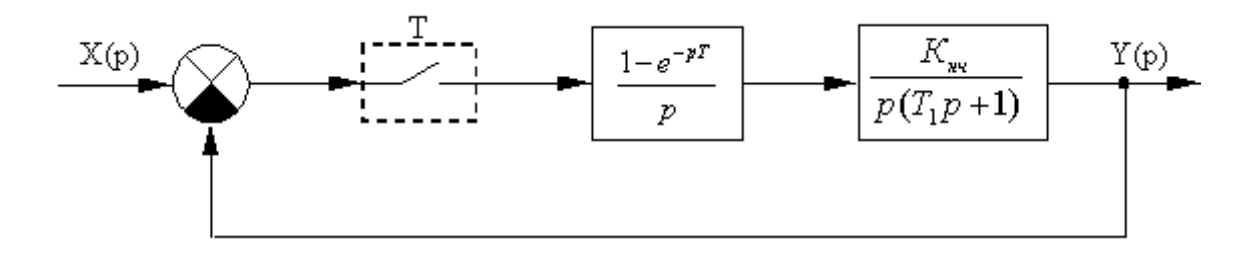

Рис. 20

Параметры непрерывной части и период квантования (Т) заданы в таблице 5:

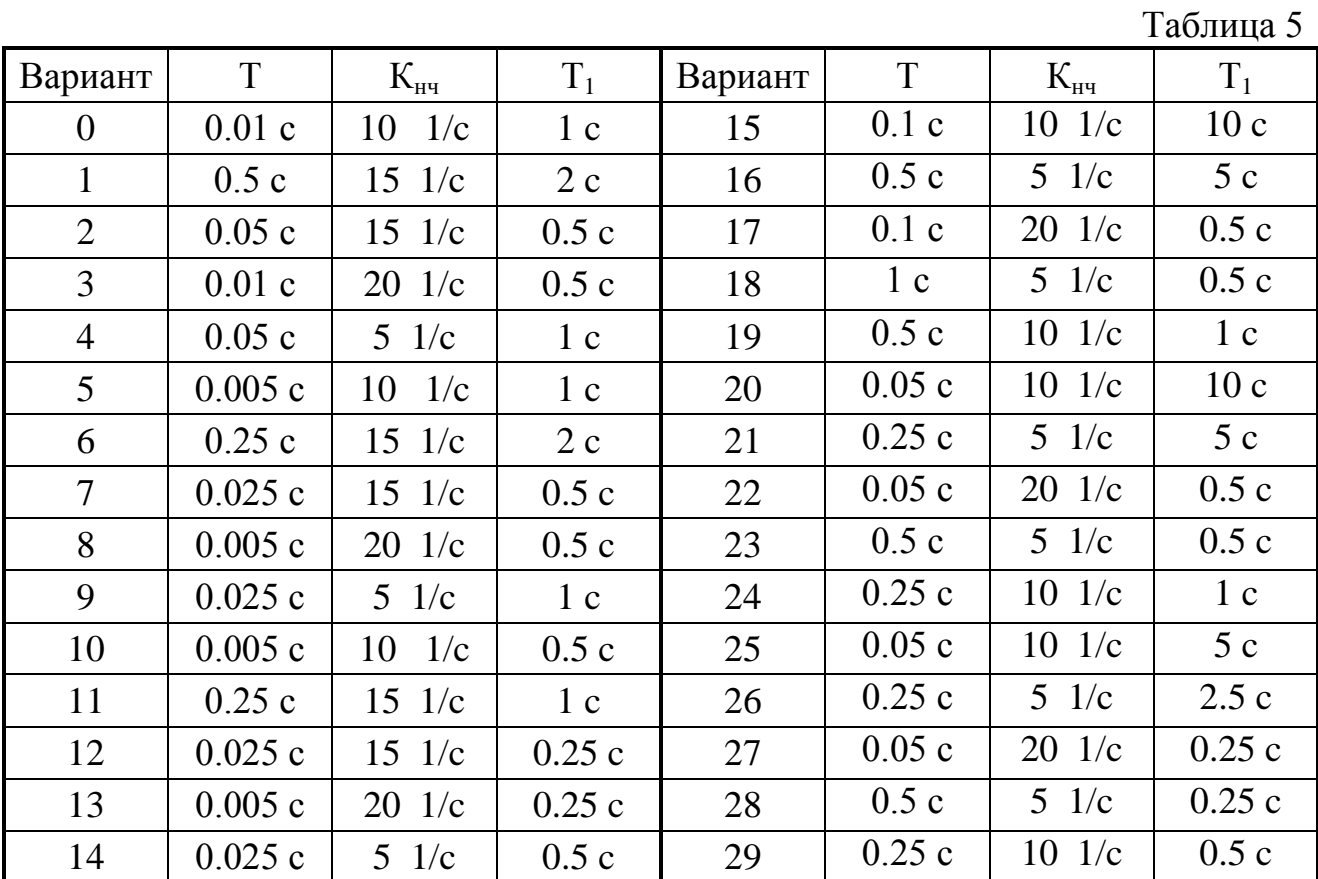

28

## **ПРИМЕРЫ РЕШЕНИЯ ЗАДАЧ**

### **Контрольная работа № 1**

## **Задача №1**

Пусть задана следующая структурная схема системы (рис. 21.):

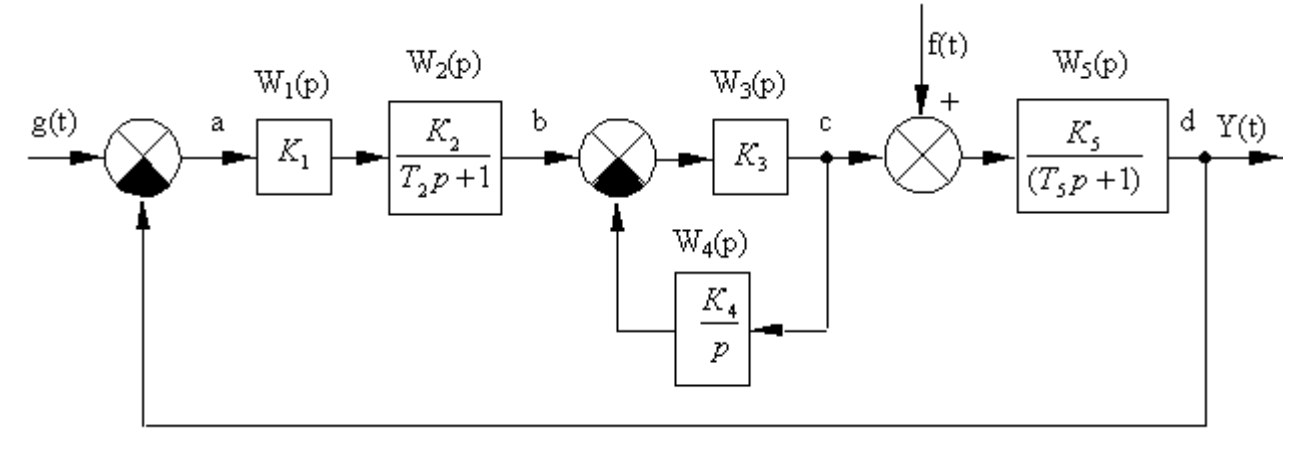

Рис. 21

1.Используя правила преобразования структурных схем, определим эквивалентную передаточную функцию между точками "b" и "c":

$$
W_{bc} = \frac{W_3(p)}{1 + W_3(p) \cdot W_4(p)} = \frac{K_3}{1 + \frac{K_3 K_4}{p}} = \frac{K_3 p}{p + K_3 K_4} =
$$

$$
= \frac{K_3 p}{\left(\frac{1}{K_3 K_4} p + 1\right) K_3 K_4} = \frac{p}{\left(\frac{1}{K_3 K_4} p + 1\right) K_4} = \frac{p}{(T_1 p + 1) K_4}, \text{ The } T_1 = \frac{1}{K_3 K_4}.
$$

2. Передаточная функция системы разомкнутой на главной обратной связи

$$
W_{pa_3}(p) = W_1(p) \cdot W_2(p) \cdot W_{bc}(p) \cdot W_5(p) = \frac{Y(p)}{E(p)} =
$$
  
=  $K_1 \cdot \frac{K_2}{(T_2p+1)} \cdot \frac{p}{(T_1p+1)K_4} \cdot \frac{K_5}{(T_5p+1)} = \frac{K_1K_2K_5p}{K_4(T_1p+1)(T_2p+1)(T_5p+1)}$ 

3. Эквивалентная функция системы в замкнутом состоянии.

$$
W_{saw}(p) = \frac{Y(p)}{G(p)} = \frac{W_{pas}(p)}{I + W_{pas}(p)} =
$$
\n
$$
= \frac{\frac{K_{I}K_{2}K_{S}p}{K_{4}(T_{I}p + 1)(T_{2}p + 1)(T_{S}p + 1)}}{I + \frac{K_{I}K_{2}K_{S}p}{K_{4}(T_{I}p + 1)(T_{2}p + 1)(T_{S}p + 1)}} = \frac{K_{I}K_{2}K_{S}p}{K_{4}(T_{I}p + 1)(T_{2}p + 1)(T_{2}p + 1)(T_{S}p + 1) + K_{I}K_{2}K_{S}p}
$$
\n
$$
= \frac{K_{I}K_{2}K_{S}p}{K_{4}T_{I}T_{2}T_{S}p^{3} + K_{4}(T_{I}T_{S} + T_{I}T_{2} + T_{2}T_{S})p^{2} + (K_{4}T_{I} + K_{4}T_{S} + K_{4}T_{2} + K_{1}K_{2}K_{S})p + K_{4}}
$$

4. Передаточная функция ошибки относительно задающего воздействия:

$$
W_{\mathcal{E},\Pi} = \frac{E(p)}{G(p)} = 1 - W_{\mathcal{A}\mathcal{A}\mathcal{A}}(p) = \frac{1}{1 + W_{\mathcal{P}\mathcal{A}\mathcal{B}}(p)} = \frac{1}{1 + \frac{K_{\mathcal{I}}K_{\mathcal{I}}K_{\mathcal{I}}K_{\mathcal{I}}p}{K_{\mathcal{A}}(T_{\mathcal{I}}p + 1)(T_{\mathcal{I}}p + 1)(T_{\mathcal{I}}p + 1)(T_{\mathcal{I}}p + 1)}} = \frac{K_{\mathcal{A}}(T_{\mathcal{I}}p + 1)(T_{\mathcal{I}}p + 1)(T_{\mathcal{I}}p + 1)}{K_{\mathcal{A}}(T_{\mathcal{I}}p + 1)(T_{\mathcal{I}}p + 1)(T_{\mathcal{I}}p + 1) + K_{\mathcal{I}}K_{\mathcal{I}}K_{\mathcal{I}}p}
$$

5. Передаточная функция системы относительно возмущения f(t) (точка приложения возмущения – вход)

$$
W_{fv} = \frac{Y(p)}{F(p)} = \frac{W_s(p)}{1 + W_{pas}(p)} = \frac{\frac{K_s}{(T_s p + 1)}}{1 + \frac{K_t K_z K_s p}{K_s (T_t p + 1)(T_z p + 1)(T_s p + 1)}} = \frac{K_s K_s (T_t p + 1)(T_2 p + 1)}{K_s (T_t p + 1)(T_z p + 1)(T_s p + 1) + K_t K_z K_s p} = \frac{K_s K_s T_t T_z p^2 + K_s K_s (T_t + T_z) p + K_s K_s}{K_s T_z T_t T_s p^3 + (K_s T_t T_s + K_s T_z T_t + K_s T_z T_s) p^2 + (K_s T_t + K_s T_s + K_s T_z + K_t K_z K_s) p + K_s}
$$

6. Изображение выходного сигнала: *Y(p) = G(p) Wзам (p) + F(p) Wfy (p).*

7. Уравнение системы в изображениях  $Y(p) \cdot (a_3 p^3 + a_2 p^2 + a_1 p + a_0) = G(p) b_1 p + F(p) (b_2' p^2 + b_1' p + b_0')$ *2*  $\mathbf{u}_1 \mathbf{p} + \mathbf{u}_0 \mathbf{p} - \mathbf{0}$  (*p*)  $\mathbf{v}_1 \mathbf{p} + \mathbf{r}$  (*p*) ( $\mathbf{v}_2$ *2 2*  $\cdot$   $(a_{3} p^{3} + a_{2} p^{2} + a_{1} p + a_{0} ) = G(p) b_{1} p + F(p) (b_{2} ' p^{2} + b_{1} ' p + b_{0} ' )$ ,

где

 $\equiv$ 

 $b_1 = K_1 K_2 K_3$ ,  $b_2' = K_4 K_5 T_1 T_2$ ,  $b_1' = K_4 K_5 (T_1 + T_2)$ ,  $b_0' = K_4 K_5$ .  $a_{3} = K_{4}T_{1}T_{2}T_{5}$  ,  $a_{2} = K_{4}(T_{2}T_{1} + T_{1}T_{5} + T_{2}T_{5})$  ,  $a_{1} = K_{4}T_{1} + K_{4}T_{2} + K_{4}T_{5} + K_{1}K_{2}K_{5}$  ,  $a_{0} = K_{4}$  ,

8. Уравнение движения системы в дифференциальногой форме  
\n
$$
a_3 \frac{d^3 y(t)}{dt^3} + a_2 \frac{d^2 y(t)}{dt^2} + a_1 \frac{d y(t)}{dt} + a_0 y(t) = b_1 \frac{d g(t)}{dt} + b'_2 \frac{d^2 f(t)}{dt^2} + b'_1 \frac{d f(t)}{dt} + b'_0 f(t).
$$

### Задача №2

Расчет устойчивости систем.

Рассчитать устойчивость системы, заданной следующей структурной схемой (рис 22.) и построить кривую D-разбиения по коэффициенту усиления САУ в разомкнутом состоянии.

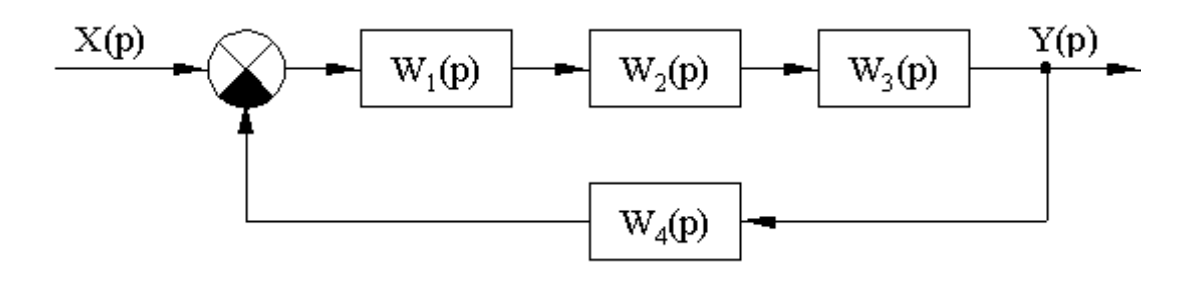

Рис. 22

$$
W_1(P)=k_1; W_2(P)=\frac{k_2}{T_2P+1}; W_3(P)=\frac{k_3}{P(T_3P+1)^2}; W_4(P)=\frac{k_4}{T_4P+1}.
$$
  
Параметры звенbeß: k<sub>1</sub>=12; k<sub>2</sub>=80; k<sub>3</sub>=0.15; k<sub>4</sub>=2; T<sub>2</sub>=0.5; T<sub>3</sub>=10; T<sub>4</sub>=2.

1. Критерий Гурвица.

Запишем эквивалентную передаточную функцию системы

$$
W_{\text{3AM}}(p) = \frac{W_{nq}(P)}{1 + W_{\text{pas}}(P)} = \frac{W_1(P) \cdot W_2(P) \cdot W_3(P)}{1 + W_{\text{pas}}(P)}.
$$

Запишем передаточную функцию системы, разомкнутой по главной обратной связи.

$$
W_{pa3}(p) = W_1(P) \cdot W_2(P) \cdot W_3(P) \cdot W_4(P) = \frac{k_1k_2k_3k_4}{(T_2P+1)P(T_3P+1)^2(T_4P+1)}
$$

Характеристическое уравнение системы.

$$
D(p)=1+W_{pas}(p)=0 \ \to \ D(p)=1+\frac{k_1k_2k_3k_4}{(T_2P+1)P(T_3P+1)^2(T_4P+1)}=0;
$$

$$
K_3 + (T_2T_3p^3 + T_2p^2 + T_4p + p)(T_3^2p^2 + 2T_3p + 1) = 0; \quad K_3 = K_1K_2K_3K_4;
$$

$$
K_9 + T_2T_4T_3^2 p^5 + (2T_2T_4T_3 + T_2T_3^2 + T_4T_3^2) p^4 + (T_4T_2 + 2T_2T_3 + 2T_4T_3 + T_3^2) p^3 + (T_2 + T_4 + 2T_3) p^2 + p = 0 \rightarrow a_5p^5 + a_4p^4 + a_3p^3 + a_2p^2 + a_1p + a_0 = 0.
$$

Подставляя численные значения, получаем:

$$
100p5 + 270p4 + 151p3 + 22.5p2 + p + 288 = 0.
$$

Т.к. все коэффициенты положительны, то первое условие Гурвица выполняется.

Составим матрицу из коэффициентов характеристического уравнения и вычислим определители:

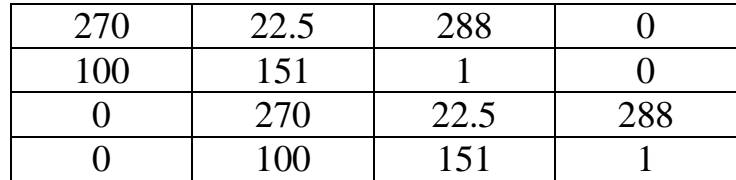

 $\Delta_1 = 270 > 0$ ;  $\Delta_2 = 270 \cdot 151 - 100 \cdot 22, 5 = 38520 > 0$ 

$$
\Delta_3 = \begin{vmatrix} 270 & 22.5 & 288 \\ 100 & 151 & 1 \\ 0 & 270 & 22.5 \end{vmatrix} = 917325 + 0 + 7776000 - 0 - 72900 - 50625 = 8569800 > 0
$$
  

$$
\Delta_4 = \begin{vmatrix} 270 & 22.5 & 288 & 0 \\ 100 & 151 & 1 & 0 \\ 0 & 270 & 22.5 & 288 \\ 0 & 100 & 151 & 1 \end{vmatrix} = -7,96 * 10^8 < 0
$$

Т.к. Да меньше нуля то система неустойчива.

## 2. Критерий Рауса.

Коэффициенты первого столбца таблицы должны быть положительны.

 $100p^5+270p^4+151p^3+22,5p^4+p+288=0$ 

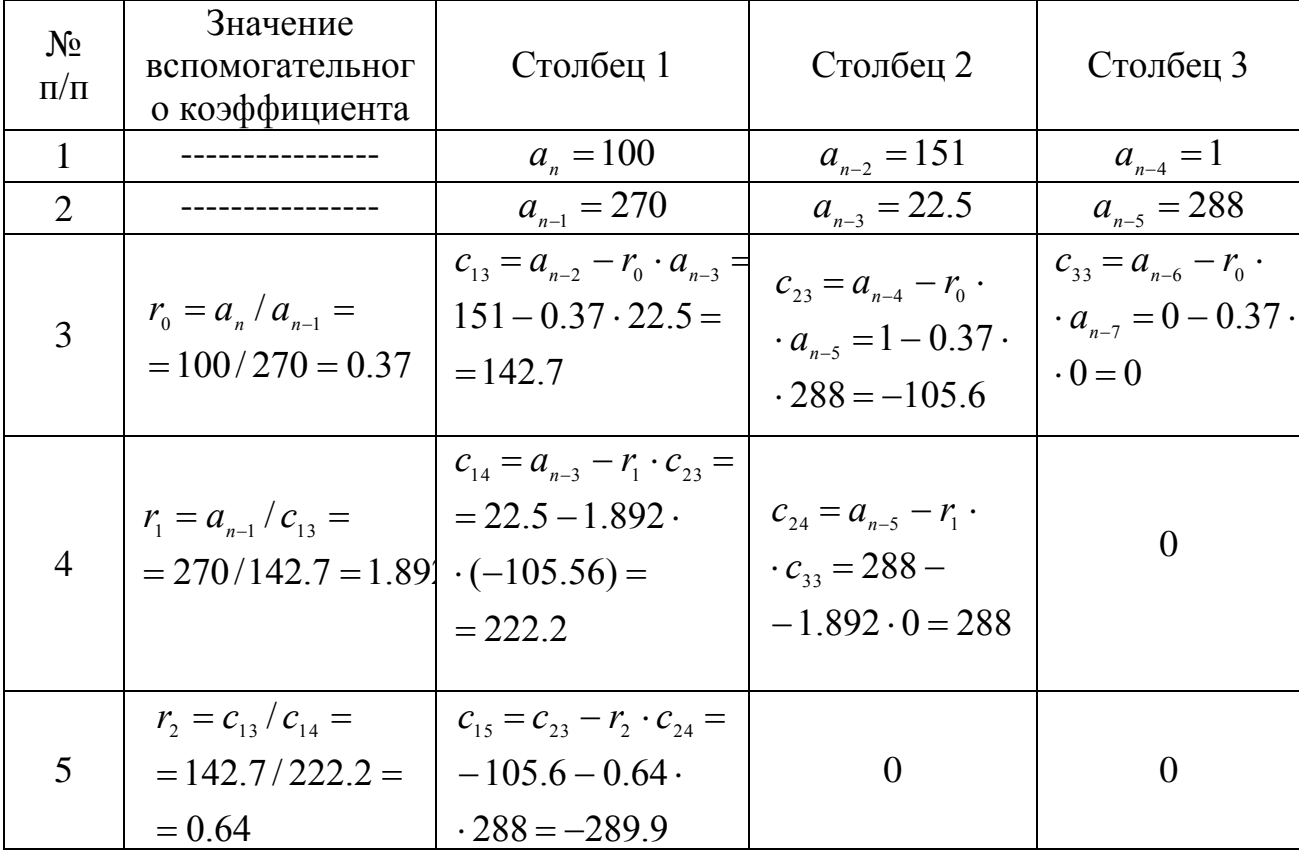

Т.к. с<sub>15</sub><0, то система неустойчива.

3. Критерий Михайлова.

Уравнение характеристического вектора получим из характеристического уравнения заменой оператора р→јω.

 $D(p) = 100p^5 + 270p^4 + 151p^3 + 225p^2 + p + 288 = 0;$  $D(i\omega) = 100(j\omega)^{5} + 270(j\omega)^{4} + 151(j\omega)^{3} + 22.5(j\omega)^{2} + j\omega + 288 = 100j\omega^{5} + 270j\omega^{4} - 151j\omega^{3}$  $-22.5j\omega^2 + j\omega + 288 = (288 - 22.5\omega^2 + 270\omega^4) + j\omega(1 - 151\omega^2 + 100\omega^4) = \text{Re}(\omega) + \text{Im}(\omega).$ 

Изменяя  $\omega$  в интервале  $0 < \omega < \infty$ , рассчитываем Re( $\omega$ ) и Im( $\omega$ ) и заносим в таблицу 1.

Таблина 1

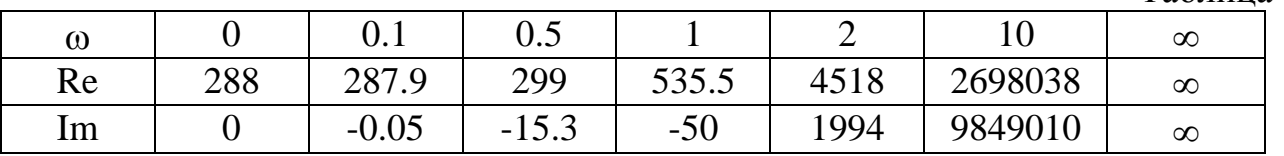

Т.к. годограф начинается на положительном отрезке вещественной оси (рис. 23.), но не обходит 5 квадрантов, то система неустойчива.

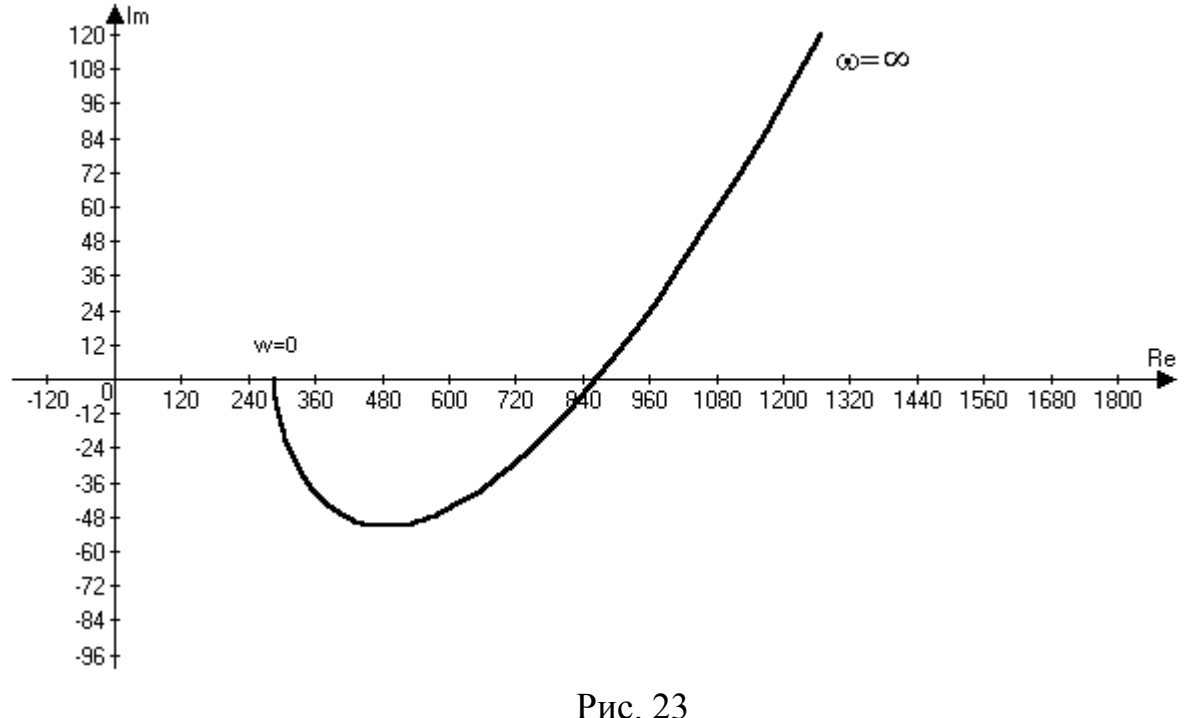

4. Критерий Найквиста.

Определяем устойчивость по АФЧХ системы, разомкнутой по главной обратной связи.

$$
W_{pa3}(p) = W_1(P)^* W_2(P)^* W_3(P)^* W_4(P) = \frac{k_1k_2k_3k_4}{(T_2P+1)P(T_3P+1)^2(T_4P+1)}.
$$

Комплексный коэффициент передачи САУ получим, заменяя р→јо

$$
W_{\text{pas}}(j\omega) = \frac{\kappa_3}{(j\omega)(T_2j\omega+1)(T_3j\omega+1)^2(T_4j\omega+1)}.
$$

Выведем действительную и мнимую части домножая числитель и знаменатель на комплексно-сопряженные множители.

$$
W_{\rho a3}(j\omega) = \frac{-\text{K}_3[(1 - T_{2}j\omega)(1 - T_{3}j\omega)^{2}(1 - T_{4}j\omega)}{\omega(T_{2}^{2}\omega^{2} + 1)(T_{3}^{2}\omega^{2} + 1)^{2}(T_{4}^{2}\omega^{2} + 1)};
$$
  
\n
$$
\text{Re} = \frac{288(270\omega^{2} - 22.5)}{(1 + 0.25\omega^{2})[(1 - 100\omega^{2})^{2} + 400^{2}](4\omega^{2} + 1)};
$$
  
\n
$$
\text{Im} = j \frac{288(-1 + 151\omega^{2} - 100\omega^{4})}{\omega(1 + 0.25\omega^{2})[(1 - 100\omega^{2})^{2} + 400^{2}](4\omega^{2} + 1)}.
$$

Задаваясь значениями  $\omega$  из промежутка  $0 \leq \omega < \infty$ , рассчитываем Re( $\omega$ ) и Im( $\omega$ ).

Таблина 2

|                 |           |                  | $0.1$   $0.2$   $0.3$   $0.4$   $0.5$   $0.6$   $0.7$   $0.8$   $0.9$ |  |  |  |                                                                                    |  |
|-----------------|-----------|------------------|-----------------------------------------------------------------------|--|--|--|------------------------------------------------------------------------------------|--|
|                 |           |                  |                                                                       |  |  |  | Re $-6336$ $-1334$ $-115$ $372$ $12,4$ $9,1$ $5,95$ $3,8$ $2,5$ $1,65$ $0,056$ $0$ |  |
| Im <sub>1</sub> | $-\infty$ | $345$   240   81 |                                                                       |  |  |  | $30   12,2   5,33   2,43   1,13   0,52   -0,026   0$                               |  |

По данным таблицы строим АФЧХ системы (рис. 24).

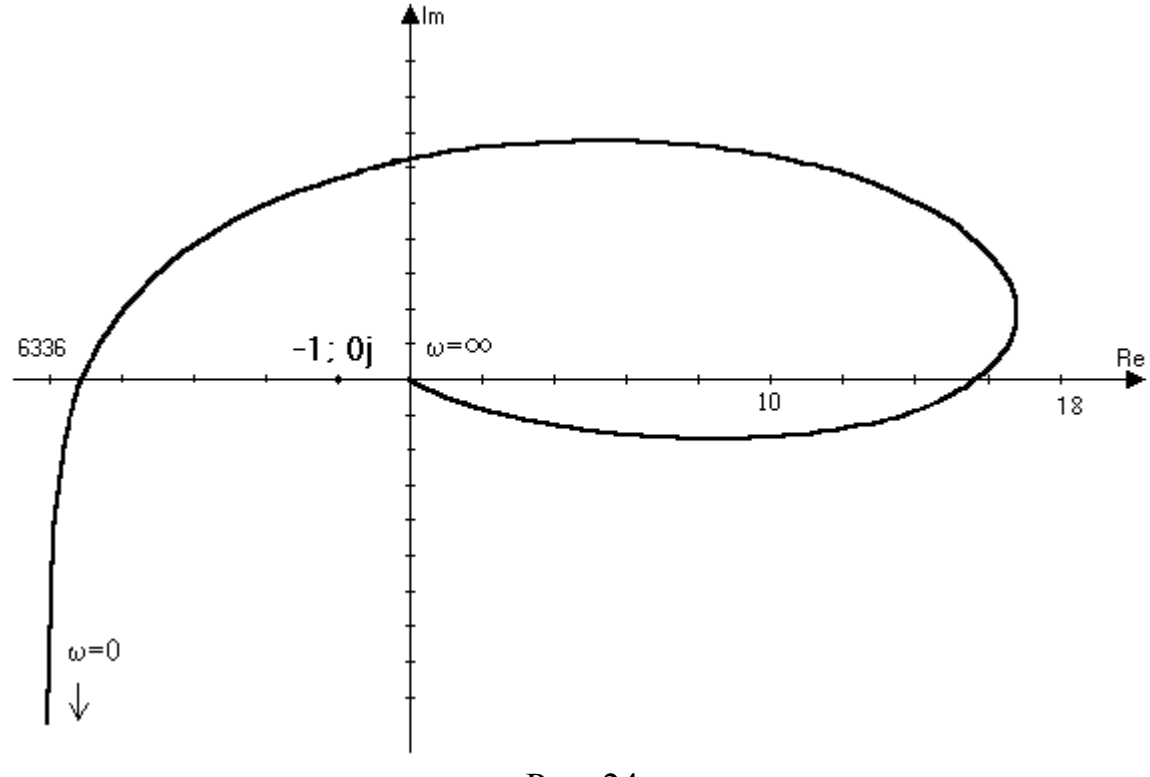

Рис. 24

Система неустойчива т.к. при дополнении годографа дугой с бесконечным радиусом до положительного отрезка вещественной оси АФЧХ охватывает критическую точку с координатами (-1; 0j).

Определим устойчивость, используя ЛАЧХ и ФЧХ системы.

Уравнение для построения ЛАЧХ системы:

 $20 \text{ kg[W(j\omega)]} = 20 \text{ kgK}_3 - 20 \text{ kg}\omega - 10 \text{ kg}(1+\text{T}_2^2\omega^2) - 20 \text{ kg}(1+\text{T}_3^2\omega^2) - 10 \text{ kg}(1+\text{T}_4^2\omega^2)$ 

$$
20 \lg K_3 = 20 \lg 288 = 49,19
$$

Асимптотическую ЛАЧХ легко построить по ЛАЧХ типовых звеньев, суммируя их. Для этого рассчитывают частоты излома  $\omega_i = \frac{1}{T}$ 1  $\omega_i = \frac{1}{\pi}$ .

$$
\omega_2 = \frac{1}{T_2} = \frac{1}{0.5} = 2;
$$
  $\omega_3 = \frac{1}{T_3} = \frac{1}{10} = 0.1;$   $\omega_4 = \frac{1}{T_4} = \frac{1}{2} = 0.5;$ 

Уравнение для построения ФЧХ системы

$$
\varphi(\omega) = -90 - \arctg(\omega T_2) - 2 \arctg(\omega T_3) - \arctg(\omega T_4) =
$$
  
= 90 -  $\arctg(0,5\omega) - 2 \arctg(10\omega) - \arctg(2\omega)$ .

Построим ФЧХ системы.

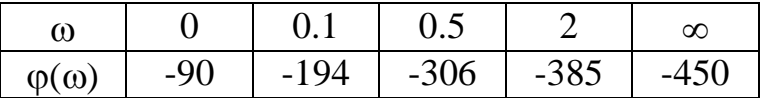

САУ будет устойчива в замкнутом состоянии, если ЛАЧХ пересекает ось частот раньше, чем ФЧХ пересекает линию -180° (рис. 25.). Значит система неустойчива.

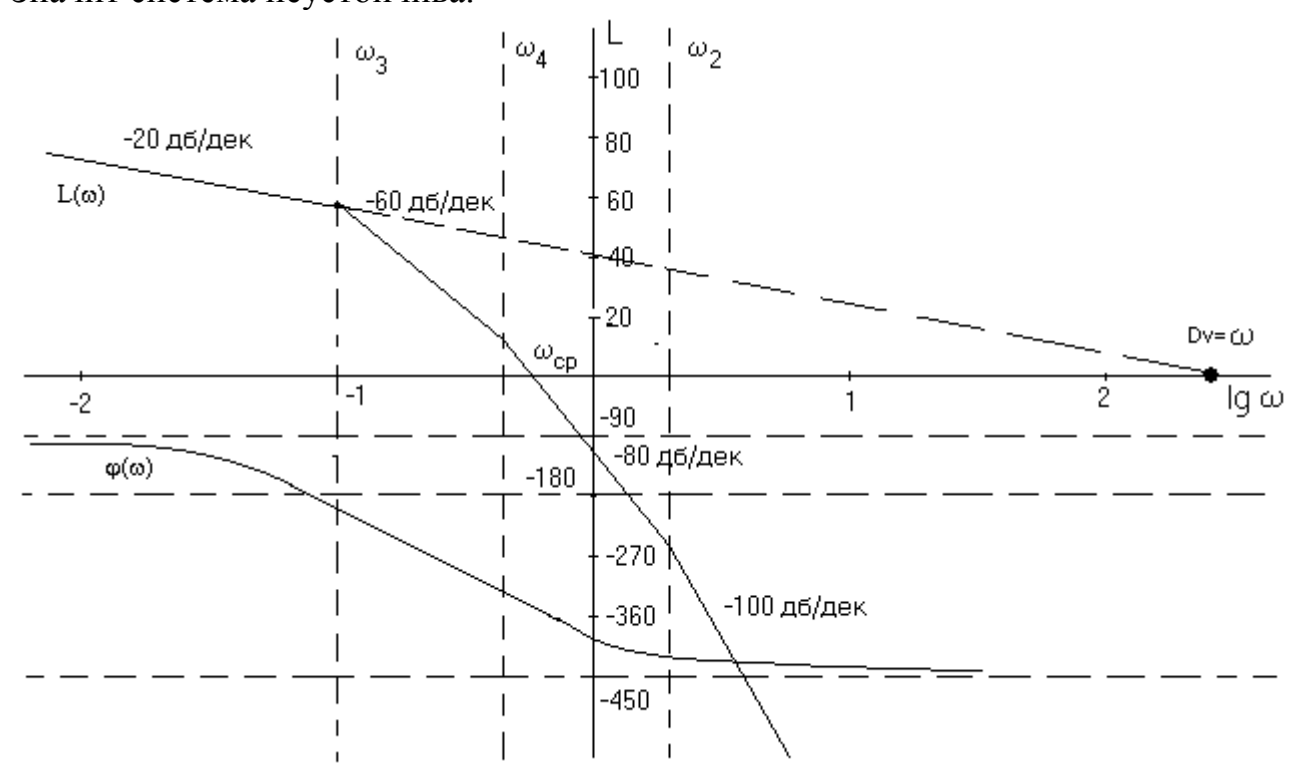

Рис. 25

5. Метод D-разбиений по коэффициенту усиления.

$$
100p^5 + 270p^4 + 151p^3 + 22{,}5p^2 + p + 288 = 0
$$
,  $K_{\text{cnc}} = 288$ .

Выражаем коэффициент усиления системы из характеристического уравнения системы:

$$
K_{\text{cuc}} = -100p^5 - 270p^4 - 151p^3 - 225p^2 - p.
$$

Заменим р→јω

$$
K_{\text{cuc}} = -100(j\omega)^5 - 270(j\omega)^4 - 151(j\omega)^3 - 22,5(j\omega)^2 - j\omega =
$$
  
-j100 $\omega^5 - 270\omega^4 + j151\omega^3 + j22,5\omega^2 - j\omega = (-270\omega^4 + 22.5\omega^2) + j(-100\omega^5 + 151\omega^3 - \omega).$ 

По этому выражению, изменяя 0<ω<∞, строим кривую, которая затем дополняется зеркальным отображением относительно оси  $X$ , и заштриховываем (рис. 26.) в соответствии с правилами.

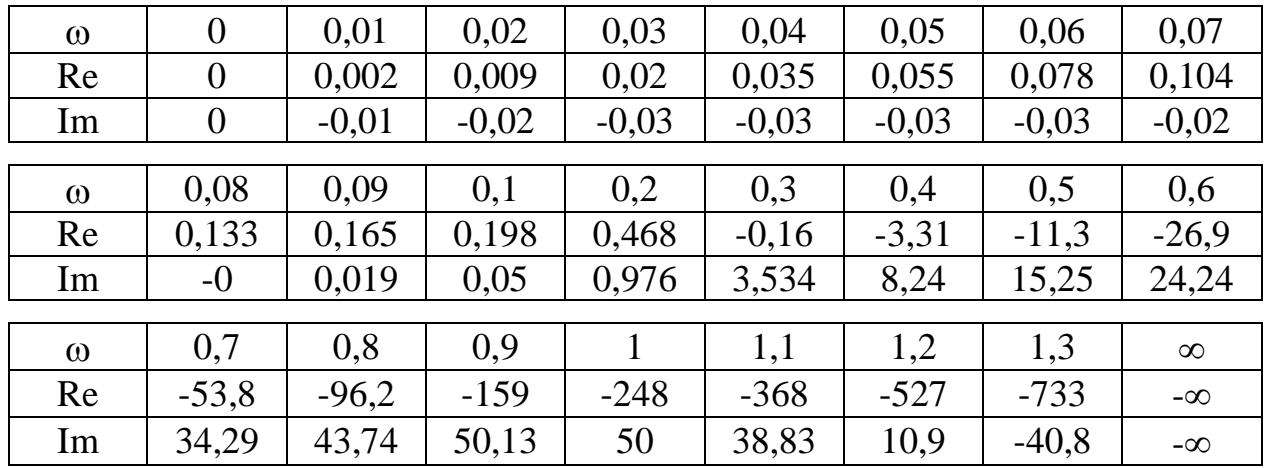

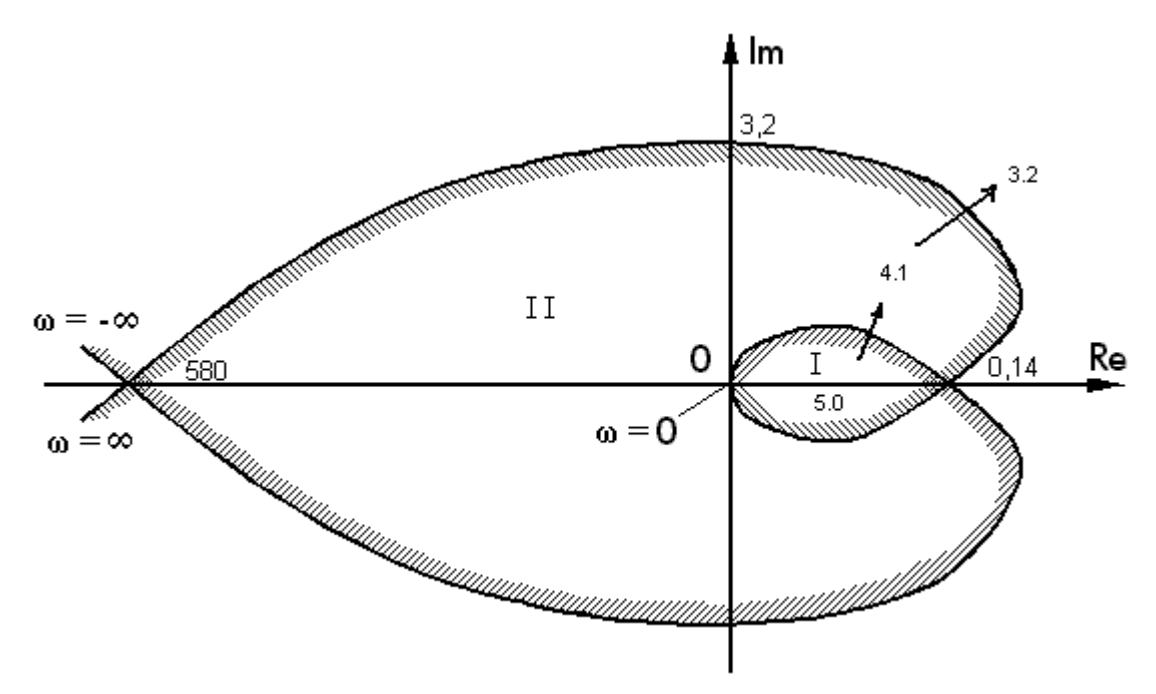

Рис. 26

Претендентом на область устойчивости является область 1.

Определим характеристического корни уравнения (определим устойчивость) при К, взятом из этой области, по критерию Гурвица.

$$
100 p5 + 270 p4 + 151 p3 + 22,5 p2 + p + K=0
$$

К=0.1 - получим все отрицательные корни.

Таким образом, САУ будет устойчива, если 0<K<0,14.

Критический коэффициент усиления системы можно определить. используя любой из критериев. D-разбиение позволяет выделить области с различным расположением корней характеристического уравнения на комплексной плоскости при изменении какого-либо параметра (в нашем случае  $K$ ).

### Задача №3

Выбрать структуру и параметры последовательного КУ.

Пусть система имеет следующую передаточную функцию в разомкнутом состоянии:

$$
W_{P A 3}(p) = \frac{K}{p(T_1 p + 1)(T_2 p + 1)(T_3 p + 1)}
$$

и параметры: K=60, T<sub>1</sub>=1 c, T<sub>2</sub> = 0.5 c, T<sub>3</sub> = 0.1 c.

Построим ЛАЧХ и ФЧХ системы, для этого рассчитаем частоты излома:

$$
\omega_1 = \frac{1}{T_1} = 1
$$
  
\n
$$
\omega_2 = \frac{1}{T_2} = 2
$$
  
\n
$$
\omega_3 = \frac{1}{T_3} = 10
$$
  
\n
$$
\omega_4 = \frac{1}{T_3} = 10
$$
  
\n
$$
\omega_5 = \frac{1}{T_3} = 10
$$
  
\n
$$
\omega_6 = \frac{1}{T_2} = 10
$$
  
\n
$$
\omega_7 = \frac{1}{T_3} = 10
$$
  
\n
$$
\omega_8 = \frac{1}{T_3} = 10
$$
  
\n
$$
\omega_9 = \frac{1}{T_3} = 10
$$
  
\n
$$
\omega_8 = \frac{1}{T_3} = 10
$$
  
\n
$$
\omega_9 = \frac{1}{T_3} = 10
$$
  
\n
$$
\omega_1 = \frac{1}{T_3} = 10
$$
  
\n
$$
\omega_2 = \frac{1}{T_3} = 10
$$
  
\n
$$
\omega_3 = \frac{1}{T_3} = 10
$$

Уравнение ФЧХ системы

 $\phi(\omega) = -90 - \arctg \omega T_1 - \arctg \omega T_2 - \arctg \omega T_3$ 

Построим ЛАЧХ и ФЧХ системы (рис. 27).

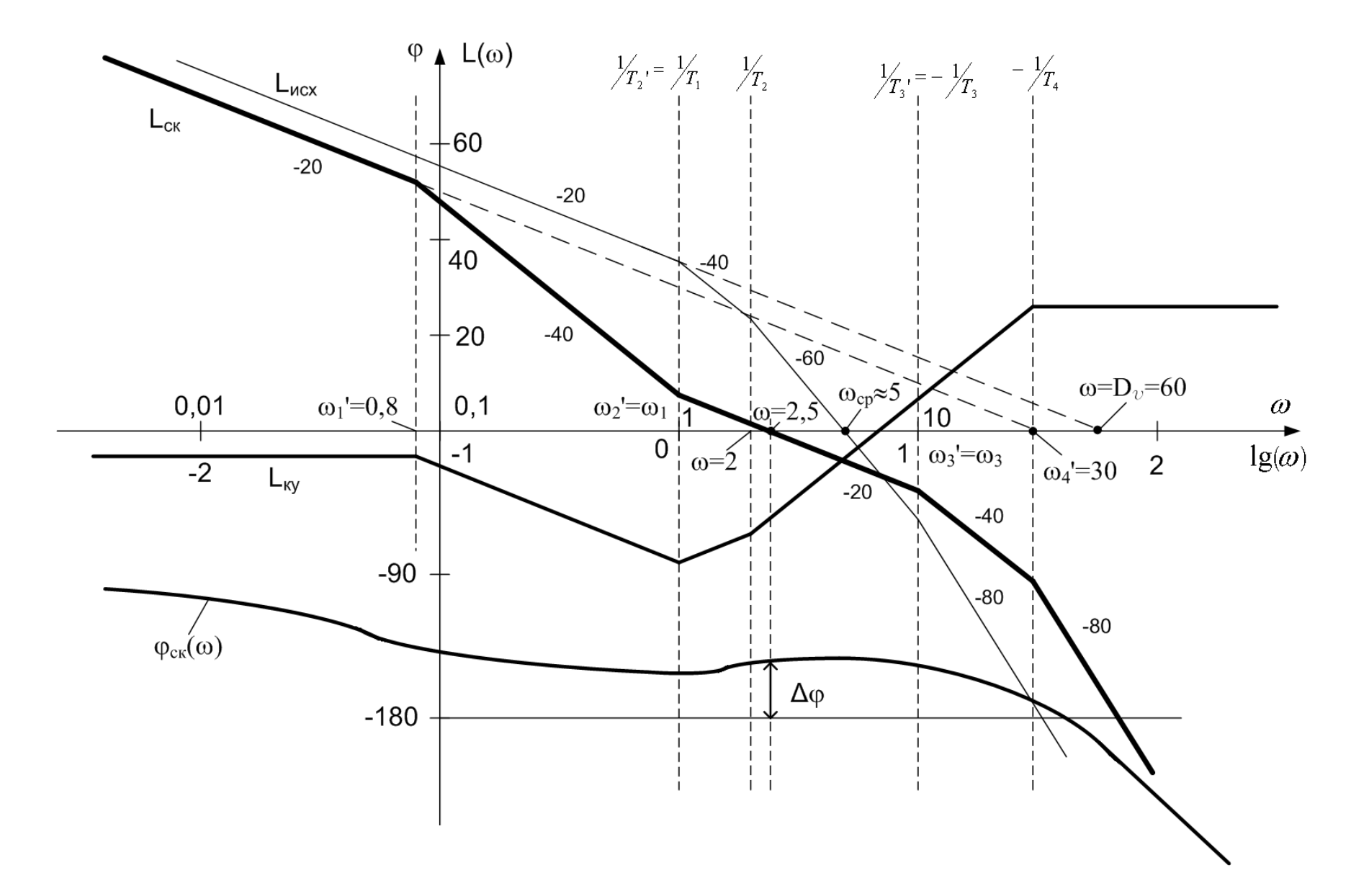

Система с астатизмом первого порядка, поэтому ЛАЧХ в области низких частот, до первой сопрягающей частоты имеет наклон -20 дБ/дек.

Продолжение этого наклона до оси частот дает частоту равную добротности системы по скорости, т.е. равную коэффициенту усиления. На частоте  $\omega$ =1 ордината ЛАЧХ равна 20lg(K), т.е. 20lg(K)=35,56 дБ. Проведем вертикальные линии, соответствующие частотам излома. После первой сопрягающей частоты наклон ЛАЧХ увеличивается на -20дБ/дек, т.е. становится равным -40 дБ/дек. Аналогично увеличиваются наклоны после каждой последующей частоты излома. По построенной ЛАЧХ определяем частоту среза – пересечение ЛАЧХ с осью частот,  $\omega_{\rm cn} \approx 5$  1/c.

 $\varphi(\omega) = -90 - \arctg 5.1 - \arctg 5.0,5 - \arctg 5.0,1 > -180$ ,

система неустойчива.

Для выбора структуры и параметров КУ последовательного типа построим ЛАЧХ скорректированной системы. По заданию коэффициент усиления должен быть меньше в 2 раза, как и частота среза;  $\omega_{\rm cp}$  <sub>cк</sub>=2,5 1/c, K<sub>ck</sub>=D<sub>ck</sub>=30. Следовательно, на частоте  $\omega$ =1 ордината скорректированной системы равна:

 $20\lg(30) = 29,56 \approx 30 \text{ }\text{AB}.$ 

Через  $\omega_{\rm cn, c}$  = 2,5 проводим ЛАЧХ с наклоном -20дБ/дек. и через ординату на  $\omega$ =1, равную 30 дБ также линию с наклоном -20 дБ/дек. Сопряжение этих двух участков выполняем наклоном -40 дБ/дек – в областях низких частот и высоких частот. Протяженность участка с наклоном -20 дБ/дек на частоте среза должна быть не меньше одной декады, чтобы обеспечить запасы устойчивости. Рекомендуется выбирать соседние частоты сопряжения для скорректированной ЛАЧХ на расстоянии не менее одной трети декады.

ЛАЧХ скорректированной системы желательно сформировать так, чтобы как можно больше частот сопряжения исходной и скорректированной систем совпадали. Частоты излома для ЛАЧХ скорректированной системы определяем графически и записываем соответствующую ей передаточную функцию и уравнение для  $\varphi(\omega)$ .

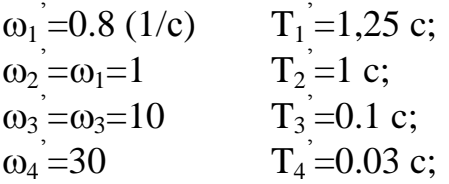

$$
W_{CK}(p) = \frac{30(T_2 p + 1)}{p(T_1 p + 1)(T_3 p + 1)(T_4 p + 1)^2} =
$$

$$
= \frac{30(T_1p+1)}{p(T_1p+1)(T_3p+1)(T_4p+1)^2} = \frac{30(p+1)}{p(1,25p+1)(0,1p+1)(0,03p+1)^2}
$$

 $\varphi(\omega) = -90 - \arctg 1.25 \cdot \omega + \arctg \omega - \arctg 0.1 \cdot \omega - 2 \arctg 0.03 \omega;$ 

$$
\varphi(\omega_{cp}) = -90 - \arctg \ 2.5 \cdot 1.25 \cdot + \arctg \ 2.5 - \arctg \ 0.25 - 2 \ arctg \ 0.075 = -116.7.
$$

Строим  $\varphi(\omega)$  и проверяем запас по фазе ( $\Delta \varphi = 180$  -  $\varphi(\omega_{cp})$ ). Если запас по фазе не удовлетворяет условию, увеличиваем протяженность участка с наклоном -20 дБ/дек на частоте среза.

Передаточная функция КУ

$$
W_{KY}(p) = \frac{W_{CK}(p)}{W_{HCX}(p)} = \frac{30(T_1p + 1)p(T_1p + 1)(T_2p + 1)(T_3p + 1)}{p(T_1p + 1)(T_3p + 1)(T_4p + 1)^2 \cdot 60} = \frac{0,5(T_1p + 1)^2(T_2p + 1)}{(T_1p + 1)(T_4p + 1)^2} = \frac{0,5(p + 1)^2(2p + 1)}{(1,25p + 1)(0,03p + 1)},
$$

По ЛАЧХ  $L_{\text{kv}}(\omega)$  определяется простым вычитанием ординат  $L_{\text{cyc}}(\omega)$  - $L_{\text{HCX}}(\omega) = L_{\text{KV}}(\omega).$ 

По виду L<sub>ку</sub>(ω) подбираем корректирующие четырехполюсники  $\overline{M}$ рассчитываем их параметры (R, C). Наше КУ можно представить тремя участками, изображенными на рис. 28.

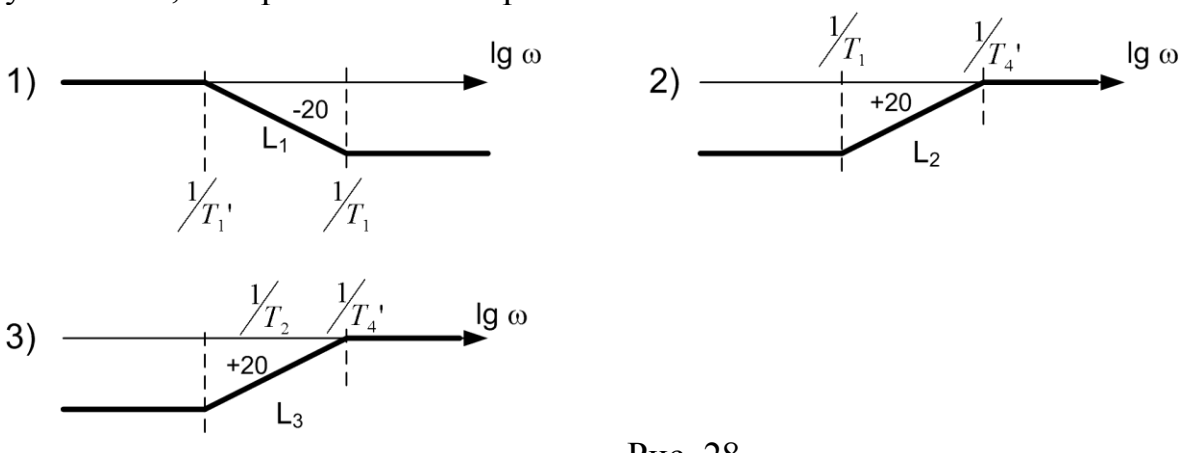

Рис. 28

Подбираем для них соответствующую электрическую схему (справочные таблицы КУ).

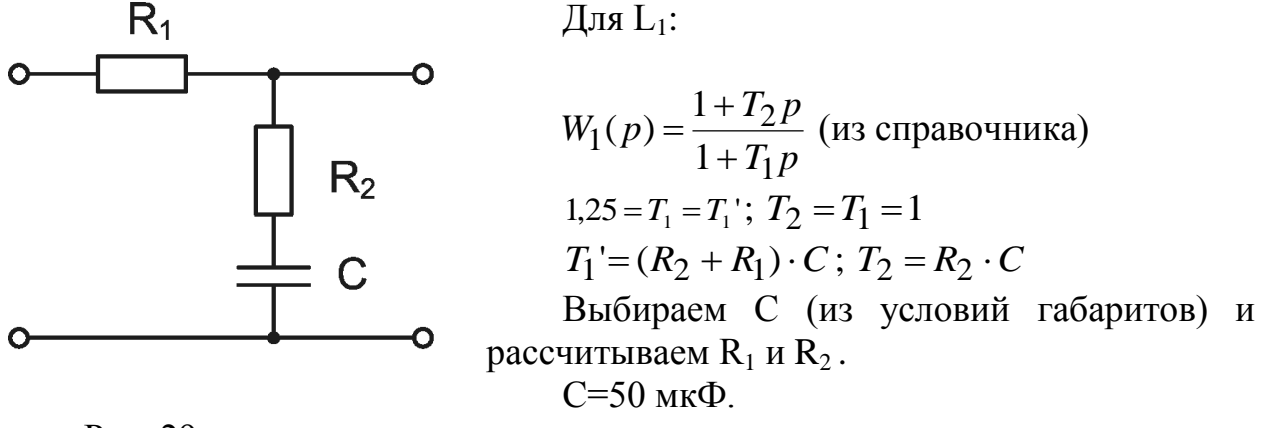

Рис. 29

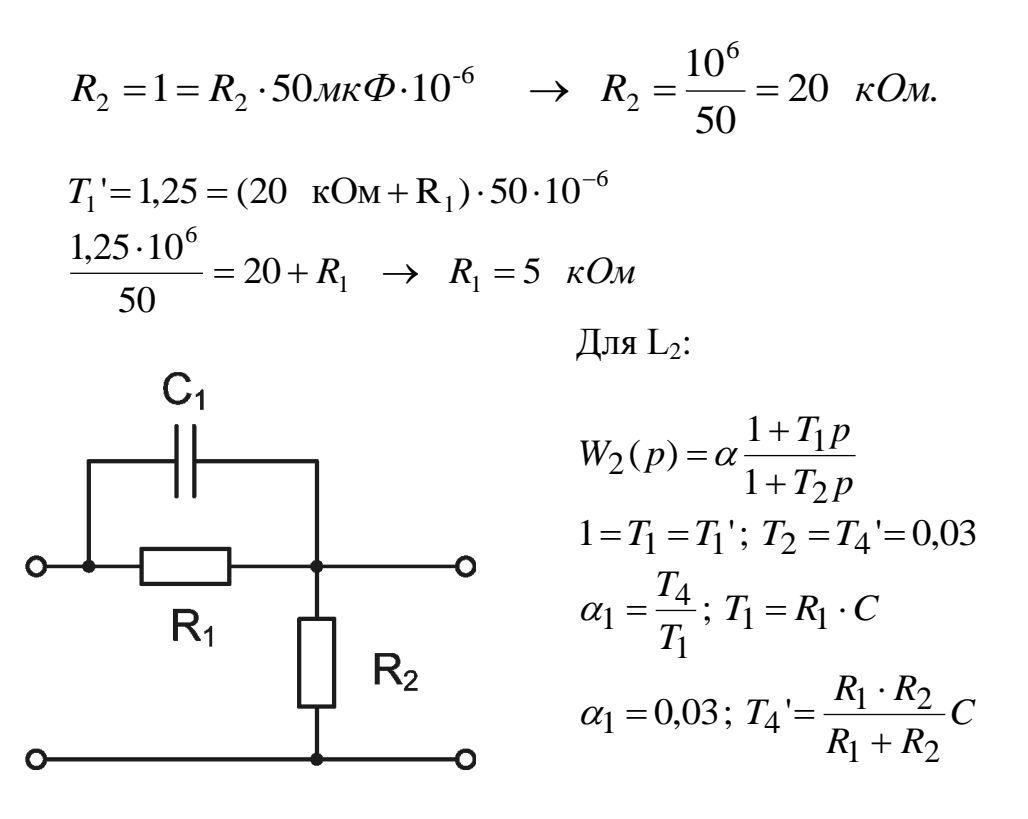

Рис. 30

Аналогично выбираем С и рассчитываем  $R_1$  и  $R_2$ , для этой и последующей цепочки.

Для  $L_3$  выбираем такую же цепочку, как и для  $L_2$ , но другими будут параметры:

 $T_1 = T_{2u \text{cx}} = 0.5 \text{ c}$   $T_2 = T_4 = 0.03 \text{ c}$   $\alpha_2 = 0.06$ 

получим Соелиняя последовательно эти цепи, коэффициент преобразования их, равный  $\alpha_1 \cdot \alpha_2 = 0.0018$ . Наше КУ должно иметь коэффициент преобразования равный 0,5, следовательно, надо поставить согласующие усилители с общим коэффициентом усиления:

$$
K_{\text{COTJ}} = \frac{K_{\text{ky}}}{0.0018} = \frac{0.5}{0.0018} \approx 278.
$$

Таким образом, общая электрическая схема КУ:

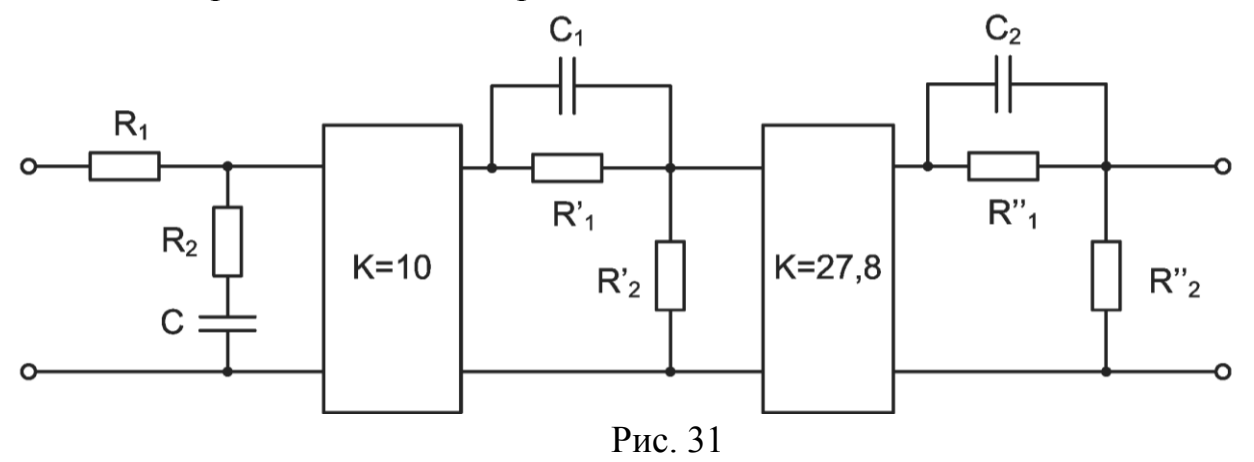

### Задача №4

Для скорректированной системы (в задаче №3) рассчитать и построить переходную характеристику h(t) и определить показатели качества.

Переходная характеристика системы - это реакция ее на единичное ступенчатое воздействие. Уравнение переходной характеристики можно получить, решая дифференциальное уравнение, используя теоремы разложения Хевисайда и изображение переходной функции. Теоремы Хевисайда гласят следующее.

1. Если изображение Лапласа некоторой функции представляет собой отношение полиномов и является правильной дробью, то оригинал этой функции определяется выражением

$$
h(t) = \sum_{i=1}^{n} \frac{B(p_i)}{A(p_i)} \cdot e^{p_i t},
$$

где  $H(p) = \frac{B(p)}{A(p)}$  - изображение переходной функции,

 $A(p_i) = \frac{dA(p)}{dp} \Big|_{p=p_i}$ , р<sub>і</sub> – корни характеристического уравнения системы.

2. Если изображение Лапласа некоторой функции можно представить как  $H(p) = \frac{B(p)}{p \cdot A_1(p)}$ , то оригинал ее определится следующим выражением:  $h(t) = \frac{B(0)}{A_1(0)} + \sum_{i=1}^{n} \frac{B(p_i) \cdot e^{p_i t}}{P_i \cdot A_1(p_i)}$ 

Если найдены корни характеристического уравнения, уравнение h(t) легко определяется.

Можно промоделировать систему (программа Samsim) или использовать стандартное матобеспечение для решения дифференциального уравнения n-го порядка.

По переходной характеристике определяют  $t_p$  – время регулирования,  $\eta$ % перерегулирование. Точность системы можно оценить, используя теорему о пределах и вычислив h(∞).

$$
h(t)|_{t\to\infty} = \lim_{p\to 0} \{p \cdot H(p)\} = \lim_{p\to 0} \left\{ p \cdot W_{\text{gan}}(p) \cdot \frac{1}{p} \right\} = \lim_{p\to 0} \{W_{\text{gan}}(p)\} = h(\infty)
$$
  

$$
\varepsilon(t)|_{t\to\infty} = 1 - h(\infty)
$$

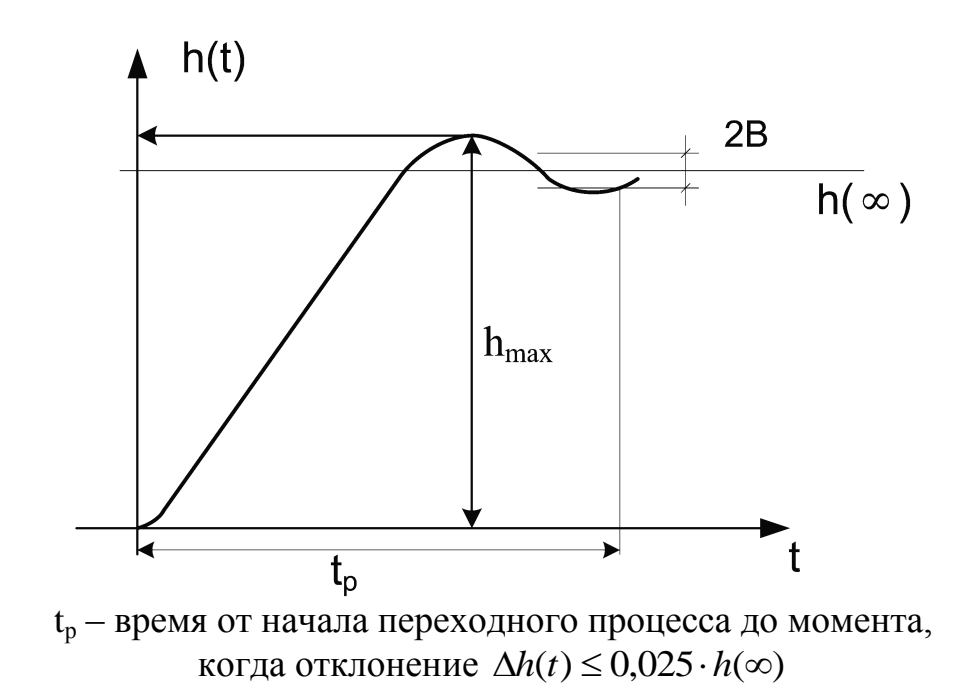

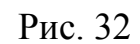

$$
2B=5\% \cdot h(:)
$$
  

$$
\eta\% = \frac{h_{\text{max}} - h(\infty)}{h(\infty)} \cdot 100\% .
$$

### **Контрольная работа №2**

## **Задача №1**

Определить условия абсолютной устойчивости нелинейной системы, используя критерий абсолютной устойчивости В.М. Попова.

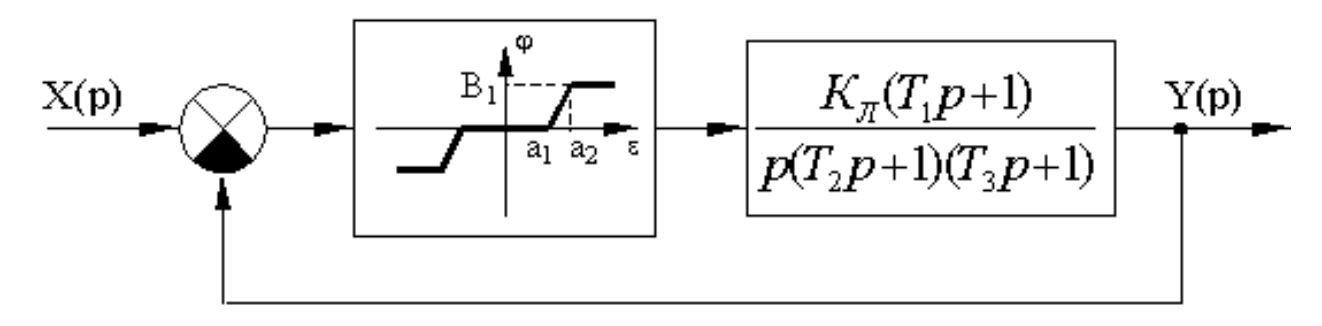

Рис. 33

$$
K_{\pi}
$$
= 5; T<sub>1</sub>=0,5 c; T<sub>2</sub> = 2,5 c; T<sub>3</sub> = 5c; B = 1; a<sub>1</sub> = 0,5; a<sub>2</sub> = 1;

Для определения устойчивости необходимо построить видоизмененную частотную характеристику линейной части системы, т.к. уравнение, по которому судят об устойчивости, имеет следующий вид:

$$
Re[\Pi(j\omega)] = Re[(1+j\omega q)W_{\pi q}(j\omega) + 1/k_1] > 0,
$$

а нелинейность должна удовлетворять условиям

 $\lt \frac{\varphi(c)}{c}$   $\lt K$  $\mathcal E$  $\varphi(\varepsilon)$  $0 < \frac{\varphi(c)}{c} < K$ ;  $\varphi(0) = 0$  – проходит через начало координат и располагается

в некотором угле, ограниченном осью абсцисс и линией *K* (Гурвицев угол). Для данной нелинейности  $k = tg(B/a_2) = tg(1/1) = 1$ .

$$
Re[\Pi(j\omega)] = Re[W_{\pi q}(j\omega) + q j\omega I_m[W_{\pi q}(j\omega)]] = X - qY,
$$

где –  $X = \text{Re}[W_{\text{m}}(j\omega)], Y = \omega I_{\text{m}}[W_{\text{m}}(j\omega)].$ 

### **Видоизмененная частотная характеристика**

$$
W^*(j\omega) = Re[W_{\pi^q} (j\omega)] + j\omega I_m[W_{\pi^q} (j\omega)]
$$

Определим выражение для комплексного коэффициента передачи линейной части системы.

$$
W_{\pi\nu} (j\omega) = \frac{k(T_1 j\omega + 1)}{j\omega(T_2 j\omega + 1)(T_3 j\omega + 1)} = \frac{k(T_1 j\omega + 1)(-T_2 j\omega + 1)(-T_3 j\omega + 1)}{(T_2 \omega^2 + 1)(T_3 \omega^2 + 1)(j\omega)(-j\omega)} =
$$
  
= 
$$
\frac{k(-T_1 + T_2 + T_3 + T_1 T_2 T_3 \omega^2)}{(1 + T_2^2 \omega^2)(1 + T_3^2 \omega^2)} - j\frac{k[1 + \omega^2(T_1 T_2 + T_3 T_1 - T_3 T_2)]}{\omega(1 + T_2^2 \omega^2)(1 + T_3^2 \omega^2)} = \text{Re}(\omega) - jI_m(\omega).
$$

Тогда видоизмененная частотная характеристика

$$
W^*(j\omega) = \frac{k(-T_1 + T_2 + T_3 + T_1T_2T_3\omega^2)}{(1 + T_2^2\omega^2)(1 + T_3^2j\omega^2)} - j\frac{k[1 + \omega^2(T_1T_2 + T_3T_1 - T_3T_2)]}{(1 + T_2^2\omega^2)(1 + T_3^2\omega^2)} = Re^*(\omega) - j Im^*(\omega)
$$

Подставляя числовые данные получим:

$$
W^*(j\omega) = -5 \cdot \frac{7 + 6.25 \cdot 5\omega^2}{(1 + 6.25\omega^2)(1 + 25\omega^2)} - j \cdot 5 \cdot \frac{1 - 8.75\omega^2}{(1 + 6.25\omega^2)(1 + 25\omega^2)}
$$

Расчетные данные занесем в таблицу и строим график (рис. 34.)

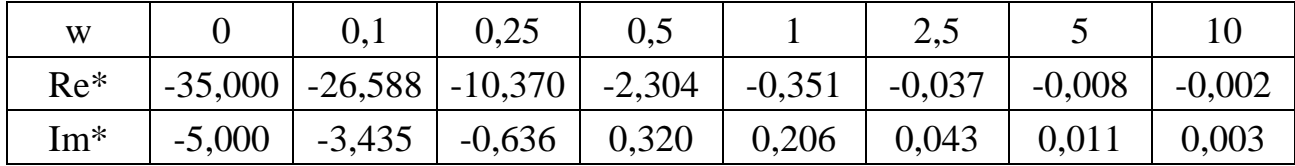

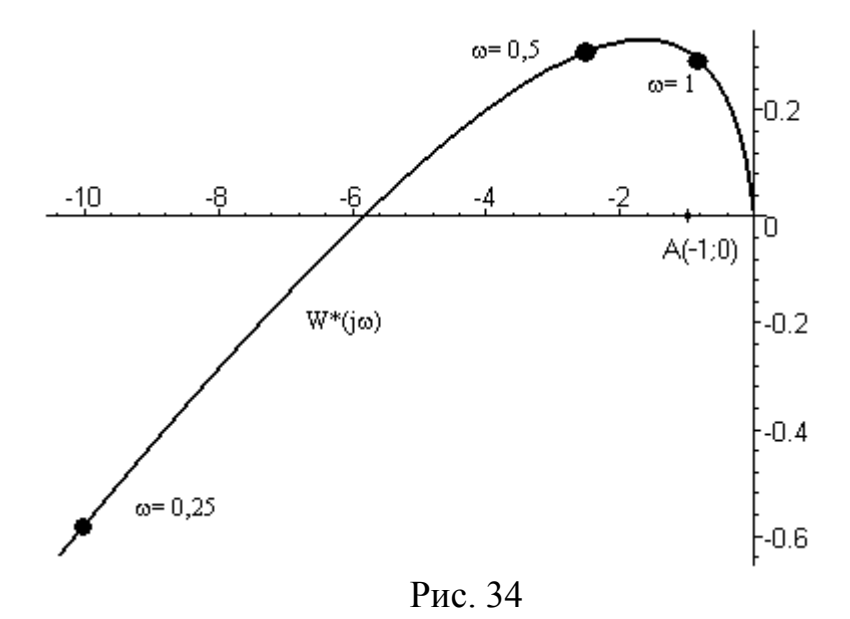

 $tg(\alpha) = B / a_2 = 1/1 = 1 = K_1$ 

Точка А, характеризующая Гурвицев угол, в который должна вписываться нелинейность, соответствует координате  $A(-1/K_1, 0)$ . Если через эту точку можно провести прямую так, чтобы видоизмененная частотная характеристика вся лежала справа от нее, то система абсолютно устойчива. В нашем случае это сделать невозможно.

 $T_{k}$ . W<sup>\*</sup>( $j\omega$ ) пересекает отрицательный отрезок вещественной оси при значении  $Re(\omega) = -5.8$ , то можно вычислить критическое значение коэффициента K = tg α, ограничивающее Гурвицев угол (рис. 35.).

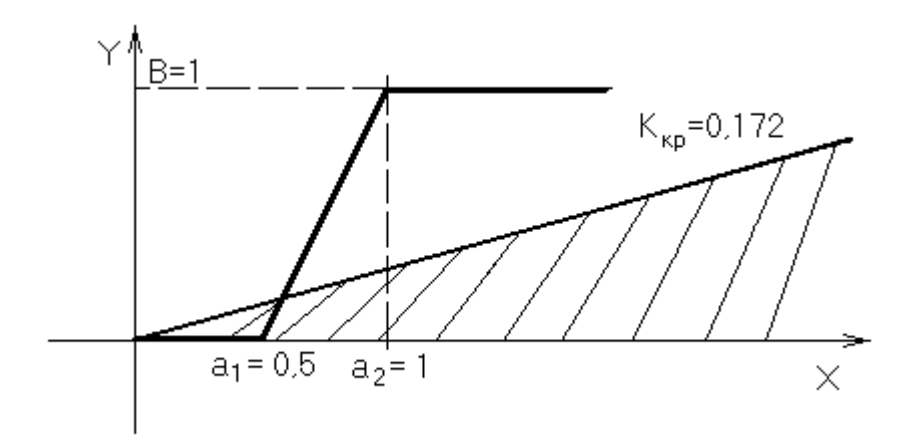

Рис. 35

$$
-\frac{1}{K_{\kappa p}} = -5.8, \qquad K_{\kappa p} = \frac{1}{5.8} = 0.172
$$

Если нелинейность впишется в угол, образованный осью ОХ и линией 0,172x=y, то САУ будет устойчива.

В нашем случае нелинейность не вписывается в этот угол, значит, при заданной нелинейности и заданных параметрах линейной части она абсолютно неустойчива.

### Задача №2

Построить фазовый портрет системы.

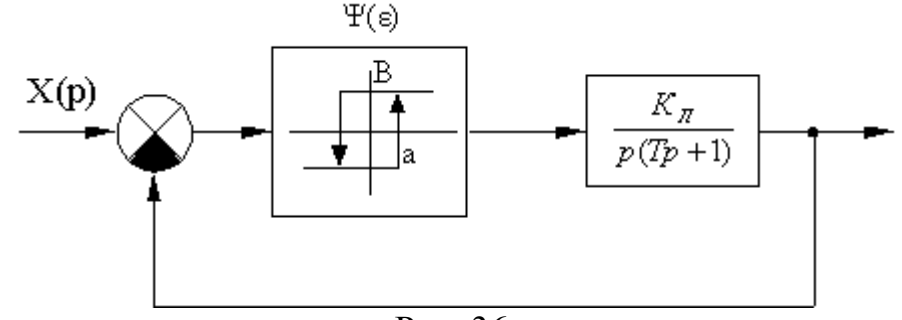

Рис. 36

Параметры НЭ:  $B=20$ ;  $a=2$ ;

Параметры линейной части:  $K_{\text{II}}=0.1$ ; T=10 c.

Уравнение свободного движения для ошибки в соответствии со структурной схемой имеет следующий вид:

$$
T\frac{d^2\varepsilon(t)}{dt^2} + \frac{d\varepsilon(t)}{dt} + K_{\Pi} \cdot \psi(\varepsilon) = 0
$$

соответствии с нелинейной характеристикой,  $\psi(\varepsilon) = B \cdot sign$  [ $\varepsilon(t)$ ],  $\mathbf{B}$ уравнение свободного движения можно записать для двух областей, разделенных линиями переключения, т.е. когда  $\psi(\varepsilon) = + B u \psi(\varepsilon) = -B$ .

Особенностью фазовых портретов систем, содержащих нелинейные элементы с кусочно-линейной статической характеристикой является то, что фазовые траектории можно построить для отдельных областей, на которые фазовая плоскость будет разделена линиями переключения. Линии переключения соответствуют точкам излома статической характеристики НЭ. Для каждой области будет свое уравнение фазовой траектории, смена уравнений происходит на линии переключения. Таким образом, задавшись некоторыми начальными условиями, строят фазовую траекторию по уравнению соответствующей области. дойдя ДО ЛИНИИ переключения, решение

приостанавливают - определяют координаты точки на линии переключения. Эти координаты являются начальными условиями для уравнения фазовой траектории после линии переключения. Этот метод называют методом «сшивания решений».

Уравнение НЭ

$$
\psi(\varepsilon) = B \cdot sign[\varepsilon(t)]
$$
\n
$$
\psi(\varepsilon) = B \begin{cases}\n\varepsilon > a, \varepsilon > 0 \\
\varepsilon > -a, \varepsilon < 0 \\
\varepsilon < a, \varepsilon > 0 \\
\varepsilon < a, \varepsilon > 0\n\end{cases}
$$

Для нашего типа НЭ линия переключения - ломаная.

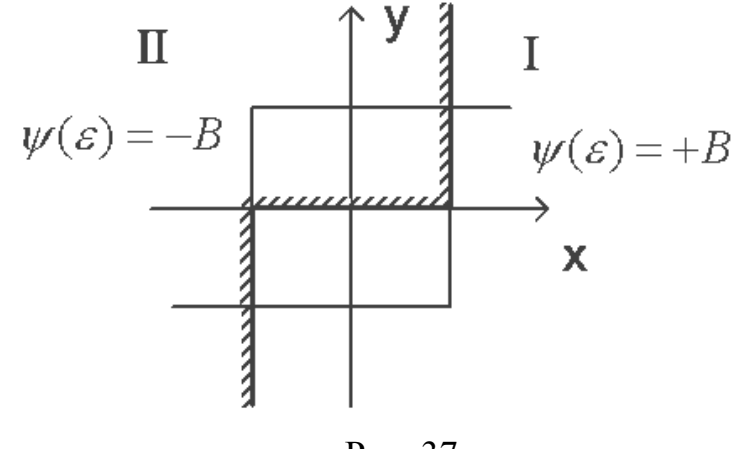

Рис. 37

Для области справа от линии переключения  $\psi(\varepsilon) = +B$  и уравнение

$$
T\frac{d^2\varepsilon}{dt^2} + \frac{d\varepsilon}{dt} + k_{\text{II}} \cdot B = 0
$$

Для области слева от линии переключения  $\psi(\varepsilon) = -B$  и уравнение

$$
T\frac{d^2\varepsilon}{dt^2} + \frac{d\varepsilon}{dt} - k_{\text{II}} \cdot B = 0
$$

Запишем эти уравнения в форме Коши, введя координаты состояния  $\varepsilon = x_1$ .  $\mathcal{E} = \frac{d\varepsilon}{dt} = \mathcal{X}_1 = \mathcal{X}_2$ , тогда

$$
\mathbf{T} \cdot \mathbf{x}_2 + \mathbf{x}_2 + \mathbf{K}_{\Pi} \cdot \mathbf{B} = 0.
$$

Запишем дифференциальное уравнение второго порядка в форме Коши:

$$
\begin{cases}\n\dot{x} = x_2, \\
x_2 = (-K_{\text{II}}B - x_2) \frac{1}{T} = \frac{dx_2}{dt} \\
\frac{dx_1}{dt} = x_2,\n\end{cases}
$$

 $\epsilon = X_1$ .

$$
\begin{cases}\n\frac{d\varepsilon}{dt} = x_1 = x_2 = \frac{dx_1}{dt} & \begin{cases}\n\frac{d\varepsilon}{dt} = x_1 = x_2 \\
\frac{x_2}{dt} = (-k_{\iota} + B - x_1) \cdot \frac{1}{T} = \frac{dx_2}{dt}\n\end{cases} & \begin{cases}\n\frac{d\varepsilon}{dt} = x_1 = x_2 \\
\frac{\varepsilon}{t} = x_1 = x_2\n\end{cases} & \begin{cases}\n\frac{d\varepsilon}{dt} = x_1 = x_2 \\
\frac{\varepsilon}{t} = x_1 = x_2\n\end{cases} & \begin{cases}\n\frac{d\varepsilon}{dt} = x_1 = x_2 \\
\frac{\varepsilon}{t} = x_1 = x_2\n\end{cases}
$$
\nAns of *n* and *n* are the same as *n* and *n* are the same as *n*.

для области справа 0

линии переключения

Исключим из уравнений время, поделив второе уравнение на первое:

$$
\frac{dx_2}{dt} = \frac{-(k_{\text{J}}B + x_2)\frac{1}{T}}{x_2} = \frac{dx_2}{dx_1} = -\frac{k_{\text{J}}B + x_2}{Tx_2}
$$
 - *µ*ия области cupава от

линии переключения (обл. I);

 $\frac{dx_2}{dx_1} = \frac{k_{\text{J}}B - x_2}{Tx_2}$  - для области слева от линии переключения (обл. II).

Разделяя переменные и интегрируя, получим уравнения фазовых траекторий для двух областей фазовой плоскости.

$$
dx_1 = -\frac{Tx_2}{k_{\pi}B + x_2} \cdot dx_2 \rightarrow x_1 = \int -\frac{Tx_2 dx_2}{k_{\pi}B + x_2}
$$
 - табличный интеграл.  

$$
x_1 = Tk_{\pi} \cdot B \cdot \ln|x_2 + k_{\pi}B| - T \cdot x_2 + c
$$
 - для области I;  

$$
x_1 = -Tk_{\pi} \cdot B \cdot \ln|k_{\pi}B - x_2| - T \cdot x_2 + c
$$
 - для области II.

В этих уравнениях  $x_1$  - ошибка, а  $x_2$  - скорость ее изменения, с произвольная постоянная интегрирования, которая определяется начальным положением изображающей точки. Так как нам надо построить фазовый портрет, то начальные условия произвольны и поэтому - :<  $c$  <:.

Подставим в эти уравнения численные значения:

(1)  $x_1 = 20 \ln |x_2 + 2| - 10x_2 + c$ ; (2)  $x_1 = -20\ln|2 - x_2| - 10x_2 + c$ .

 $\frac{d\varepsilon(t)}{dt} = x_2$ Задаваясь значениями скорости изменения ошибки  $\overline{\mathbf{M}}$ различными значениями с рассчитаем  $x_1 = \varepsilon(t)$ . Расчеты по обоим уравнениям сводим в таблицы №1 и №2, затем по этим данным в плоскости  $x_1(\varepsilon(t))$  и  $x_2 = \frac{dx_1}{dt} = \frac{d\varepsilon(t)}{dt}$  - по оси ординат строим фазовые траектории. Удобнее всего рассчитать значения  $x_1$ , задаваясь  $x_2$  при  $c=0$ , построить фазовую траекторию, а затем определить какие с; целесообразнее брать. Фазовый портрет для рассмотренного примера приведен на рисунке 38

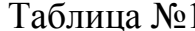

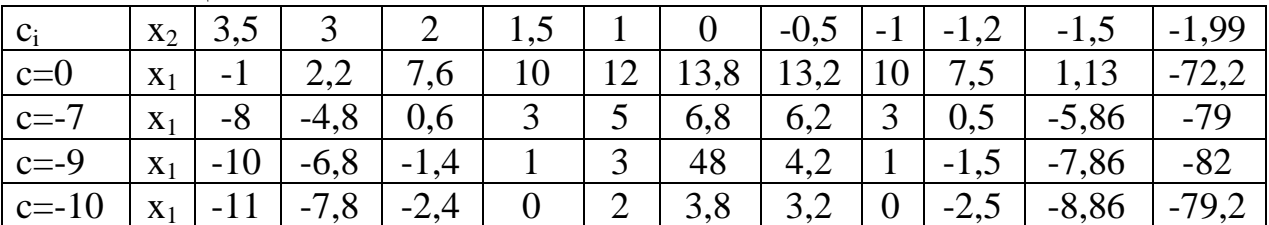

Таблица №2

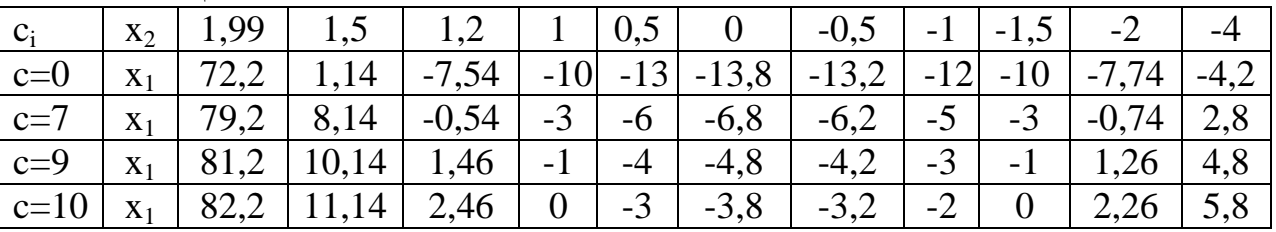

По фазовому портрету видно, что все фазовые траектории стягиваются к предельному циклу. Это значит, что в системе устанавливается режим устойчивых автоколебаний, амплитуда которых определяется по оси х предельного (абсцисса цикла). a частота  $\Pi 0$ оси ординат  $x_2 = \omega_{\text{aR}} \cdot A_{\text{aR}} = \omega_{\text{aR}} \cdot x_{1_{\text{aR}}}$ 

Если нелинейный элемент имеет зону нечувствительности или линейную область (усилитель с ограничением), то фазовая плоскость разбивается на три области. Две области, аналогичные рассмотренным выше и описываемые теми же уравнениями, а третья, где  $\psi(\varepsilon)=0$  - для зоны нечувствительности, и  $\psi(\varepsilon) = K_{H2} \cdot \varepsilon$  - для линейной зоны усилителя с насыщением.

Подставив эти значения в уравнения для интегрирования, получим уравнение фазовой траектории для третьей области. Линии переключения соответствуют точкам излома нелинейной характеристики (рис.39).

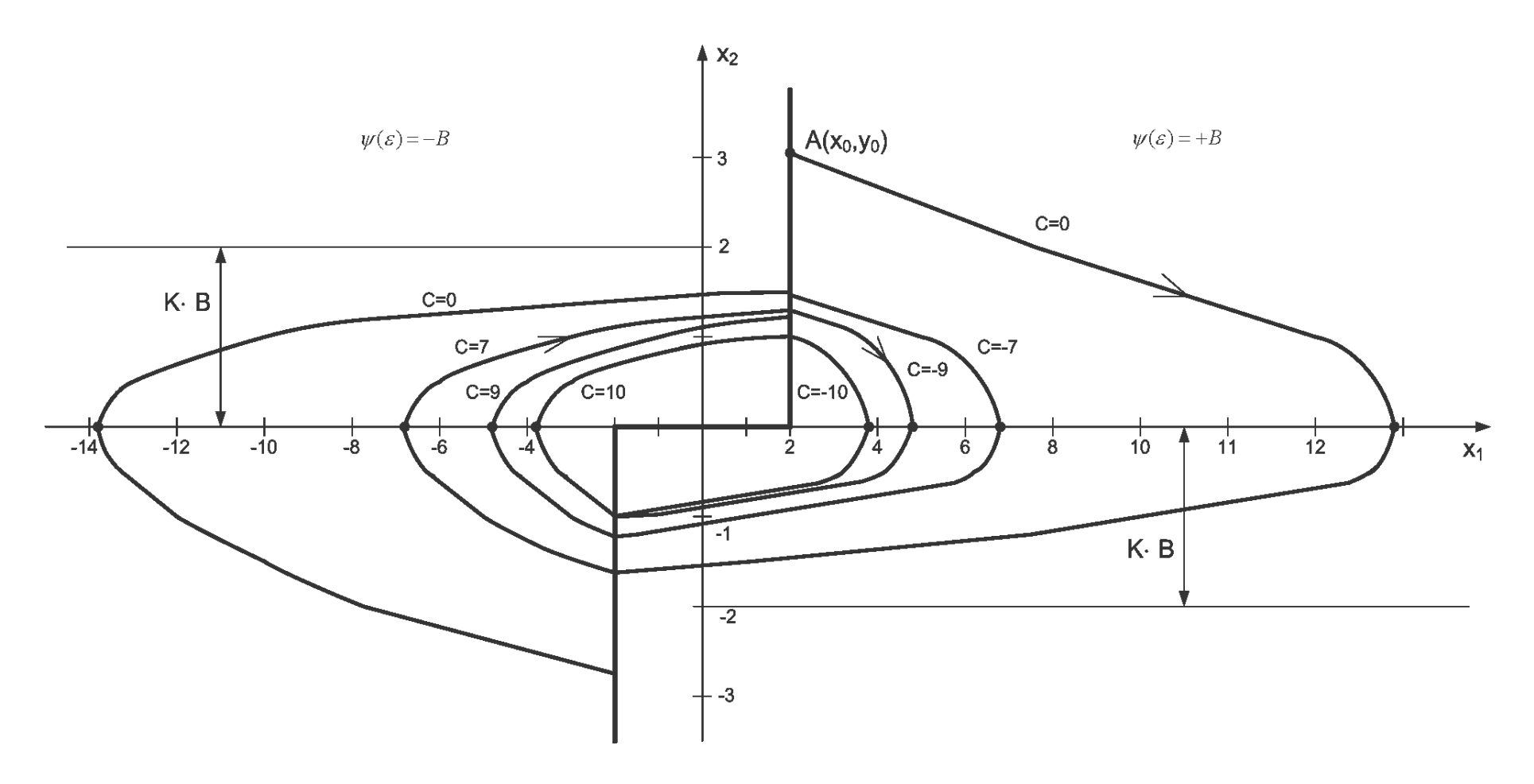

Рис. 38

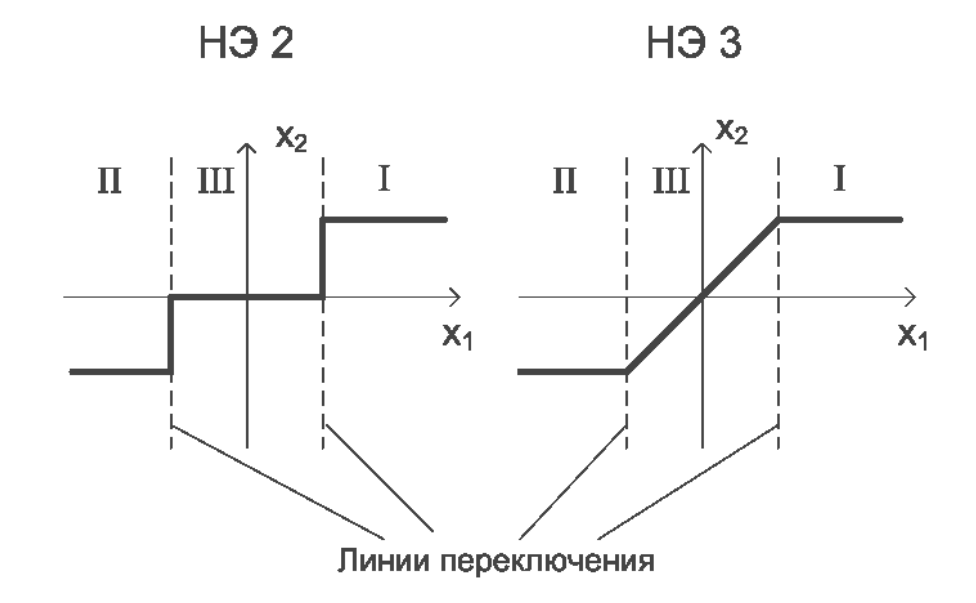

Рис. 39

Для НЭ 3 в области III фазовые траектории можно построить методом изоклин или более простым – методом Льенара.

### **Задача №3**

Исследовать динамику нелинейной САУ. Определить режимы и параметры автоколебаний при изменении *К* системы заданной следующей структурной схемой (рис. 40):

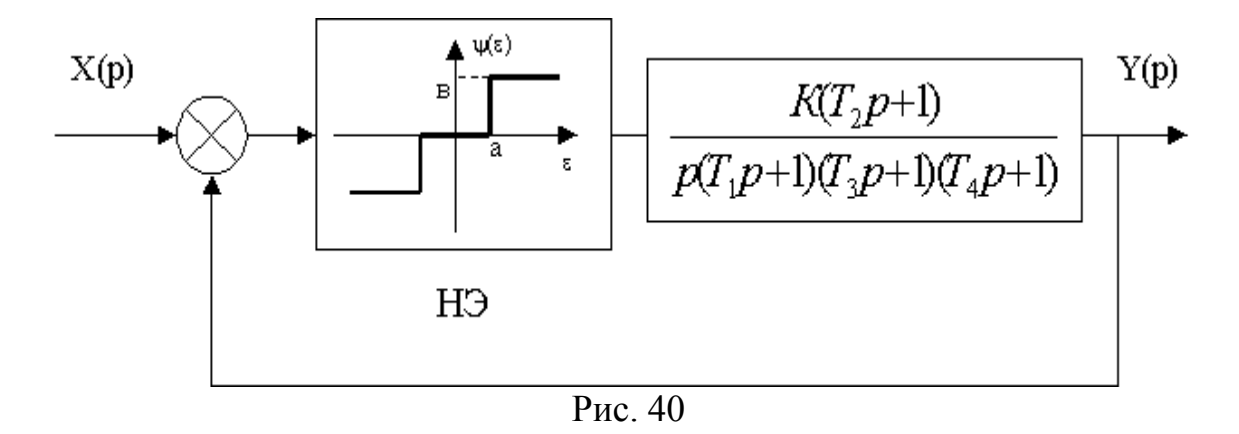

Параметры линейной части:  $K=50$ ; T<sub>1</sub>=15 c; T<sub>2</sub>=1 c; T<sub>3</sub>=5 c; T<sub>4</sub>=1 c, Параметры нелинейного элемента:  $B=1$ ;  $a=2$ .

Проведя гармоническую линеаризацию нелинейного элемента, получаем комплексную частотную функцию НЭ.

$$
J(A) = \frac{4B}{\pi A} \sqrt{1 - \frac{a^2}{A^2}} = \frac{4B}{\pi A^2} \sqrt{A^2 - a^2}
$$
 \n $\text{and} \quad A > a.$ 

Как видим из уравнения, она зависит от  $A$  – амплитуды на входе НЭ и не зависит от  $\omega$ . Для определения наличия и параметров автоколебаний используют уравнение характеристического вектора:

$$
1 + J(A) \cdot W_{\text{JIV}}(j\omega) = 0
$$

$$
W_{\text{JIV}}(j\omega) = -\frac{1}{J(A)}.
$$

Это уравнение можно решить аналитически (в простых случаях) или графически – построив АФЧХ линейной части по выражению  $W_{\pi\Psi}(j\omega)$  при 0<0<: и инверсную отрицательную характеристику НЭ (в одном масштабе). Точка пересечения этих графиков дает решение уравнения и позволяет определить  $\omega_{AK}$  по АФЧХ и А<sub>АК</sub> – по инверсной характеристике нелинейного элемента. При таком типе НЭ автоколебания возникают при неустойчивой линейной части.

Запишем уравнение характеристического вектора

$$
1 + \frac{4B}{\pi A^2} \sqrt{A^2 - a^2} \cdot \frac{k(T_2 j\omega + 1)}{j\omega(T_1 j\omega + 1)(T_3 j\omega + 1)(T_4 j\omega + 1)} = 0
$$

Так как, по заданию,  $T_2 = T_4$ , то выражение упрощается и приводится к виду:

$$
j\omega(T_1j\omega+1)(T_3j\omega+1)+k\cdot\frac{4B}{\pi A^2}\sqrt{A^2-a^2}=0
$$

Найдем аналитическое решение, выделив в полученном уравнении вещественную и мнимую части и приравняв их нулю. Получим два уравнения с двумя неизвестными  $\omega_{AK}$  и  $A_{AK}$ . Если будет найдено положительное вещественное решение, то оно соответствует режиму автоколебаний с параметрами  $\omega_{AK}$  и  $A_{AK}$ , если такого решения нет - то автоколебания не возникают.

$$
T_1 T_3 (j\omega)^3 + (T_1 + T_3)(j\omega)^3 + j\omega + \frac{4Bk}{\pi A^2} \sqrt{A^2 - a^2} = 0
$$
  
\n
$$
\begin{cases}\n\text{Re}(\omega, A) = \frac{4B \cdot k}{\pi A^2} \sqrt{A^2 - a^2} - (T_1 + T_3)\omega^2 = 0 \\
\text{Im}(\omega) = j\omega (1 - T_1 T_3 \omega^2) = 0\n\end{cases}
$$

Из второго уравнения выражаем частоту

$$
1 - T_1 T_3 \omega^2 = 0 \to \omega^2 = \frac{1}{T_1 T_3} \to \omega = \sqrt{\frac{1}{T_1 T_3}} = \omega_{AK}
$$

Т.о. частота определяется только постоянными времени. Подставив выражение для  $\omega^2$  в первое уравнение

$$
\frac{4B\cdot k}{\pi A^2} \sqrt{A^2 - a^2} = \frac{T_1 + T_3}{T_1 T_3},
$$

где  $K$  - коэффициент усиления линейной части, как видно из этого уравнения амплитуда автоколебаний будет зависеть от k.

Подставим численные значения:

$$
\frac{4 \cdot 1 \cdot 50}{3,14 \cdot A^2} \sqrt{A^2 - 4} = \frac{20}{75} = 0,266.
$$
  
Peunus ero, naŭgen s  
Haquente A<sub>AK</sub>.  

$$
200\sqrt{A^2 - 4} = 0,837A^2,
$$
  

$$
0,837^2 \cdot A^4 = 200^2 (A^2 - 4),
$$
  

$$
0,7A^4 - 40000A^2 + 160000 = 0,
$$
  

$$
A_{AK} = 239,6 \qquad \omega_{AK} = \sqrt{\frac{1}{75}} = 0,115 \quad \frac{1}{6}.
$$

Исследуем влияние  $k$  на амплитуду автоколебаний.

$$
k \frac{4B}{\pi A^2} \sqrt{A^2 - a^2} = 0,266,
$$
  
\n
$$
4B\sqrt{A^2 - a^2} = \frac{0,266 \cdot \pi A^2}{k},
$$
  
\n
$$
4\sqrt{A^2 - a^2} = \frac{0,835}{k} A^2,
$$
  
\n
$$
\sqrt{A^2 - 4} = 0,21 \frac{A^2}{k} \rightarrow k\sqrt{A^2 - 4} = 0,21 \frac{A^2}{k},
$$
  
\n
$$
k^2 (A^2 - 4) = 0,21^2 \cdot A^2,
$$
  
\n
$$
-4k^2 = 0,21^2 \cdot A^4 - A^2 k^2,
$$
  
\n
$$
A^2 (-0,21^2 A^2 + k^2) = 4k^2
$$
  
\nInput  $\kappa = 10$ :  
\n
$$
A^2 - 4 = 0,021^2 \cdot A^4 = 0,00044 \cdot A^4,
$$
  
\n
$$
A^4 - 2272,7 \cdot A^2 + 9090,9 = 0.
$$
  
\n
$$
A_{AK} = 47,6
$$
  
\nInput  $\kappa = 20$   $A_{AK} = 95,6$ .  
\nInput  $\kappa = 30$   $A_{AK} = 142,8$ .

Таким образом, по уравнению,  $A_{AK} = f(K) -$  нелинейная функция. Построим график этой зависимости (рис. 41).

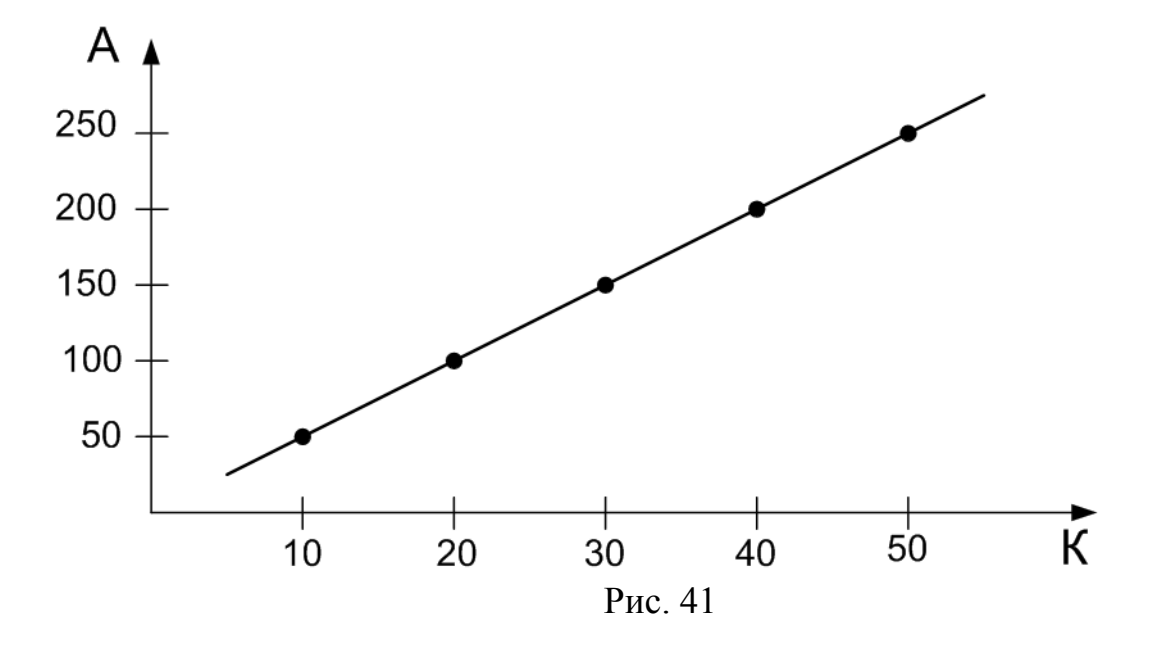

По этому графику можно определить какая, будет А<sub>АК</sub> при определенном значении К. В случае, если аналитическое решение затруднено, можно решить уравнение характеристического вектора графически. Для этого построим АФЧХ системы и  $-\frac{1}{I(A)}$ .

Для НЭ без зоны неоднозначности АФЧХ можно полностью не строить, а определить значение  $|W(i\omega)|$  на частоте, при которой  $\varphi(\omega) = -180^{\circ}$ .

Запишем уравнение фазочастотной характеристики

 $\phi(\omega)$  = - 90 – arctg  $\omega T_1$  – arctg  $\omega T_3$  = - 90 – arctg 15 $\omega$  - arctg 5 $\omega$  = - 180  $\rightarrow$  $\omega$ =0.115 при  $|\varphi|$ =180°

Найдем значение модуля АФЧХ на этой частоте

$$
|W(j\omega)| = \frac{K}{\omega\sqrt{(15^2\omega^2 + 1)(25\omega^2 + 1)}} = \frac{50}{0,115\sqrt{(225\cdot 0,013 + 1)(25\cdot 0,013 + 1)}} = \frac{50}{0,115\cdot 2,29} = 189,8
$$

Рассчитаем инверсную отрицательную характеристику НЭ, задаваясь значениями А (А>а)

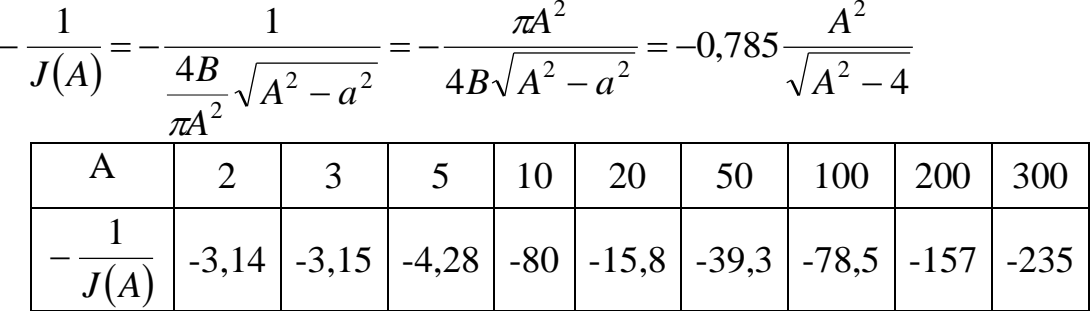

Приравнивая |  $(A)$ 1  $|W_{\text{J},\text{Y}}( j\omega) |_{\omega=\omega_{\text{aK}}} = \frac{1}{J(A)}|$  определим амплитуду

автоколебаний. При *К*=50

$$
|W_{\text{I},\text{Y}}(j\omega)|_{\omega=\omega_{\text{ak}}} = 189,8 = \frac{1}{J(A)}
$$
  

$$
\frac{0.785A^2}{\sqrt{A^2 - 4}} = 189,8 \rightarrow \text{A}_{\text{AK}} = 239,6
$$

Для упрощения можно воспользоваться графиком  $A_{AK} = f(\frac{1}{\sigma_{H}})$  $(A)$ 1 (  $A_{AK} = f(\frac{1}{J(A)})$ .

Если строить полностью АФЧХ линейной части, то также можно использовать полярную систему координат, рассчитывая модуль и фазовый сдвиг для различных частот, из наших расчетов видно, что диапазон можно сузить  $0 \le \omega \le 1$ , т.к. при  $\omega = 0.115$   $\varphi(\omega) = -180$ . А нас интересует пересечение АФЧХ с отрицательным отрезком вещественной оси. Для *К*=50

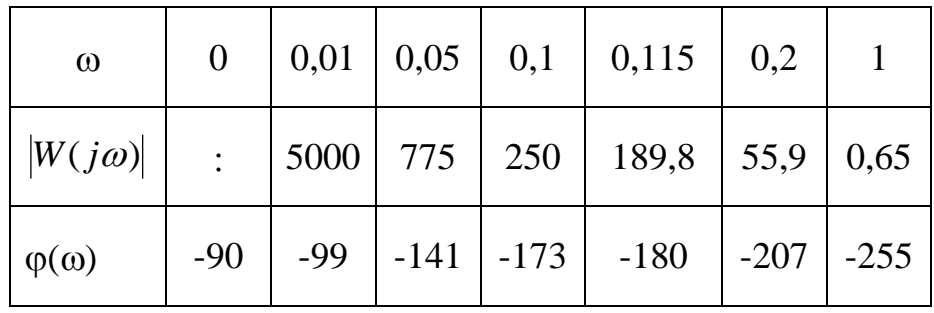

АФЧХ и  $(A)$ 1 *J A*  $-\frac{1}{\sqrt{1-\frac{1}{2}}}\pi$  показаны на рисунке 42.

Таким образом, в нашей системе при  $10 \le K \le 50$  (в соответствии с рисунком ) возникает режим автоколебаний и увеличение *К* приводит к увеличению амплитуды. Колебания исчезнут, если сделать линейную часть устойчивой. Определим при каком *К* линейная часть устойчива.

Запишем характеристическое уравнение линейной части:

$$
T_1 T_3 p^3 + (T_1 + T_3) p^2 + p + K_{\text{kp}} = 0,
$$
  
\n
$$
75 p^3 + 20 p^2 + p + K_{\text{kp}} = 0,
$$
  
\n
$$
75 K_{\text{kp}} = 20 \rightarrow K_{\text{kp}} = \frac{20}{75} = 0,267.
$$

Т.о. при *k*<0,26 линейная часть будет устойчива, а при *k=*0,267 – пройдет через точку с координатой  $(-1; 0j) \rightarrow |W(j\omega)|=1$ , а график  $(A)$ 1 *J A*  $-\frac{1}{\sqrt{1-\frac{1}{2}}}$ начинается с отметки -3,14, при А=0, значит они не пересекутся, следовательно, автоколебаний нет.

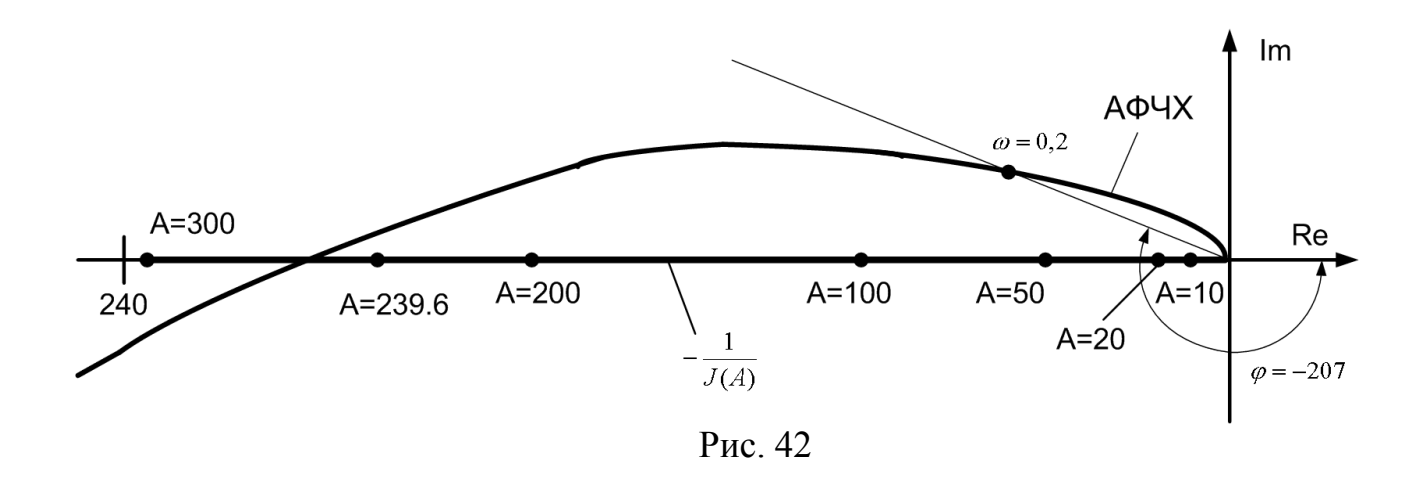

### Задача №4

Рассчитать устойчивость и переходной процесс импульсной системы.

Для определения устойчивости и расчета переходной характеристики надо записать передаточную функцию приведенной непрерывной части системы, которая включает непрерывную часть и формирователь импульсов (в импульсной системе) или ЦАП (экстраполятор нулевого порядка) - в цифровой.

$$
W_{\text{LAM}}(p) = W_{\phi H}(p) = \frac{1 - e^{-pT}}{p}
$$
 - *B* изображениях Лапласа,

Т - период дискретности.

$$
W_{\text{n,H,q}}(p) = \frac{1 - e^{-pT}}{p} \cdot W_{\text{n,H}}(p), \ z = e^{pT}
$$
  

$$
W_{\text{n,H,q}}(z) = Z \left\{ \frac{1 - e^{-pT}}{p} \cdot W_{\text{n,H}}(p) \right\} \Big|_{z = e^{pT}} = \frac{z - 1}{z} \cdot Z \left\{ \frac{W_{\text{n,H}}(p)}{p} \right\} = \frac{z - 1}{z} \cdot Z \left\{ H(p) \right\}
$$

где  $H(p)$  – изображение Лапласа переходной функции. Следовательно, можно найти  $h(t)$  по  $H(p)$  – изображению, а затем найти z-преобразование для функции времени. Можно найти таблицы перехода от  $H(p)$  к z-преобразованию, т.е.  $H(z)$ , не находя  $h(t)$ .

Например, раскладываем на простые слагаемые:

$$
Z\left\{\frac{K}{T_2(1+T_1p)^2}\right\} = Z\left\{\frac{A}{p} + \frac{B}{p^2} + \frac{C}{(1+T_1p)} + \frac{D}{(1+T_1p)^2}\right\} = Z\left\{\frac{A}{p}\right\} + Z\left\{\frac{B}{p}\right\} + Z\left\{\frac{C}{1+T_1p}\right\} + Z\left\{\frac{D}{(1+T_1p)^2}\right\} = \frac{Az}{z-1} + \frac{B \cdot T \cdot z}{(z-1)^2} + \frac{C \cdot z}{T_1(z-e^{-T_1})} + \frac{D \cdot T \cdot z \cdot e^{-T_1}}{T_1^2(z-e^{-T_1})^2}.
$$

Коэффициенты A, B, C, D - определяются приравниванием числителя и коэффициента К.

$$
A \cdot p \cdot (1 + T_1 p)^2 + B \cdot (1 + T_1 p)^2 + C \cdot p^2 \cdot (1 + T_1 p) + D \cdot p^2 = K.
$$

Найдя передаточную функцию приведенной непрерывной части в z-форме, нужно найти z-передаточную функцию системы в замкнутом состоянии.

$$
W_{\text{n.H.}q}(z) = \frac{z-1}{z} \cdot Z\{H(p)\} = W_{\text{pas}}(z),
$$

$$
W_{\text{gan}}(z) = \frac{W_{\text{pas}}(z)}{1 + W_{\text{pas}}(z)}.
$$

Тогда z-изображение переходной функции равно произведению W<sub>3AM</sub>(z) на  $z$ -изображение 1-ой ступенчатой функции. т.е. 1(t)  $\rightarrow x(t)$ 

$$
x(z) = \frac{z}{z - 1},
$$
  

$$
H(z) = \frac{z}{z - 1} \cdot W_{\text{gan}}(z).
$$

характеристическому уравнению в z-форме  $\Pi$ <sup>o</sup> можно оценить устойчивость.

$$
1 + W_{\text{pas}}(z) = 0
$$

Все корни z-уравнения по модулю должны быть меньше единицы в устойчивой системе.

Переход оси z-изображения переходной функции к оригиналу  $h(nT)$ ,  $t=nT$ дискретное время, выполняется по обратному преобразованию (д интегрирование вдоль окружности единичного радиуса г)

$$
h[nT] = \frac{1}{2\pi} \oint_{r} H(z) \cdot z^{n-1} dz = \sum \text{Re } s \bigg[ H(z) \cdot z^{n-1} \bigg].
$$

Найти ординаты h(t) в дискретные моменты можно делением полинома числителя H(z) на полином знаменателя. Конечное значение  $h[nT]_{h\rightarrow 0}$  можно определить, используя теорему о пределах:

$$
h(\infty) = \lim_{z \to \infty} \left\{ \frac{z-1}{z} \cdot H(z) \right\} = \lim_{z \to \infty} \left\{ W_{\text{3aM}}(z) \right\}.
$$

Если система устойчива, предел существует. Например, для структурной схемы:

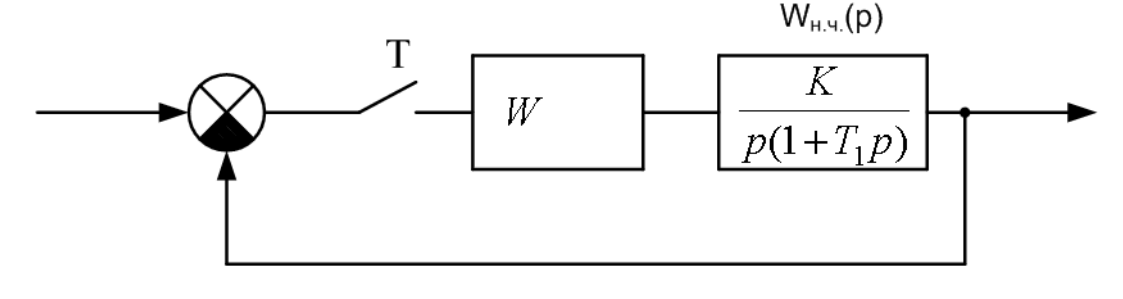

$$
W_{\text{n.A.y.}}(p) = \frac{1 - e^{-pT}}{p} \cdot \frac{K}{p(1 + T_1 p)}; \, z = e^{pT};
$$
  

$$
W_{\text{n.A.y.}}(z) = W_{\text{pas}}(z) = (1 - z^{-1}) \cdot Z \left\{ \frac{K}{p^2 (1 + T_1 p)} \right\}
$$

По таблицам переходим от преобразования Лапласа к z-преобразованию.

$$
Z\left\{\frac{K}{p^2(1+T_1p)}\right\} = Z\left\{\frac{K}{p^2T_1(p+\frac{1}{T_1})}\right\} = \frac{K}{T_1 \cdot \frac{T}{1/T_1} \cdot \frac{z}{(z-1)^2} - \frac{K}{T_1} \cdot \frac{1}{(1-\frac{1}{T_1})^2} \cdot \frac{1}{(z-1)\left(z-e^{-\frac{T}{T_1}}\right)} \cdot z
$$

Обозначим  $e^{-t/T_1} = d$ 

$$
Z\left\{\frac{K}{p^2(1+T_1p)}\right\} = \frac{kTz}{(z-1)^2} - \frac{KT_1 \cdot z(1-d)}{(z-1)(z-d)} = \frac{KTz(z-d) - KT_1z(1-d)(z-1)}{(z-1)^2(z-d)}
$$

$$
W_{\text{n.H.P.}}(z) = \frac{z-1}{z} \cdot \left[ \frac{KTz(z-d) - KT_1z(1-d)(z-1)}{(z-1)^2(z-d)} \right] = \frac{KT(z-d) - KT_1(1-d)(z-1)}{(z-1)(z-d)}.
$$

Найдем W<sub>зам</sub>:  $W_{\text{3aM}}(z) = W_{\text{pas}}(z) \cdot \frac{1}{1 + W_{\text{pas}}(z)} = \frac{KT(z-d) - KT_1(1-d)(z-1)}{(z-1)(z-d) + KT(z-d) - KT_1(z-1)(1-d)} =$ 

$$
\frac{K[T(z-d)-T_1(1-d)(z-1)]}{(z-1)(z-d)+K[T(z-d)-T_1(z-1)(1-d)]}.
$$

Запишем изображение переходной характеристики:

$$
H(z) = W_{\text{3aM}}(z) \cdot Z\{1(t)\} = W_{\text{3aM}}(z) \cdot \frac{z}{z-1} =
$$
  
= 
$$
\frac{z}{z-1} \cdot \frac{K[T(z-d) - T_1(1-d) \cdot (z-1)]}{(z-1)(z-d) + K[T(z-d) - T_1(1-d)(z-1)]}.
$$

Пусть К=2, Т<sub>1</sub>=1с, Т=0,1с.

$$
H(z) = \frac{z}{z-1} \cdot \frac{2[0,1(z-e^{-0,1})-1(1-e^{-0,1})\cdot(z-1)]}{(z-1)(z-e^{-0,1})+2[0,1(z-e^{-0,1})-1(1-e^{-0,1})(z-1)]}
$$

 $e^{-0.1}$ =0,9048, тогда

$$
H(z) = \frac{z}{z-1} \cdot \frac{2[0,1(z-0.9048) - 1(1-0.9048) \cdot (z-1)]}{(z-1)(z-0.9048) + 2[0,1(z-0.9048) - 1(1-0.9048)(z-1)]} =
$$
  
= 
$$
\frac{z}{z-1} \cdot \frac{0,2(z-0.9048) - 0,1904(z-1))}{(z-1)(z-0.9048) + 0,2(z-0.9048) - 0,1904(z-1))} =
$$

$$
=\frac{z}{z-1}\cdot\frac{0,0096z+0,00944}{(z^2-1,9048z+0,9048+0,0096z+0,00944}=\frac{z}{z-1}\cdot\frac{0,0096z+0,00944}{z^2-1,8952z+0,91424}
$$

Характеристическое уравнение системы:  $z^2 - 1,8952z + 0,91424 = 0.$ 

$$
z_{1,2} = +09476 \pm \sqrt{0.9476^2 - 0.91424} = 0.9476 \pm j0.1276491
$$

 $|z_1|$  = 0,95618  $|z_2|$  = 0,93896.

Корни по модулю меньше единицы - система устойчива.

$$
H(z) = \frac{0,0096z^2 + 0,00944z}{z^3 - 2,8952z^2 + 2,80944z - 0,91424},
$$

$$
h[nT]_{n\to\infty} = \lim_{z \to 1} \{W_{\text{sam}}(z)\} = \lim_{z \to 1} \left\{\frac{0,0096z + 0,00944}{z^2 - 1,8952z + 0,91424}\right\} = 1
$$

 $h[nT]$  - получаем делением полинома числителя  $H(z)$  на полином знаменателя, записав изображение для отрицательных степеней z (т.е. поделив почленно числитель и знаменатель на z<sup>2</sup>).

$$
H(z) = \frac{0,0096z^{-1} + 0,00944z^{-2}}{1 - 1,8962z^{-1} + 0,91424z^{-2}}
$$

Результаты деления дают ординаты переходной характеристики в дискретные моменты (n - определяет степень при z)

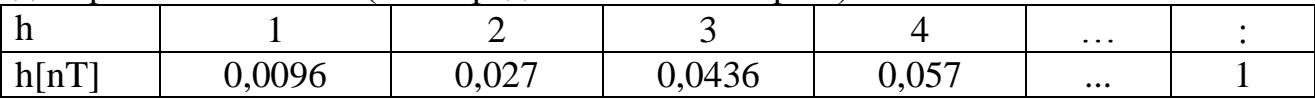

Время счета – дискретное –  $n = \frac{3T_1}{T} = \frac{3}{0.1} \approx 30$ 

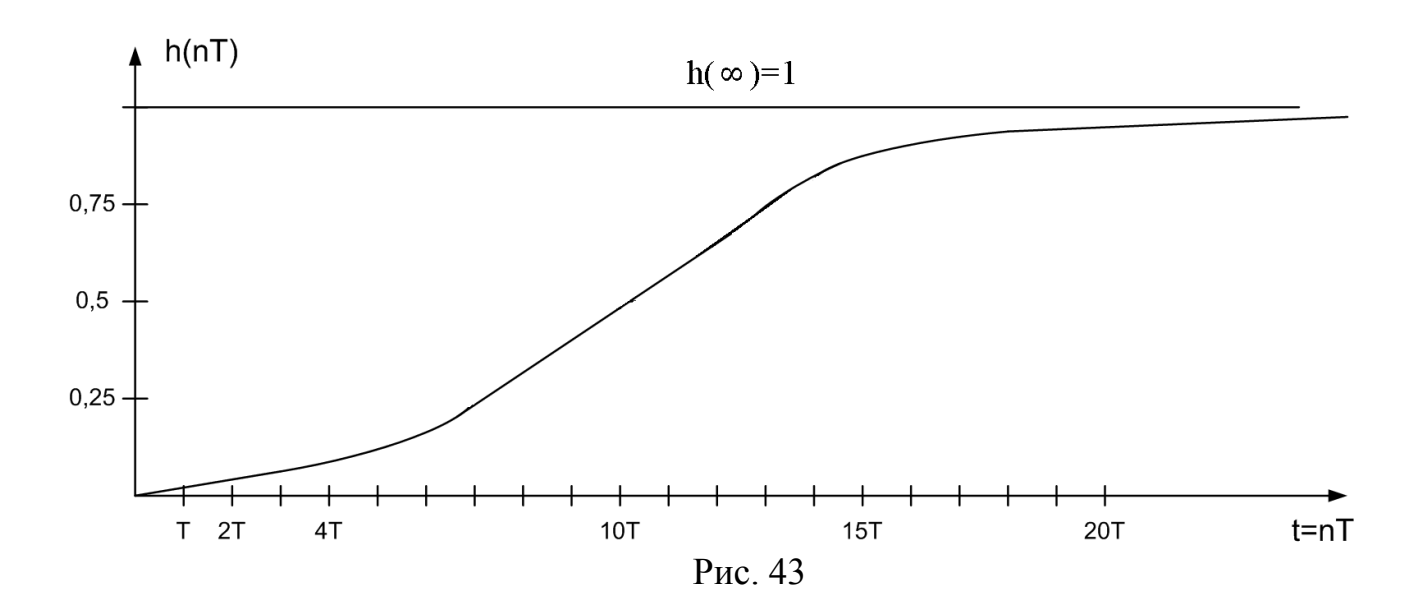

### **2.2. Методические указания к самостоятельной работе**

### **Задачи методических рекомендаций:**

- 1. Активизация самостоятельной работы;
- 2. Управление познавательной деятельностью студентов;
- 3. Развитие навыков работы с литературой.

Студенты должны использовать в полной мере материал конспекта лекций (текст, контрольные вопросы, ссылки на основную и дополнительную литературу) и методических указаний к лабораторным работам и решению контрольных работ.

Существенную и важную роль для оценки самостоятельной работы студента выполняют контрольные работы, индивидуальные задания, методические указания и примеры решения которых приведены выше, тесты, а также плановые и дополнительные консультации.

### **Тесты:**

1. Какая система называется нелинейной?

А.Система, в состав которой входит хотя бы одно звено, описываемое нелинейным уравнением.

Б.Система, в которой есть обратные связи.

В.Система в которой есть перекрестные связи.

2. Какое уравнение является нелинейным?

А. Уравнение является нелинейным, если некоторые координаты или их производные по времени входят в уравнение в виде произведений или

84

степени, отличной от первой, а также если коэффициенты уравнения являются функциями некоторых координат или их производных.

Б. Уравнение является нелинейным, если коэффициенты уравнения являются функциями некоторых координат или их производных.

В. Уравнение является нелинейным, если некоторые координаты или их производные по времени входят в уравнение в виде произведений или степени, отличной от первой.

3. Назовите основные типы нелинейных звеньев.

А. Нелинейные звенья с гладкими криволинейными характеристиками, нелинейные звенья с кусочно-линейными характеристиками, релейные звенья.

Б. Релейные звенья.

В. Усилитель с логарифмической характеристикой.

4. Статические нелинейности это:

А.Звенья, которые представляются в виде нелинейных статических характеристик.

Б. Звенья, которые представляются в виде обыкновенных дифференциальных уравнений.

В. Звенья, которые представляются в виде алгебраических уравнений.

5. Динамические нелинейности это:

А. Звенья, которые представляются в виде нелинейных дифференциальных уравнений.

Б. Звенья, которые представляются в виде нелинейных уравнений.

В. Звенья, которые представляются в виде нелинейных алгебраических уравнений.

6. Что является особенностью нелинейных систем?

А. Выходная величина нелинейной системы непропорциональна входному воздействию.

Б. Форма реакции системы зависит от величины входного воздействия.

В. Характер процессов в нелинейной системе зависит от величины начального отклонения, вызванного возмущением.

7. Назовите точные методы исследования нелинейных систем.

А. Метод А.М.Ляпунова.

Б.Метод фазовой плоскости.

- В. Частотный метод В.М.Попова.
- 8. Назовите приближенные методы исследования нелинейных систем.
- А. Метод гармонической линеаризации.
- Б. Методы фазового пространства.
- В. Метод точечных преобразований.
- 9. Нечувствительность системы к изменению внутренних или внешних параметров это:
- А. Инвариантность.
- Б. Устойчивость.
- В. Самовыравнивание.
- 10.Частотой среза называется частота:
- А. На которой усиление или ослабление системы отсутствует.
- Б. Соответствующая перелому асимптотической ЛАЧХ.
- В. Соответствующая началу низкочастотной асимптоты.
- 11. Метод коэффициентов ошибок применяется для оценки качества регулирования:
- А. При полиномиальном входном воздействии.
- Б.При импульсном входном воздействии.
- В. При гармоническом входном воздействии
- 12. Общим дифференциальным уравнением с постоянными коэффициентами не описываются во времени:
- А. Импульсные системы.
- Б. Линейные системы.
- В. Одномерные системы.
- 13.В многомерных объектах регулирования имеется несколько:
- А. Переменных состояния.
- Б. Управляющих воздействий.
- В. Регулируемых переменных.
- 14. Весовая функция системы  $\omega(t)$  связана с переходной функцией h(t) следующим соотношением:

A. 
$$
\omega(t) = dh(t)/dt
$$
.

$$
\text{E. }\omega(\text{t})=\int_{0}^{\text{t}}\text{h}(\tau)\text{d}\tau.
$$

 $B. \omega(t) = ln(h(t)).$ 

- 15. Линеаризация дифференциальных уравнений объекта управления в окрестности рабочей точки эффективна при построении:
- А. Систем стабилизации.
- Б. Следящих систем.
- В. Всех систем регулирования.
- 16. Идеальное дифференцирующее звено имеет передаточную функцию (k и

Т - постоянные параметры, р - оператор Лапласа):

A.  $W(p) = kp$ .

$$
E. W(p) = k/p.
$$

- B.  $W(p) = k/(Tp+1)$ .
- 17. Какие системы относятся к дискретным САУ?
- А. Импульсные и цифровые системы управления.
- Б. Импульсные, цифровые и релейные.
- В. Системы, в которых непрерывные сигналы преобразуются в дискретные.
- 18. Относятся ли импульсные системы с АИМ к классу линейных систем?
- $A. \Pi a.$
- Б. Нет.
- 19. Какие принципы не выполняются для нелинейных систем?
- А. Принцип коммутативности и принцип суперпозиции.
- Б. Принцип коммутативности.
- В. Принцип суперпозиции.
- 20. Укажите математическое описание статической характеристика нелинейного звена, представленной на рисунке.
- A.  $x_2=0$  при  $|x_1| < b$ ;  $x_2 = c \cdot sign(x_1)$  при  $|x_1| \ge b$ .
- $\mathbf{b}. \; x_2 = c \cdot sign(x_1).$ B.  $x_2 = |x_1|$ .

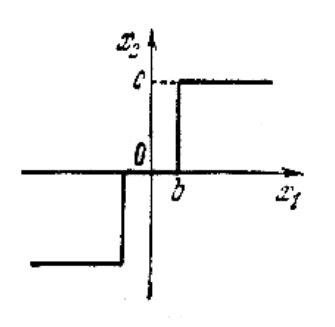

### **Вопросы для подготовки к экзамену**

1. Виды и классы систем управления.

**2.** Принципы управления.

**3.** Структура и основные элементы системы автоматического управления.

4. Математическое описание элементов и систем управления.

5. Линеаризация дифференциальных уравнений.

6. Линеаризованное дифференциальное уравнение в общем виде. Стандартные формы записи.

7. Передаточная функция.

8. Динамические звенья и их характеристики.

9. Импульсная или весовая функция звена w(t). Переходная функция звена h(t).Частотные характеристики звена.

10. Классификация основных типов динамических звеньев. Характеристики типовых динамических звеньев.

11. Основные элементы структурных схем. Виды соединений звеньев. Обратная связь.

12. Логарифмические частотные характеристики. Построение асимптотических логарифмических частотных характеристик разомкнутой цепи звеньев.

13. Дифференциальные уравнения замкнутых систем управления. Передаточные функции замкнутых систем управления.

14. Многомерные системы управления.

15. Понятие устойчивости систем. Устойчивость линейных систем.

16. Алгебраические критерии устойчивости. Критерий Рауса. Критерий Гурвица.

17. Частотные критерии устойчивости. Принцип аргумента.

18. Критерий устойчивости Михайлова.

19. Критерий устойчивости Найквиста. Запасы устойчивости.

20. Оценка устойчивости по ЛЧХ.

21. Оценка точности работы систем.

22. Показатели качества переходного процесса.

23. Оценки качества. Частотные оценки качества.

24. Корневые оценки качества.

25. Интегральные оценки качества.

26. Общие методы повышения точности систем управления. Увеличение общего коэффициента передачи. Введение управления по производным от ошибок. Введение интеграла от ошибки. Включение в систему изодромных устройств.

27. Теория инвариантности и комбинированное управлении. Комбинированная система по задающему воздействию. Комбинированная система по возмущающему воздействию. Неединичные обратные связи.

28. Чувствительность систем автоматического управления.

88

29. Улучшение качества процесса управления.

30. Законы управления. Типовые регуляторы.

31. Корректирующие устройства. Последовательные корректирующие устройства. Параллельные корректирующие устройства.

32. Обратные связи. Синтез систем автоматического управления.

33. Частотный метод синтеза корректирующих устройств.

34. Статистическая динамика систем управления.

35. Общие сведения о случайных процессах.

36. Оценка работы линейных автоматических систем при случайных стационарных воздействиях.

37. Описание систем в пространстве состояний. Структура решения уравнений переменных состояния.

38. Характеристики систем в пространстве состояний. Нормальная форма уравнений в пространстве состояний.

39. Управление по состоянию. Системы управления состоянием. Оценивание координат состояния систем.

40. Прямой корневой метод синтеза систем управления.

41. Классификация нелинейных систем.

42. Классификация и особенности нелинейных систем.

43. Методы исследования устойчивости нелинейных систем.

44. Прямой метод исследования устойчивости нелинейных систем Ляпунова.

45. Частотный метод исследования устойчивости нелинейных В.М. Попова.

46. Метод гармонической линеаризации.

47. Исследование симметричных периодических режимов в нелинейных системах.

48. Частотный метод периодических режимов в нелинейных системах.

49. Исследование периодических режимов в нелинейных системах по логарифмическим частотным характеристикам.

89

- 50. Методы фазового пространства.
- 51. Метод фазовой плоскости.
- 52. Фазовые траектории релейной системы
- 53. Метод точечных преобразований.
- 54. Коррекция нелинейных систем.
- 55. Компенсация влияния нелинейности.

56. Влияние линейного корректирующего устройства на фазовый портрет системы.

- 57. Скользящие режимы в релейных системах.
- 58. Статистическая линеаризация нелинейных характеристик.
- 59. Релейная оптимальная по быстродействию система.
- 60. Вибрационная компенсация нелинейностей.

### **Список рекомендуемой литературы**

Основная литература:

- 1. Юревич, Евгений Иванович. Теория автоматического управления : учебник для вузов по направлению "Системный анализ и управление" / Е. И. Юревич .— 3-е изд. — Санкт-Петербург : БХВ-Петербург, 2007 .— 540 c. : ил. — Библиогр.: с. 533-534 .— Предм. указ.: с. 535-540 .— ISBN 978- 5-94157-809-2.
- 2. Бесекерский, Виктор Антонович. Теория систем автоматического управления : [учебное пособие] / В. А. Бесекерский, Е. П. Попов .— Изд. 4-е, перераб. и доп. — Санкт-Петербург : Профессия, 2003 .— 747 c. : ил., табл. — (Специалист) .— Библиогр.: с. 744-747 .— ISBN 5-93913-035-6.
- 3. Мирошник, Илья Васильевич. Теория автоматического управления. Линейные системы : учебное пособие для вузов по группе направлений подготовки бакалавров и магистров 550000 - "Технические науки" и дипломированных специалистов 650000 - "Техника и технологии" дисциплине "Теория автоматического управления" / И. В. Мирошник .—

Санкт-Петербург : Питер, 2005 .— 333 c. : ил. — (Учебное пособие) .— Библиогр.: с. 326-327 .— Предм. указ.: с. 328-333 .— ISBN 5-469-00350-7.

- 4. Мирошник, Илья Васильевич. Теория автоматического управления. Нелинейные и оптимальные системы : учебное пособие для вузов по направлениям 550000 - "Технические науки", 650000 - "Техника и технологии" и дисциплине "Теория автоматического управления" / И. В. Мирошник .— Санкт-Петербург : Питер, 2006 .— 271 c. : ил. — (Учебное пособие) .— Библиогр.: с. 265-267 .— Предм. указ.: с. 268-271 .— ISBN 5- 469-00351-5.
- 5. Теория автоматического управления : учебник для вузов по направлению "Автоматизация и управление" / С. Е. Душин [и др.] ; под ред. В. Б. Яковлева .— Изд. 2-е, перераб. — Москва : Высшая школа, 2005 .— 567 c. : ил. — Библиогр.: с. 563-567 .— ISBN 5-06-004096-8.

Дополнительная литература:

- 1. Горошков, Борис Иванович. Автоматическое управление : учебник для среднего профессионального образования по специальности 2101 "Автоматизация технологических процессов и производств (по отраслям)" / Б. И. Горошков ; Институт развития профессионального образования (ИРПО) .— Москва : Академия : Институт развития профессионального образования (ИРПО), 2003 .— 298 c. : ил. — (Среднее профессиональное образование) .— На тит. л. изд-во указано на лат. яз. — Библиогр.: с. 296 .— ISBN 5-8222-0107-5 (Институт развития профессионального образования) .— ISBN 5-7695-1637-2 (Академия)
- 2. Бородакий, Юрий Владимирович. Основы теории систем управления (исследование и проектирование) / Ю. В. Бородакий, Ю. В. Лободинский .— Москва : Радио и связь, 2004 .— 255 c. : ил. — Библиогр.: с. 249-251 .— ISBN 5-256-01633-4.
- 3. Подчукаев, Владимир Анатольевич. Теория автоматического управления (аналитические методы) : учебник для вузов по

направлению "Автоматизация и управление" / В. А. Подчукаев .— Москва : Физматлит, 2005 .— 391 c. : ил., табл. — Библиогр.: с. 383- 385 .— Предм. указ.: с. 386-391 .— ISBN 5-9221-0445-4

## **Содержание**

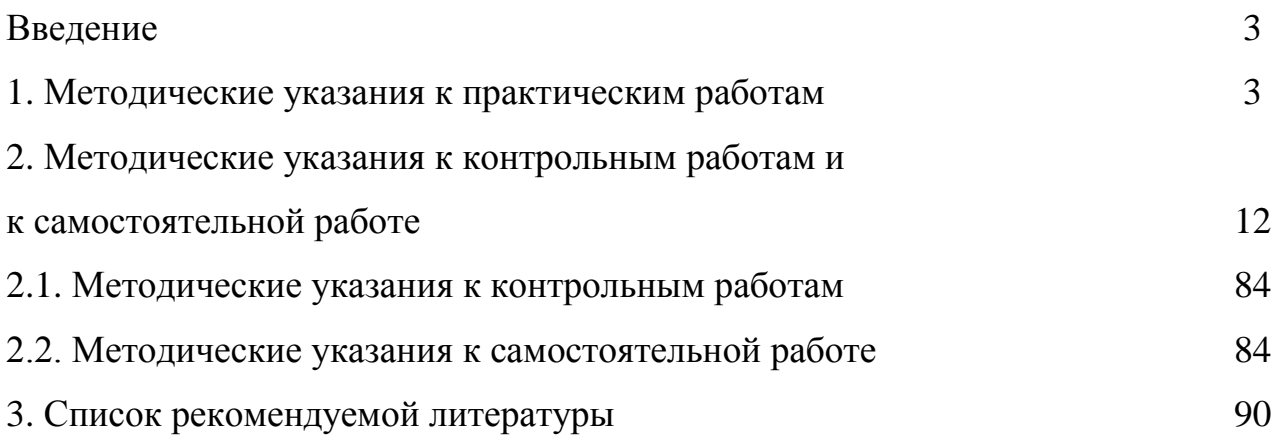